## FORMATION ORGANISEE A L'INITIATIVE DU SERVICE FSE DE LA DREETS BRETAGNE

## INSCRITE DANS LE CADRE DES OBJECTIFS DU CONTROLE INTERNE

## "SECURISATION DE LA DEPENSE ET AMELIORATION DES DELAIS DE PAIEMENTS"

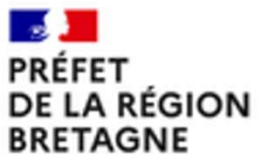

Direction régionale de l'économie, de l'emploi, du travail et des solidarités

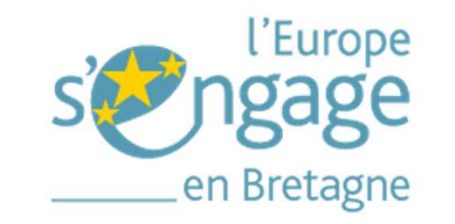

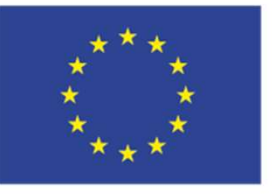

Cofinancé par l'Union européenne

Liberté Écalité **Fraternité** 

# FORMATION

# « Réalisation d'une demande de paiement FSE+ » **Réalisation d'une demande de<br>paiement FSE+ »<br>Formations animées par Isaias FERNANDEZ (FAR conseil)<br>le 14 Mars 2024 à Brest**

le 14 Mars 2024 à Brest 15 Mars 2024 à St-Brieuc 18 Mars 2024 à Vannes 19 Mars 2024 à Rennes

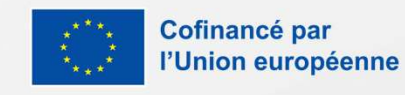

# SOMMAIRE

## **INTRODUCTION** Rappel

- Rappel de la piste d'audit d'un dossier FSE+
- La demande de paiement
- Les grands principes du CSF
- Documentation utile

## SÉQUENCE 1 Le Qualitatif

- Les principes généraux
- La conformité de l'opération
- Les obligations de publicité
- Les principes horizontaux
- L'éligibilité des participants
- Le questionnaire FSE

# SÉQUENCE 2 SÉQUENCE 2 CONCLU<br>
Le Financier Le Finalis<br>
L'acquittement des Le Calcul du<br>
dépenses Les piéces VACCE 2 CONCL<br>
Le Financier<br>
L'acquittement des<br>
Le Calcul<br>
dépenses<br>
Les dépenses de<br>
Personnel<br>
La signature Le Financier

- dépenses dépenses<br>
• L'acquittement des<br>
• Les dépenses de<br>
• Les dépenses de<br>
• Les autres<br>
• Les autres<br>
dépenses directes<br>
• Focus : mise en<br>
• Conse
- personnel
- Les autres
- concurrence
- Les ressources

## **CONCLUSION** Le Finalisation

- Le Calcul du FSE
- Les piéces à joindre
- La signature de la **Le Finalisation**<br>Le Calcul du FSE<br>Les piéces à joindre<br>La signature de la<br>demande de<br>paiement paiement
- Conseils pratiques

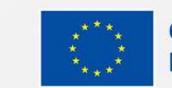

# INTRODUCTION

## Rappel sur les principes généraux

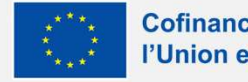

\*\*\*

Cofinancé par l'Union européenne

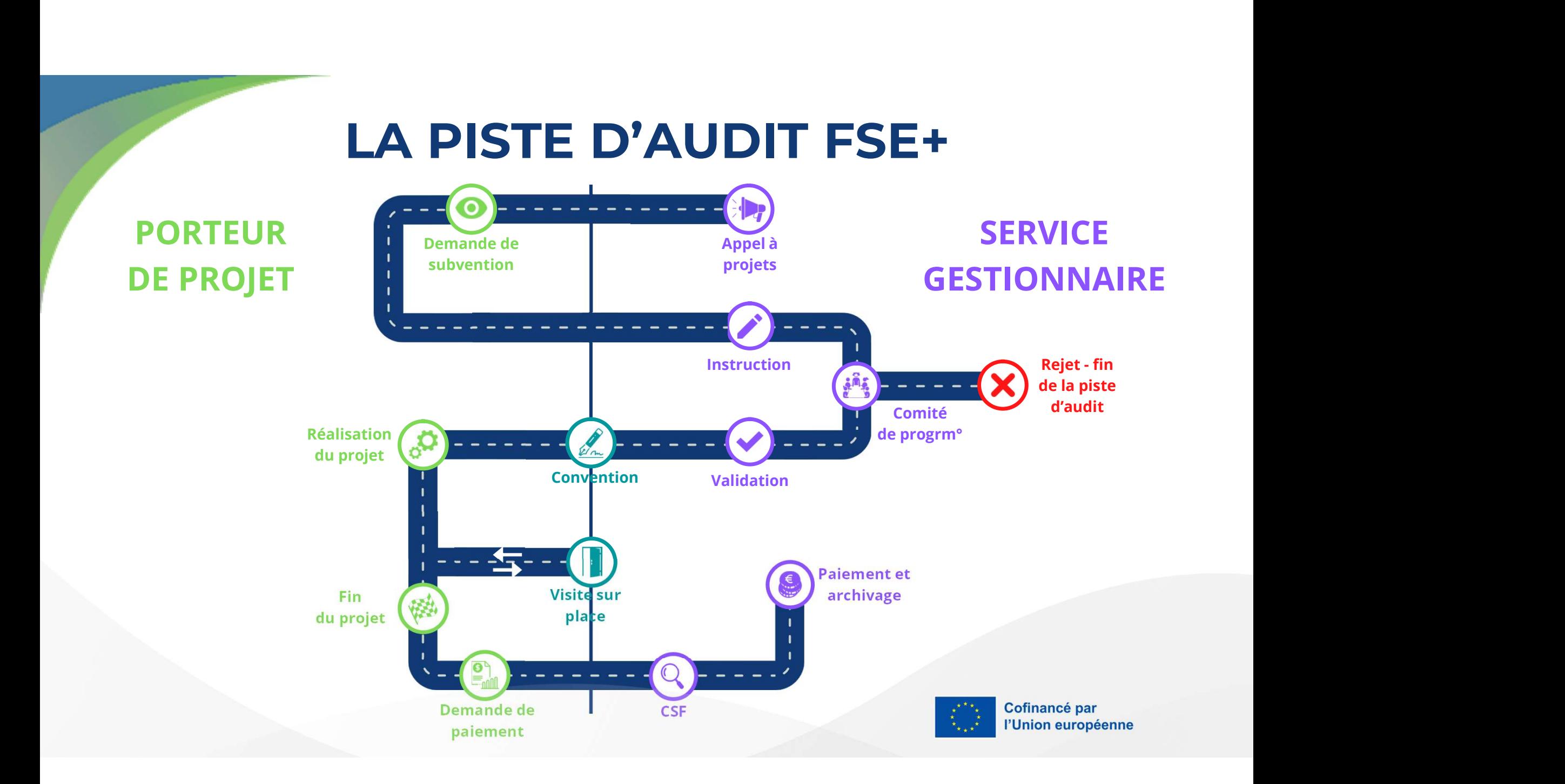

# LA DEMANDE DE PAIEMENT Principes généraux Toute demande de paiement doit être faite à l'appui d'un **EMANDE DE PAIEMENT**<br> **Principes généraux**<br>
Toute demande de pairment doit être faite à l'appu d'un<br>
l'un bilan est composé de deux parties<br>
l'e bilan intermédiaire intervient en cours d'opération.<br>
le équivaut à la demand **LA DEMANDE DE PAIEMEN**<br> **Principes généraux**<br> **te demande de paiement doit être faite à l'appui d'un**<br> **d'exécution intermédiaire ou d'un bilan final :**<br> **une partie "Réalisation"**, dans la<br> **e bilan intermédiaire intervi EXECT SES DE RAISE DE PAIEMENT (1999)**<br> **Principes généraux**<br>
te demande de paiement doit être faite à l'appui d'un<br>
nu d'exécution intermédiaire ou d'un bilan final :<br>
le bilan intermédiaire intervient en cours d'opérati **EMANDE DE PAIEMENT<br>
Principes généraux**<br>
e demande de paiement doit être faite à l'appui d'un<br>
d'exécution intermédiaire ou d'un bilan final :<br>
bilan intermédiaire intervient en cours d'opération.<br>
expliquer en quoi la ré **LA DEMANDE DE PAIEMENT**<br> **Principes généraux**<br>
e demande de paiement doit être faite à l'appui d'un<br>
d'un bilan est composé de deux parties :<br>
si d'exécution intermédiaire ou d'un bilan final :<br>
si d'exécution intermédiai **EXADENANDEDE**<br> **Principes génél**<br>
demande de paiement doit être faite à l'appui d'un<br>
l'exécution intermédiaire ou d'un bilan final :<br>
ilan intermédiaire intervient en cours d'opération.<br>
aux<br>
dates limites de dépôt sont **EXERT: THE SERVIF SURFERT PRESERVAT PRESERVAT PRESERVAT PRESERVAT PRESERVAT PRESERVAT PRESERVAT PRESERVAT PRESERVAT PRESERVAT PRESERVAT PRESERVAT PRESERVAT PRESERVAT PRESERVAT PRESERVAT PRESERVAT PRESERVAT PRESERVAT PRESE EMANDE DEPAIEMENT**<br>
Principes généraux<br>
lan d'exécution intermédiaire ou d'un bilan final:<br>
le bilan interdédicier de la le le dura compete de la le dura final:<br>
le figure de la le dura compete de la le dura final interv

- -
	-
	-
	-
- 

**Example de paiement doit être faite de la subvention intermédiaire ou d'un bilan final :**<br> **Il équivaut à la demande d'un acompte sur la subvention.**<br> **Il équivaut à la demande d'un acompte sur la subvention.**<br>
Ses dates **Example and Solution Control Control Control Control Control Control Control Control Control Control Control Control Control Control Control Control Control Control Control Control Control Control Control Control Control** 

Un bilan est composé de deux parties :

- **Principes générative de proposé de deux parties :**<br> **Principes génération**<br>
Il the plane intermédialite ou d'un bilan final :<br> **Ele bilan intermédialite intervient en cours d'opération.**<br> **Ele duivaut à la demande d'un a** d'exécution intermédiaire ou d'un bilan final<br>
expliquer en quoi la réalisation", dans laquel<br>
expliquer en quoi la réalisation de l'operation<br>
expliquer en quoi la réalisation de l'operations<br>
es dats limites de dépôt son Furnite intermédiaire intervient en cours d'opération.<br>
El équivaut à la demande d'un acompte sur la subvention.<br>
Ses dets limites de dépôt sont faixes par la subvention.<br>
Ses des limites de dépôt sont faixes par la conv • une partie "Réalisation", dans laquelle le porteur va expliquer en quoi la réalisation de l'opération répond aux besoins identifiés dans la Convention en termes de calendrier, de contenu, de respect des principes horizontaux, des obligations de publicité, d'atteinte des cibles de participants accompagnés et de mode de justification de leur éligibilité.
	- une partie "Plan de financement", dans laquelle le porteur va renseigner et justifier sur foi de pièces probantes les dépenses acquittées et les ressources perçues au cours de la période de réalisation permet de calculer le montant de l'aide FSE+.

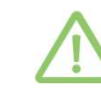

Les postes de dépenses ouverts ne seront que ceux qui ont été conventionnés.

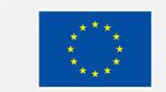

# **LA DEMANDE DE PAIEMENT<br>
Objectifs de la journée**<br>
Expliciter les attendus de la DREETS au titre des demandes de paiement en é<br>
précis sur chacun des items du bilan<br>
Répondre aux interrogations des porteurs de projet en am EMANDE DE PAIEMENT<br>Objectifs de la journée<br>lus de la DREETS au titre des demandes de paiement<br>es items du bilan **1. Expliciter les attendus de la DREETS au titre des demandes de paiement en étant<br>
1. Expliciter les attendus de la DREETS au titre des demandes de paiement en étant<br>
2. Étiendie aux interrections du bilan** 2. Répondre aux interrogations des porteurs de projet en amont du dépôt de la demande de paiement<br>2. Répondre aux interrogations des porteurs de projet en amont du dépôt de la demande de paiement

- **Objectifs**<br>Expliciter les attendus de la DRE<br>précis sur chacun des items du b<br>Répondre aux interrogations de<br>demande de paiement
- 

- 
- 1. Expliciter les attendus de la DREETS au titre des demandes de paiement en étant<br>précis sur chacun des items du bilan<br>2. Répondre aux interrogations des porteurs de projet en amont du dépôt de la<br>demande de paiement<br>Afin démande de paiement<br>n de :<br>Réduire les délais de traitement dans le cadre du contrôle de service fait<br>Respecter le délai de 80 jours prévu dans la réglementation européenne entre le<br>dépôt d'un bilan et le paiement de la su n de :<br><u>Réduire les délais de traitement d</u>ans le cadre du contrôle<br>Respecter le délai de 80 jours prévu dans la réglementa<br>dépôt d'un bilan et le paiement de la subvention correspe<br>lié aux échanges entre le porteur et le • Réduire les délais de traitement<br>
• Respecter le délai de 80 jours<br>
dépôt d'un bilan et le paiement<br> *lié aux échanges entre le porteu*<br>
Pour cela, il est attendu:<br>
→ Une limitation du nombre d'int<br>
→ We limitation du n • Require les delais de traitement dans le cadre du controle de service fait<br>
• Respecter le délai de 80 jours prévu dans la réglementation européenne entre le<br>
dépôt d'un bilan et le paiement de la subvention correspondan • Respecter le délai de 80 jours prévu dans la réglementation européenne entre le<br>dépôt d'un bilan et le paiement de la subvention correspondante (hors suspension<br>lié aux échanges entre le porteur et le gestionnaire)<br>Pour

- depot d'un bilan et le palement de la subvention correspondante (hors suspension<br>
lié dux échanges entre le porteur et le gestionnaire)<br>
Pour cela, il est attendu:<br>
> Une limitation du nombre d'interaction entre le porteu lle aux echanges entre le porteur et le gestionnaire)<br>ur cela, il est attendu:<br>Une limitation du nombre d'interaction entre le porteur et le g<br>maximums de préférence)<br>Une demande de paiement la plus aboutie possible au dép
- 

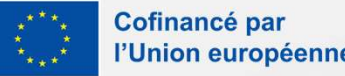

## LA DEMANDE DE PAIEMENT Sur MDFSE

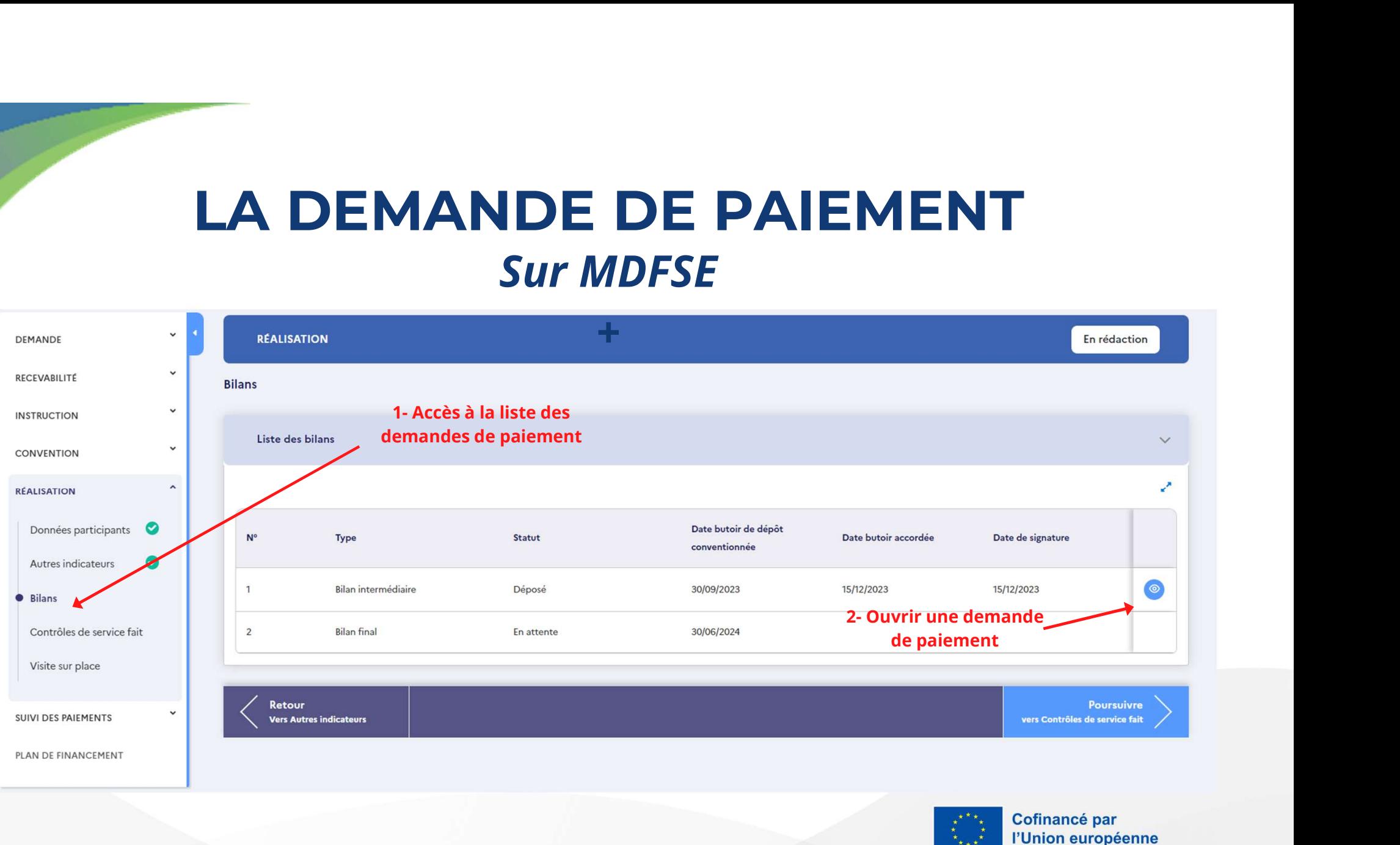

# LA DEMANDE DE PAIEMENT Sur MDFSE + VDE DE PAIEMENT<br>Sur MDFSE +<br>Onglet récapitulant les infos d'identification (coordonnées porteur,<br>Priorité/OS, période de réalisation)<br>Partie "Qualitative" du bilan, cf supra. Partie sans pièce jointe **SUT MDFSE +<br>Priorité/OS, période de réalisation)**<br>Partie "Qualitative" du bilan, cf supra. Partie sans pièce jointes<br>Partie "Financière" du bilan, cf supra. Partie avec pièces jointes au bout<br>Partie "Financière" du bilan, VDE DE PAIEMENT<br>
Sur MDFSE +<br>
Onglet récapitulant les infos d'identification (coordonnées porteur,<br>
Priorité/OS, période de réalisation)<br>
Partie "Qualitative" du bilan, cf supra. Partie sans pièce jointe<br>
Partie "Financièr **SUT MDFSE +**<br> **SUT MDFSE +**<br> **Onglet récapitulant les infos d'identification** (coordonnées porteur,<br>
Priorité/OS, période de réalisation)<br>
Partie "Qualitative" du bilan, cf supra. Partie sans pièce jointe<br>
Partie "Financi **SUT MDFSE +**<br> **SUT MDFSE +**<br> **Onglet récapitulant les infos d'identification** (coordonnées porteur,<br>
Priorité/OS, période de réalisation)<br>
Partie "Qualitative" du bilan, cf supra. Partie sans pièce jointe<br>
Partie "Financi **SUT MDFSE +**<br> **SUT MDFSE +**<br> **Onglet récapitulant les infos d'identification** (coordonnées porteur,<br>
Priorité/OS, période de réalisation)<br>
Partie "Qualitative" du bilan, cf supra. Partie sans pièce jointe<br>
Partie "Financi **SUT MDFSE +**<br> **SUT MDFSE +**<br> **Onglet récapitulant les infos d'identification** (coordonnées porteur,<br>
Priorité/OS, période de réalisation)<br>
Partie "Qualitative" du bilan, cf supra. Partie sans pièce jointe<br>
Partie "Financi

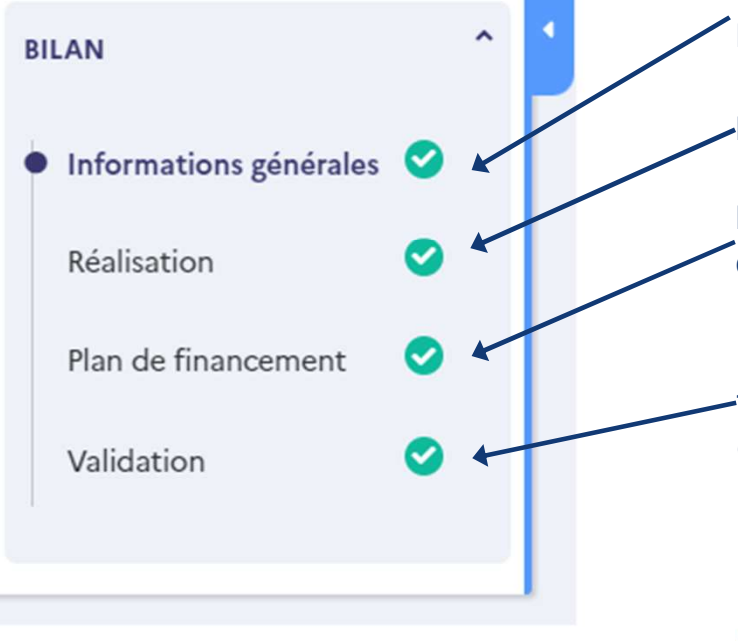

électroniquement.

**MDFSE +**<br>
récapitulant les infos d'identification (coordonnées porteur,<br>
s, période de réalisation)<br>
qualitative" du bilan, cf supra. Partie sans pièce jointes<br>
du linne de ligne de dépense et de ressource.<br>
du l'on retro récapitulant les infos d'identification (coordonnées porteur,<br>S, période de réalisation)<br>Qualitative" du bilan, cf supra. Partie sans pièce jointe<br>linancière" du bilan, cf supra. Partie avec pièces jointes au bout<br>le ligne récapitulant les infos d'identification (coordonnées porteur,<br>
DS, période de réalisation)<br>
Qualitative" du bilan, cf supra. Partie sans pièce jointes<br>
l'inancière" du bilan, cf supra. Partie avec pièces jointes au bout<br>
e DS, période de réalisation)<br> **Qualitative" du bilan**, cf supra. Partie sans pièce jointe<br> **Elinancière" du bilan**, cf supra. Partie avec pièces jointes au bout<br> **ie ligne de dépense et de ressource.**<br> **à l'on retrouve les Qualitative" du bilan**, cf supra. Partie sans pièce jointe<br> **Continuariere"** du bilan, cf supra. Partie avec pièces jointes au bout<br>
eligne de dépense et de ressource.<br>
d'on retrouve les pièces justificatives de réalisat

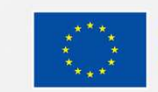

# LE CONTRÔLE DE SERVICE FAIT (CSF) LE CONTRÔLE DE<br>
SERVICE FAIT (CSF)<br>
Le contrôle de service fait est la tâche de gestion qui va<br>
Le rapport de contrôle de service :<br>
consister :<br>
a mesurer et démontrer administrativement la<br>
réalisation physique de l'opér consister : • <sup>à</sup> mesurer et démontrer administrativement la **LE CONTRÔLE DE**<br> **SERVICE FAIT (CSF)**<br> **SERVICE FAIT (CSF)**<br> **SERVICE FAIT (CSF)**<br> **Externalisation physique de l'opération conventionnée sur foi<br>
de <u>pièces non comptables</u> probantes.<br>
de pièces non comptables probantes.** de pièces non comptables probantes. • <sup>à</sup> vérifier le respect des obligations de publicité et de **ERVICE FAIT (CSF)**<br> **SERVICE FAIT (CSF)**<br> **SERVICE FAIT (CSF)**<br> **EXECUTE FAIT (CSF)**<br> **EXECUTE FAIT (CSF)**<br> **EXECUTE FAIT (CSF)**<br> **EXECUTE FAIT (CSF)**<br> **EXECUTE FAIT (CSF)**<br> **EXECUTE DE CONTRACT COMPRIMELY (AND TRACT COMP** l'acquittement des dépenses valorisées pour solliciter le **EXECONTROLEDE**<br>
SERVICE FAIT (CSF)<br>
Examplement du point du series fait est la tâche de gestion qui va<br>  $\frac{1}{2}$  de rapport de contrôle d<br>
réalisation physique de l'opération conventionnée sur foi<br>
de pièces non comptab

- 
- 
- 
- $\begin{tabular}{llllllllll} \textbf{1} & \textbf{2} & \textbf{3} & \textbf{4} & \textbf{5} & \textbf{6} & \textbf{6} & \textbf{7} & \textbf{8} & \textbf{9} & \textbf{10} & \textbf{10} & \textbf{10} & \textbf{10} & \textbf{10} & \textbf{10} & \textbf{10} & \textbf{10} & \textbf{10} & \textbf{10} & \textbf{10} & \textbf{10} & \textbf{10} & \textbf{10} & \textbf{10} & \textbf{10} & \textbf{10} & \text$
- contrôle de service fait est la tâche de gestion qui va<br>
resistent du France de Contrôle de service :<br>
de pièces non comptables probantes.<br>
de pièces non comptables probantes.<br>
de pièces non comptables probantes.<br>
de pièce montrôle de service fait est la tâche de gestion qui va<br>
ister:<br>
ister als interasurer et démontter administrativement la<br>
interasurer et démontre FSE+ (pas de document parache ister de pièces non comptables probantes.<br> sister :<br>
à mesurer et démontrer administrativement la<br>
réalisation physique de l'opération conventionnée sur foi<br>
de pièces non comptables probantes.<br>
à <u>vérifier</u> le respect des obligations de publicité et de<br>
prise en c

- **ÔLE DE<br>
Le rapport de contrôle de service :<br>
 Est réalisé de manière dématérialisée sur Ma<br>
Démarche FSE+ (pas de document papier ou alors<br>
charger ces documents sur la plateforme).<br>
 Doit respecter le délai de paiemen** 
	- **TEDE**<br> **TEDE**<br> **TEDE**<br> **EXECTION**<br> **EXECTION**<br> **EXECTION**<br> **EXECTION**<br> **EXECTION**<br> **EXECTION**<br> **EXECTION**<br> **EXECTION**<br> **EXECTION**<br> **EXECTION**<br> **EXECTION**<br> **EXECTION**<br> **EXECTION**<br> **EXECTION**<br> **EXECTION**<br> **EXECTION**<br> **EXEC** charger ces documents sur la plateforme). • Doit respecter le délai de paiement de 80 jours prévu
	- **de la project de contrôle de service :<br>
	Est réalisé de manière dématérialisée** sur Ma<br>
	Démarche FSE+ (pas de document papier ou alors<br>
	charger ces documents sur la plateforme).<br> **Doit respecter le délai de paiement de 80** règlement (UE) 2021/1060). • Doit être suffisamment détaillé pour retracer **lense de la contrôle de service :**<br> **Ensemble de service :**<br> **Est réalisé de manière dématérialisée** sur Ma<br>
	Démarche FSE+ (pas de document papier ou alors<br>
	charger ces documents sur la plateforme).<br> **Doit respecter le dé CSF)**<br> **COSF)**<br> **COSF**<br> **COSF**<br> **COSF**<br> **CONTIFY:** Controlled by the parameterial set source of the son charger ces documents sur la plate<br> **COSF**<br> **COSF**<br> **CONTIFY:** Contifications is a plate of the son contrôle.<br> **COSE Example 18 CONVERTED ENTERN CONVERTED ESTENT (POSSETT CONVERTED ESTEMBLY A DÉMARTED FOR DESCRIPTION CONTROLLY A DESCRIPTION FOR DESCRIPTION FOR DET (POSSETT DET CONVERTION FOR DET CONVERTION FOR DET CONVERTION FOR DET CON Example 12** avril 2022.<br> **Example 12** avriance des descriptions of the service of the service of the pair of the pair of the scheme of the solution of the service during the regiment general européen (article 74-1 b) du **Example americon de service :**<br> **Est réalisé de manière dématérialisée** sur Ma<br>
	Démarche FSE+ (pas de document papier ou alors<br>
	charger ces documents sur la plateforme).<br> **Doit respecter le délai de paiement de 80 jours Est réalisé de manière dématérialisée** sur Ma<br>
	Démarche FSE+ (pas de document papier ou alors<br>
	charger ces documents sur la plateforme).<br> **Doit respecter le délai de paiement de 80 jours** prévu<br>
	dans le réglement général
	-
- 

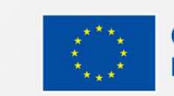

## DOCUMENTATION UTILE

- Réglementation / Législatif :<br>
Réglementation / Législatif :<br>
 Règlement UE 2021/1060 du Parlement et du Conseil<br>
 Programme National FSE+<br>
 CHE du 24 juin 2021 portant dispositions communes<br>
 FI detail FSE+<br>
 FI deta **Solution (1691)**<br> **COCUMENTATION UTILE**<br> **Reglement UE 2021/1060** du Parlement et du Conseil<br>
du 24 juin 2021 portant dispositions communes<br>
relatives au FEDER, au FSE+, au Fonds de cohésion, au ser de programme national **EXECUMENTATION UTILE**<br> **Experimentation / Législatif :**<br> **Reglement UE 2021/1060** du Parlement et du Conseil<br>
relatives au FEDER, au FSE+, au Fonds de cohésion, au<br>
FIJ et au FEAMP.<br>
FIJ et au FEAMP.<br> **Reglement UE 2021/1** Explementation / Législatif:<br>
Figuences/Programme :<br>
Registement UE 2021/1066 du Parlement et du Conseil<br>
Registement UE 2021/1067 du Parlement et du Conseil<br>
FTJ et au FEAMP.<br>
FTJ et au FEAMP.<br>
FTJ et au FEAMP.<br>
Regiement **EXECUMENTATION UTILE**<br> **Experiment UE 2021/1060** du Parlement et du Conseil<br>
du 24 juin 2021 portant dispositions communes<br>
relatives au FEDER, au FSE+, au Fonds de cohésion, au se programme national FSE+<br>
FIJ et au FEAMP External in the specifical states of the specified and the specified of the specified of the specified of the specified of the specified of the specified procedures (FI) et al. Fastern Patient CHAC SUPPER au FSE+, au Fonds Exameration / Législatif :<br>
εξαιτιστικού στημερινό στημερινό στημερινό του προσέλου του προσέλου του προσέλου του προσέλου του προσέλου του προσέλου του προσέλου του προσέλου του προσέλου του προσέλου του προσέλου του π
- 
- 
- 
- Example 1991 avril 2021 avril 2022 fixant les règles dialitaires de la période de la période de la période de la période de la période de la période de la période de la période de la période de la période de la période **Region (Figure 1998)**<br> **Region UE 2021/1060** du Parlement et du Conseil<br>
du 24 juin 2021 portant dispositions communes<br>
Fill et au FEADRP, au FSE+, au Fonds de cohésion, au<br>
Fill et au FEAMP.<br>
Fill et au FEAMP.<br>
Fill et a dementation / Législatif :<br>
Règlement UE 2021/1060 du Parlement et du Conseil<br>
du 24 juin 2021 portant dispositions communes<br>
Felatives au FEDER, au FSE+, au Fonds de cohésion, au<br>
FEDER au FSE+, au Fonds de cohésion, au<br> des affaires maritimes pour la période de la Commande Publique.<br>
Registement UE 2021/1060 du Parlement et du Conseil<br>
Full 24 juin 2021 portant dispositions communes<br>
FU et au FEAMP.<br>
FU et au FEAMP.<br>
Ele programme nationa • Règlement UE 2021/1060 du Parlement et du Conseil<br>
• Programm<br>
du 24 juin 2021 portant dispositions communes<br>
relatives au FEDER, au FSE+, au Fonds de cohésion, au<br>
• Le programme<br>
• Règlement UE 2021/1057 du Parlement e
- 

- 
- Guidances / Programme :<br>
Guidances / Programme :<br>
 Programme National FSE+ "Emploi, Inclusion,<br>
 Le programme national pour le Fonds de transition<br>
juste (FTJ).<br>
 Guide des procédures : **ON UTILE**<br> **dances / Programme :**<br> **Programme National FSE+** "Emploi, Inclusion,<br>
Jeunesse, Compétences"<br>
Le programme national pour le Fonds de transition<br>
juste (FTJ).<br> **Guide des procédures :**<br>
• Bilan / Demande de pai **ION UTILE**<br> **CONTREGIST (CONTREGIST)**<br>
• Programme National FSE+ "Emploi, Inclusion,<br>
Jeunesse, Compétences"<br>
• Le programme national pour le Fonds de transition<br> **9 : Guide des procédures :**<br>
• Guide de paiement de Févri **JON UTILE**<br>
UNITILE<br>
UNITILE<br>
Programme National FSE+ "Emploi, Inclusion,<br>
Jeunesse, Compétences"<br>
• Le programme national pour le Fonds de transition<br>
juste (FTJ).<br>
• Guide des procédures :<br>
• Glian / Demande de paiement **ON UTILE**<br> **Example 31 Analytical Constant Constant Constant Constant Constant Constant Constant Constant (FTJ).**<br> **Example a proprime national pour le Fonds de transition<br>
site (FTJ).**<br> **Sidem / Demande de paiement de Fé** • Convention FSE+ **Solution Communication disponible surface of the Communication**<br>
• Programme National FSE+ "Emploi, Inclusion,<br>
• Le programme national pour le Fonds de transition<br>
juste (FTJ).<br>
• Guide des procédures :<br>
• Bilan / Demand **CONCONCE SET AND SURFER SURFER SURFER SURFER SURFER SURFER SURFER SURFER SURFER SURFER SURFER SURFER SURFER SURFER SURFER SURFER SURFER SURFER SURFER SURFER SURFER SURFER SURFER SURFER SURFER SURFER SURFER SURFER SURFER S** • Guide des OCS ANCT de janvier 2023 **Frogramme :**<br>
• **Programme National FSE+** "Emploi, Inclusion,<br>
Jeunesse, Compétences"<br>
• Le **programme national pour le Fonds de transition<br>
<b>juste (FTJ).**<br>
• Guide des procédures :<br>
• Bilan / Demande de paiement de Févri
	- -
	-
- fse.gouv.fr
- 
- 
- 
- 

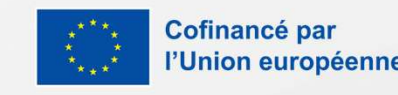

# SÉQUENCE 1

## La rédaction de la partie qualitative

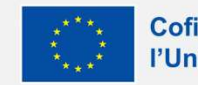

\* \* \*

Cofinancé par l'Union européenne

## Analyse de l'opération

## $\vee$  Généralités

L'opération respecte-t-elle le calendrier d'avancement prévu ?

 $\overline{O}$  Oui  $\overline{O}$  Non

Veuillez justifier la réponse apportée de manière synthétique

L'opération s'est-elle ou se déroule-t-elle sur le territoire initialement prévu ?

 $\overline{\bigcirc}$  oui  $\overline{\bigcirc}$  Non

Veuillez justifier la réponse apportée de manière synthétique

SIQUE<br>Si une ou plusieurs actions ont été décalées dans le<br>temps, le porteur de projet doit en justifier les raisons, et<br>veiller à ce que les dépenses et ressources déclarées<br>s'inscrivent dans ce nouveau cadre temporel<br>Le SIQUE<br>Si une ou plusieurs actions ont été décalées dans le<br>temps, le porteur de projet doit en justifier les raisons, et<br>veiller à ce que les dépenses et ressources déclarées<br>s'inscrivent dans ce nouveau cadre temporel<br>Le **VSIQUE**<br>Si une ou plusieurs actions ont été décalées dans le<br>temps, le porteur de projet doit en justifier les raisons, et<br>veiller à ce que les dépenses et ressources déclarées<br>s'inscrivent dans ce nouveau cadre temporel<br> SIQUE<br>Si une ou plusieurs actions ont été décalées dans le<br>temps, le porteur de projet doit en justifier les raisons, et<br>veiller à ce que les dépenses et ressources déclarées<br>s'inscrivent dans ce nouveau cadre temporel<br>Le SI QUE<br>
Si une ou plusieurs actions ont été décalées dans le<br>
temps, le porteur de projet doit en justifier les raisons, et<br>
veiller à ce que les dépenses et ressources déclarées<br>
s'inscrivent dans ce nouveau cadre tempore Si une ou plusieurs actions ont été décalées dans le<br>temps, le porteur de projet doit en justifier les raisons, et<br>veiller à ce que les dépenses et ressources déclarées<br>s'inscrivent dans ce nouveau cadre temporel<br>Le périmè Sommer de projet doit en justifier les raisons et<br>temps, le porteur de projet doit en justifier les raisons, et<br>veiller à ce que les dépenses et ressources déclarées<br>s'inscrivent dans ce nouveau cadre temporel<br>Le périmètre **TENT STON SERVE SERVE SONTAN SERVE SERVE SERVE SURFACTION**<br>Si une ou plusieurs actions ont été décalées dans le<br>veiller à ce que les dépanses et ressources déclarées<br>s'inscrivent dans ce nouveau cadre temporel<br>Le périmètr

Si une ou plusieurs actions ont été décalées dans le<br>temps, le porteur de projet doit en justifier les raisons, et<br>veiller à ce que les dépenses et ressources déclarées<br>s'inscrivent dans ce nouveau cadre temporel<br>Le périmè Si une ou plusieurs actions ont été décalées dans le<br>temps, le porteur de projet doit en justifier les raisons, et<br>veiller à ce que les dépenses et ressources déclarées<br>s'inscrivent dans ce nouveau cadre temporel<br>Le périmè Si une ou plusieurs actions ont été décalées dans le<br>temps, le porteur de projet doit en justifier les raisons, et<br>veiller à ce que les dépenses et ressources déclarées<br>s'inscrivent dans ce nouveau cadre temporel<br>Le périmè Si une ou plusieurs actions ont été décalées dans le<br>temps, le porteur de projet doit en justifier les raisons, et<br>veiller à ce que les dépenses et ressources déclarées<br>s'inscrivent dans ce nouveau cadre temporel<br>Le périmè Si une ou plusieurs actions ont été décalées dans le<br>temps, le porteur de projet doit en justifier les raisons, et<br>veiller à ce que les dépenses et ressources déclarées<br>s'inscrivent dans ce nouveau cadre temporel<br>Le périmè pas en province de projet doit en justifier les raisons, et<br>temps, le porteur de projet doit en justifier les raisons, et<br>veiller à ce que les dépenses et ressources déclarées<br>s'inscrivent dans ce nouveau cadre temporel<br>Le ne pouvant de projet dont en justiner les raisons, et<br>eviller à ce que les dépenses et ressources déclarées<br>d'inscrivent dans ce nouveau cadre temporel<br>Le périmètre temporel ne peut dépasser celui prévu par<br>la convention e bennet a ce que les depenses et ressources declarees<br>
s'inscrivent dans ce nouveau cadre temporel<br>
Le périmètre temporel ne peut dépasser celui prévu par<br>
la convention en l'absence d'avenant, ce dernier ne<br>
pouvant être e

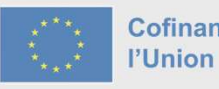

## Contenu et finalité

En quoi la réalisation de l'opération répond-elle aux besoins et problèmes identifiés lors de la demande ? Décrivez la situation de manière synthétique

Quel est le niveau de réalisation de l'opération et/ou de(s) action(s) principale(s) au regard des objectifs sur la période du bilan ?

 $\circledcirc$  En avance  $\circledcirc$  En retard  $\circledcirc$  Conforme au prévisionnel

## Veuillez justifier la réponse apportée de manière synthétique

**B J U**  $\overline{L}$  **= = = = = = = A** 

Renseignez la description ici

1 - Expliquer, de façon synthétique, en quoi la réalisation de<br>
1'opération répond aux besoins et problèmes qui avaient<br>
été identifiés lors du dépôt de sa demande de subvention.<br>
2 - Déterminer le niveau de réalisation de **laction 1996 de la construction de l'opération répond aux besoins et problèmes qui avaient été identifiés lors du dépôt de sa demande de subvention.<br>2 - Déterminer le niveau de réalisation de l'opération au regard des obj** 

<sup>1 -</sup> Expliquer, de façon synthétique, en quoi la réalisation de l'opération répond aux besoins et problèmes qui avaient<br>été identifiés lors du dépôt de sa demande de subvention.<br>2 - Déterminer le niveau de réalisation de <sup>1 - Expliquer, de façon synthétique, en quoi la réalisation de l'opération répond aux besoins et problèmes qui avaient été identifiés lors du dépôt de sa demande de subvention.<br>2 - Déterminer le niveau de réalisation de l</sup> **TENT ANCISE SURVER CONVERTS CONVERTS CONVERTS (SURVERTS)**<br>
1 - Expliquer, de façon synthétique, en quoi la réalisation de l'opération répond aux besoins et problèmes qui avaient<br>
2 - Déterminer le niveau de réalisation de 1 - Expliquer, de façon synthétique, en quoi la réalisation de<br>l'opération répond aux besoins et problèmes qui avaient<br>été identifiés lors du dépôt de sa demande de subvention.<br>2 - Déterminer le niveau de réalisation de l'

1 - Expliquer, de façon synthétique, en quoi la réalisation de<br>l'opération répond aux besoins et problèmes qui avaient<br>été identifiés lors du dépôt de sa demande de subvention.<br>2 - Déterminer le niveau de réalisation de l' 1 - Expliquer, de façon synthétique, en quoi la réalisation de<br>l'opération répond aux besoins et problèmes qui avaient<br>été identifiés lors du dépôt de sa demande de subvention.<br>2 - Déterminer le niveau de réalisation de l' 1 - Expliquer, de façon synthétique, en quoi la réalisation de<br>l'opération répond aux besoins et problèmes qui avaient<br>été identifiés lors du dépôt de sa demande de subvention.<br>2 - Déterminer le niveau de réalisation de l' 1 - Expliquer, de façon synthétique, en quoi la réalisation de<br>l'opération répond aux besoins et problèmes qui avaient<br>été identifiés lors du dépôt de sa demande de subvention.<br>2 - Déterminer le niveau de réalisation de l' 1 - Expliquer, de façon synthétique, en quoi la réalisation de<br>l'opération répond aux besoins et problèmes qui avaient<br>été identifiés lors du dépôt de sa demande de subvention.<br>2 - Déterminer le niveau de réalisation de l' 1 - Expliquer, de façon synthétique, en quoi la réalisation de<br>l'opération répond aux besoins et problèmes qui avaient<br>été identifiés lors du dépôt de sa demande de subvention.<br>2 - Déterminer le niveau de réalisation de l' 1 - Expliquer, de façon synthétique, en quoi la réalisation de<br>
l'opération répond aux besoins et problèmes qui avaient<br>
été identifiés lors du dépôt de sa demande de subvention.<br>
2 - Déterminer le niveau de réalisation d l'opération répond aux besoins et problèmes qui avaient<br>
été identifiés lors du dépôt de sa demande de subvention.<br>
2 - Déterminer le niveau de réalisation de l'opération au<br>
regard des objectifs conventionnés et justifie

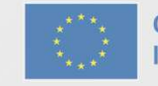

ÉCARTER TOUTE ACTION NON PRÉVUE À LA CONVENTION

Quelles sont les actions mises en œuvre dans le cadre du projet pour veiller au respect de l'égalité femmes/hommes ?

Quelles sont les actions mises en œuvre dans le cadre du projet pour veiller à l'absence de discrimination ?

SIQUE<br>Détailler les actions mises en oeuvre pour<br>veiller au respect de l'égalité femmes/hommes,<br>à l'absence de discrimination et à l'accessibilité<br>des personnes handicapées. Pour rappel, la<br>prise en compte de ces principes **SIQUE**<br>
Détailler les actions mises en oeuvre pour<br>
veiller au respect de l'égalité femmes/hommes,<br>
à l'absence de discrimination et à l'accessibilité<br>
des personnes handicapées. Pour rappel, la<br>
prise en compte de ces pr SIQUE<br>
Détailler les actions mises en oeuvre pour<br>
veiller au respect de l'égalité femmes/hommes,<br>
à l'absence de discrimination et à l'accessibilité<br>
des personnes handicapées. Pour rappel, la<br>
prise en compte de ces prin SIQUE<br>
Détailler les actions mises en oeuvre pour<br>
veiller au respect de l'égalité femmes/hommes,<br>
à l'absence de discrimination et à l'accessibilité<br>
des personnes handicapées. Pour rappel, la<br>
prise en compte de ces prin **SIQUE**<br>
Détailler les actions mises en oeuvre pour<br>
veiller au respect de l'égalité femmes/hommes,<br>
à l'absence de discrimination et à l'accessibilité<br>
des personnes handicapées. Pour rappel, la<br>
prise en compte de ces pr **SIQUE**<br>
Détailler les actions mises en oeuvre pour<br>
veiller au respect de l'égalité femmes/hommes,<br>
à l'absence de discrimination et à l'accessibilité<br>
des personnes handicapées. Pour rappel, la<br>
prise en compte de ces pr **SIQUE**<br>
Détailler les actions mises en oeuvre pour<br>
veiller au respect de l'égalité femmes/hommes,<br>
à l'absence de discrimination et à l'accessibilité<br>
des personnes handicapées. Pour rappel, la<br>
prise en compte de ces pr **SIQUE**<br>
Détailler les actions mises en oeuvre pour<br>
veiller au respect de l'égalité femmes/hommes,<br>
à l'absence de discrimination et à l'accessibilité<br>
des personnes handicapées. Pour rappel, la<br>
prise en compte de ces pr Détailler les actions mises en oeuvre pour<br>
veiller au respect de l'égalité femmes/hommes,<br>
à l'absence de discrimination et à l'accessibilité<br>
des personnes handicapées. Pour rappel, la<br>
prise en compte de ces principes e Détailler les actions mises en oeuvre pour<br>veiller au respect de l'égalité femmes/hommes,<br>à l'absence de discrimination et à l'accessibilité<br>des personnes handicapées. Pour rappel, la<br>prise en compte de ces principes est o

Quelles sont les actions mises en œuvre dans le cadre du projet pour veiller l'accessibilité des personnes handicapées ?

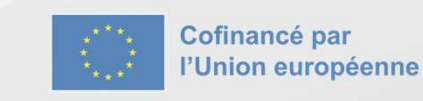

## ∨ Capacité de mise en œuvre et publicité

Les moyens humains et matériels mis en œuvre sont-ils conformes au prévisionnel ?

 $\overline{O}$  Oui  $\overline{O}$  Non

Veuillez justifier la réponse apportée de manière synthétique

SIQUE<br>
Indiquer si les moyens mis en oeuvre sont<br>
conformes à ce qui a été conventionné pour le<br>
suivi administratif et financier.<br>
Si nécessaire expliquer pour quels motifs des COLE<br>
Indiquer si les moyens mis en oeuvre sont<br>
conformes à ce qui a été conventionné pour le<br>
suivi administratif et financier.<br>
Si nécessaire, expliquer pour quels motifs des<br>
écarts sont constatés par rapport au SIQUE<br>
Indiquer si les moyens mis en oeuvre sont<br>
conformes à ce qui a été conventionné pour le<br>
suivi administratif et financier.<br>
Si nécessaire, expliquer pour quels motifs des<br>
écarts sont constatés par rapport au<br>
prév

SIQUE<br>
Indiquer si les moyens mis en oeuvre sont<br>
conformes à ce qui a été conventionné pour le<br>
suivi administratif et financier.<br>
Si nécessaire, expliquer pour quels motifs des<br>
écarts sont constatés par rapport au<br>
prév SIQUE<br>
Indiquer si les moyens mis en oeuvre sont<br>
conformes à ce qui a été conventionné pour le<br>
suivi administratif et financier.<br>
Si nécessaire, expliquer pour quels motifs des<br>
écarts sont constatés par rapport au<br>
prév prévisionnel. Indiquer si les moyens mis en oeuvre sont<br>conformes à ce qui a été conventionné pour le<br>suivi administratif et financier.<br>Si nécessaire, expliquer pour quels motifs des<br>écarts sont constatés par rapport au<br>prévisionnel.<br>Ce Indiquer si les moyens mis en oeuvre sont<br>conformes à ce qui a été conventionné pour le<br>suivi administratif et financier.<br>Si nécessaire, expliquer pour quels motifs des<br>écarts sont constatés par rapport au<br>prévisionnel.<br>Ce

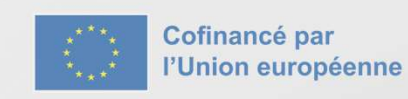

Comment avez-vous mis en œuvre les obligations de publicité et d'information relatives au financement européen dont vous avez bénéficié (affichage, courriel, site internet...) ?

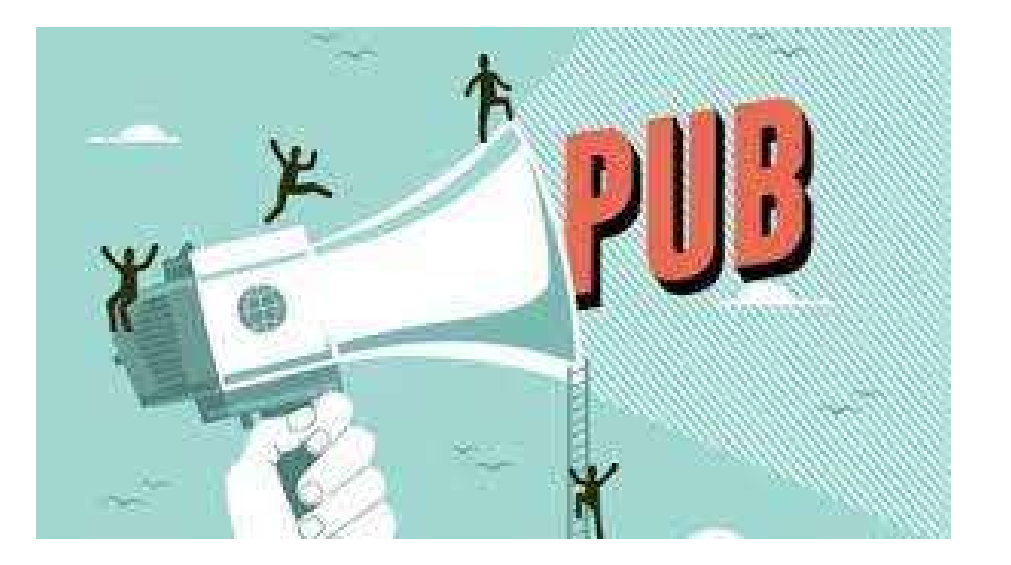

**VSIQUE**<br>Décrire la manière sont mises en oeuvre les<br>obligations en matière d'information du<br>grand public et des participants sur<br>l'intervention du FSE+. **VSIQUE**<br>Décrire la manière sont mises en oeuvre les<br>obligations en matière d'information du<br>grand public et des participants sur<br>l'intervention du FSE+. **YSIQUE**<br>Décrire la manière sont mises en oeuvre les<br>obligations en matière d'information du<br>grand public et des participants sur<br>l'intervention du FSE+.<br>Fournir les pièces justifiant du respect de ces<br>obligations **SIQUE**<br>
Décrire la manière sont mises en oeuvre les<br>
obligations en matière d'information du<br>
grand public et des participants sur<br>
l'intervention du FSE+ .<br>
Fournir les pièces justifiant du respect de ces<br>
obligations. **SIQUE**<br>
Décrire la manière sont mises en oeuvre les<br>
obligations en matière d'information du<br>
grand public et des participants sur<br>
l'intervention du FSE+.<br>
Fournir les pièces justifiant du respect de ces<br>
obligations.

obligations.

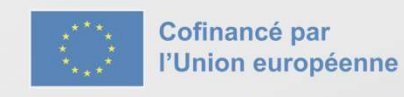

# LES OBLIGATIONS DE PUBLICITÉ GATIONS DE PUBLICITÉ<br>Les règles à respecter<br>
Les supports sur lesquels la communication<br>
Deligatoire : LES OBLIGATIONS D<br>
Les règles à res<sub>les</sub><br>
Logo obligatoire :<br>
Cofinancé par<br>
Cofinancé par<br>
Colinque européenne<br>
OU **De Financé par**<br>
Colinque européenne<br>
Cultion européenne LES OBLIGATIONS I<br>
Les règles à res<br>
Les règles à res<br>
Cofinancé par<br>
Cofinancé par<br>
Cofinancé par<br>
Cofinancé par<br>
Logo facultatif :<br>
Logo facultatif :<br>
Logo facultatif :<br>
Logo facultatif :<br>
Utilisé par la DGEFP, recommand **DE PUBLICITÉ**<br> **Les supports sur lesquels la communication est<br>
obligatoire :<br>
· Les sites Internets et les médias sociaux<br>
· Les documents et matériels de communication à DE PUBLICITÉ<br>
Specter**<br>
Les supports sur lesquels la communication est<br>
obligatoire :<br>
• Les sites Internets et les médias sociaux<br>
• Les documents et matériels de communication à<br>
• Les affiches panneaux et plaques\* :<br> **DE PUBLICITÉ**<br> **Expecter**<br> **Expecter**<br> **Expecter**<br> **Expected**<br> **Expected**<br> **Expected**<br> **Expected**<br> **Expected**<br> **Expected**<br> **Expections et plaques<sup>\*</sup>:<br>
<b>Expections**<br> **Expections**<br> **Expections**<br> **Expections**<br> **Expections**<br> **Specter**<br> **Specter**<br> **Specter**<br> **Specter**<br> **Les sites Internets et les médias sociaux**<br> **Les documents et matériels de communication** à<br> **Les des participants**<br> **Les affiches panneaux et plaques\*:**<br> **.** Si Cout total < 1 **DE PUBLICITÉ<br>
Specter**<br> **Example 5 Example 12 Example 12 Example 12 Example 12 C C**<br> **C Example 12 C**<br> **C Example 12 C**<br> **C Example 12 C**<br> **C Example 12 C**<br> **C Example 12 C**<br> **C Example DE PUBLICITÉ**<br> **pecter**<br>
supports sur lesquels la communication est<br>
satoire :<br>
es sites Internets et les médias sociaux<br>
es documents et matériels de communication à<br>
es affiches panneaux et plaques\* :<br>
o si cout total **E PUBLICITÉ**<br> **PECTEPT**<br> **SECTEPT**<br> **SECTEPT**<br> **SECTEPT**<br> **SECTEPTE ENCISEE EN ACTION CONTROVER SURVEY SECTION AND MODE SURVEY (SURVEY SURVEY)<br>
SECTED AND COLOR CONCE : Affiche A3 ou<br>
SECTED CONCEPT (SURVEY : Affiche A3 DE PUBLICITÉ**<br> **pecter**<br>
supports sur lesquels la communication est<br>
gatoire :<br>
es sites Internets et les médias sociaux<br>
es documents et matériels de communication à<br>
estination du public et des participants<br>
es affich

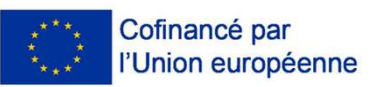

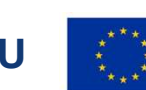

**OU** *WA* Financé par

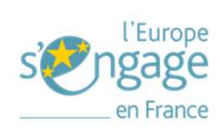

Utilisé par la DGEFP, recommandé pour les **entre les affiches panneaux et plaques\***: revanche interdits sur les affiches panneaux et plaques.

## Position sur les documents :

L'emblème doit occuper une "place de choix" sur tous les supports de communication.

## \* Générator pour les affiches :

- 
- 
- 
- DREETS, au choix pour les porteurs. En <br>
o Si Cout total < 100 000,00 € : Affiche A3 ou
- avec investissements matériels : plaques ou **Pannes Solution Section**<br> **Solution**<br> **Solution Section Section Section Section**<br> **Solution Section Section Section Section Section Section Section American Section Section Section Section Section Section Section Section PECLET**<br>
supports sur lesquels la communication est<br>
satoire :<br>
es sites Internets et les médias sociaux<br>
es documents et matériels de communication à<br>
estination du public et des participants<br>
es affiches panneaux et pl **Example 18 and Solution Starting Science Communication est**<br> **sites Internets et les médias sociaux**<br> **documents et matériels de communication** à tination du public et des participants<br> **affiches panneaux et plaques** \* : **Example 18 and Communication est**<br> **ULES sites Internets et les médias sociaux**<br> **LES documents et matériels de communication** à<br>
destination du public et des participants<br>
• Les affiches panneaux et plaques\*<br>
• Si Cout Les sites Internets et les médias sociaux<br>
Les documents et matériels de communication à<br>
destination du public et des participants<br>
Les affiches panneaux et plaques\*:<br>
• Si Cout total < 100 000,00 € : Affiche A3 ou<br>
affi
	-
- http://inforegio-generator.s3-website.eu-west-3.amazonaws.com/

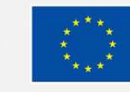

# LES OBLIGATIONS DE PUBLICITÉ **LES OBLIGATIONS DE PUBLICITÉ**<br>Vérifications effectuées sur MDFSE + lors du la phase de contrôle<br>
manière et auprès de qui a été effectuée la *Avez-vous constaté des manquements ?* Justifiez votre<br>
FSE ?<br>
Attendus : **LES OBLIGATIONS DE PUBLICITÉ**<br>
Vérifications effectuées sur MDFSE + lors du la phase de contr<br>
De quelle manière et auprès de qui a été effectuée la<br>
Publicité FSE ?<br>
Attendus :<br>
Attendus :<br>
Attendus :<br>
Attendus :<br>
Attend **LES OBLIGATIONS**<br> *Vérifications effectuées sur MDFSE*<br> **De quelle manière et auprès de qui a été effectuée la publicité FSE ?**<br>
Attendus :<br>
. Étre uniquement descriptif, les questions suivantes<br>
permettront d'être conclu **LES OBLIGATIONS DE PUBLIC**<br> **Vérifications effectuées sur MDFSE + lors du la phase de c**<br> **De quelle manière et auprès de qui a été effectuée la<br>
Attendus :<br>
Attendus :<br>
Attendus :<br>
- Étre uniquement descriptif, les quest LES OBLIGATIONS DE PUBLICITE**<br>
Vérifications effectuées sur MDFSE + lors du la phase de contre<br>
equelle manière et auprès de qui a été effectuée la<br>
bublicité FSE ?<br>
tendus :<br>
- tere uniquement descriptif, les questions **CES OBLIGATIONS DE PUBLICI"**<br>
Vérifications effectuées sur MDFSE + lors du la phase de co.<br>
equelle manière et auprès de qui a été effectuée la<br>
bilicité FSE?<br>
tendiquement descriptif, les questions suivantes<br>
: Éte uniqu **LES OBLIGATIONS DE PUBLICIT**<br>
Vérifications effectuées sur MDFSE + lors du la phase de cor-<br>
uelle manière et auprès de qui a été effectuée la<br>
inté FSE ?<br>
mus :<br>
ter uniquement descriptif, les questions suivantes<br>
ermett **LES OBLIGATIONS DE PUBLICIT**<br>
Vérifications effectuées sur MDFSE + lors du la phase de conti<br>
de sua different de puis de la different de suppose<br>
us:<br>
as:<br>
as:<br>
as:<br>
aniquement descriptif, les questions suivantes<br>
intend Vérifications effectuées sur MDFSE + lor<br>
Ille manière et auprès de qui a été effectuée la<br>
té FSE ?<br>
us :<br>
uniquement descriptif, les questions suivantes<br>
mettront d'être conclusif.<br>
irre les différents supports utilisés  $\sum \text{PUBLICITE}$ <br>+ *lors du la phase de contrôle*<br>Avez-vous constaté des manquements ? Justifiez votre<br>réponse<br>Attendus :<br>• Rappeler les dispositions de l'article 17 de l'annexe III

- 
- 
- 
- **De quelle manière et auprès de qui a été effectuée la<br>
publicité FSE ?<br>
Attendus :<br>
 Étre uniquement descriptif, les questions suivantes<br>
permettront d'être conclusif.<br>
 décrire les différents supports utilisés pour met**

décrire).

réponse

**11.4** Vérifications effectuées sur MDFSE + lors du la phase d<br>
De quelle manière et auprès de qui a été effectuée la<br>
publicité FSE?<br>
Attendus:<br>
Attendus:<br>  $\therefore$  dérire en questions de permettront d'être conclusif.<br>  $\therefore$ **Example 19 CONTROLL CONTROLL CONTROLL CONTROLL CONTROLL CONTROLL CONTROLL CONTROLL CONTROLL CONTROLL CONTROLL CONTROLL CONTROLL CONTROLL CONTROLL CONTROLL CONTROLL CONTROLL CONTROLL CONTROLL CONTROLL CONTROLL CONTROLL CON** Attendus :<br> **COMPRENTE +** *IOTS du la phase de contrôle*<br>
Attendus :<br> **Attendus :**<br> **Attendus :**<br> **Attendus :**<br> **Attendus :**<br> **Attendus :**<br> **Attendus :**<br> **Attendus :**<br> **Attendus :**<br> **Attendus :**<br> **Attendus :**<br> **Attendus : DE PUBLICITÉ**<br> **Sors du la phase de contrôle**<br> **Sors du la phase de contrôle**<br> **Sorpelier les dispositions de l'article 17 de l'annexe III**<br>
Reppelier les dispositions de l'article 17 de l'annexe III<br>
de la Convention et **DE PUBLICITÉ**<br> **lors du la phase de contrôle**<br> **lors du la phase de contrôle**<br> **endus :**<br>
Rappeler les dispositions de l'article 17 de l'annexe III<br>
de la Corvention et au regard du descriptif des<br>
questions précédentes, **DE PUBLICITÉ**<br> **Sors du la phase de contrôle**<br> **Sous constaté des manquements ?** Justifiez votre<br> **onse**<br> **endus :**<br>
Rappeler les dispositions de l'article 17 de l'annexe III<br>
de la Convention et au regard du descriptif d **DE PUBLICITÉ**<br> **Sors du la phase de contrôle**<br> **Sous constaté des manquements** ? Justifiez votre<br> **Sous constaté des manquements** ? Justifiez votre<br> **Sous constants**<br> **Sous constants**<br> **Sous constants**<br> **Sous constants**<br> publicité. Sommer than the phase of controller average the controller average of the papeler les dispositions de l'article 17 de l'annexe III de la Convention et au regard du descriptif des questions précédentes, qualifier les évent **Form of the Constant Constant Constant Constant Constant Constant Constant Constant Constant Constant Constant Constant Constant Constant Constant Constant Constant Constant Constant Constant Constant Constant Constant Co Process Constant de Constant de Constant de Processions de l'astifiez votre pronse**<br> **Etendus :**<br>
• Rappeler les dispositions de l'article 17 de l'annexe III de la Convention et au regard du descriptif des<br>
questions préc **Example 19 Altendus :**<br> **Example 19 Altendus :**<br> **Corrections** contained by the lattic ontain of all regard du descriptif des<br>
questions précédentes, qualifier les éventuelles<br>
irrégularités. Parralèllement si absence d' **Attendus :**<br>
• Rappeler les dispositions de l'article 17 de l'annexe III<br>
de la Convention et au regard du descriptif des<br>
questions précédentes, qualifier les éventuelles<br>
irrégularités. Parralèllement si absence d'irrég Attendus :<br>
• Rappeler les dispositions de l'article 17 de l'annexe III<br>
de la Convention et au regard du descriptif des<br>
questions précédentes, qualifier les éventuelles<br>
irrégularités. Parralèllement si absence d'irrégul • Rappeler les dispositions de l'article 17 de l'annexe III<br>
de la Convention et au regard du descriptif des<br>
questions précédentes, qualifier les éventuelles<br>
irrégularités. Parralèllement si absence d'irrégularité<br>
décr

- 
- 
- 

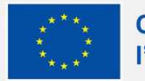

## LES OBLIGATIONS DE PUBLICITÉ Conseil pratiques Conseils pratiques<br>
Conseil pratiques<br>
Conseil pratiques<br>
Conseils pratiques<br>
Conseils pratiques<br>
Conseils pratiques<br>
Conseils pratiques<br>
Conseils pratiques<br>
Convention<br>
FSE+<br>
Signissant de l'affichage dans le<br>
FSE+<br>
Signi **LES OBLIGATIONS DE PUBLICI<br>
Conseils pratiques :<br>
Pièces à joindre : :<br>
Figst-<br>
Figst-<br>
Figst-<br>
Figst-<br>
Figst-<br>
Figst-<br>
Prices de la Convention<br>
Figst-<br>
Stagissant de la Convention<br>
Conseils préfere et la mention<br>
Conseil LES OBLIGATIONS DE PUBLICI<br>
Conseil pratiques**<br>
seriéfere à l'article 17 et l'annexe III de la Convention<br>
seriéfere à l'article 17 et l'annexe III de la Convention<br>
sur épotes permettant d'identifié<br>
sur épotes de la Con **ES OBLIGATIONS DE PUBLICI**<br> **Conseil pratiques**<br>
• Pièces à joindre ::<br>
Fist-<br>
• Fist-<br>
• Fist-<br>
• Fist-<br>
• Fist-<br>
• Fist-<br>
• Fist-<br>
• Pieces a joint de se référer<br>
• Pieces de la Convention<br>
• Figures de la ment<br>
• Piece **ES OBLIGATIONS DE PUBLIC**<br> **Conseil pratiques**<br>
se référer à l'article 17 et l'annexe III de la Convention<br>
S'agissant de présence d'un rapport de Visite Sur Place se référer<br>
si présence d'un rapport de Visite Sur Place **LES OBLIGATIONS I**<br> **Conseil pratiine (Server)**<br>
Server de l'article 17 et l'annexe III de la Convention<br>
SESE+<br>
si présence d'un rapport de Visite Sur Place se référer<br>
aux constats pour corriger les éventuels écarts rel S<br>
Subset de l'affichage dans les locaux :<br>
Pièces à joindre : :<br>
• S'agissant de l'affichage dans les locaux :<br>
• présence du logo et de la mention<br>
• S'agissant du site internet et des réseaux :<br>
• captures d'écran ou li **OE PUBLICITÉ**<br> *C* photos permettant d'identifier correctement la<br>
présence du logo et de la mention<br>
d'agissant du site internet et des réseaux :<br>
o captures d'écran ou lien vers les articles (risqué car<br>
pourrait un jou **LEPUBLICITÉ**<br> **Societaire du logo et de l'affichage dans les locaux :**<br>
prèsence du logo et de la mention<br>
présence du logo et de la mention<br>
présence du logo et de la mention<br>
cissant du site internet et des réseaux :<br>
c **DE PUBLICITÉ**<br> **Example 31 SERVIDE ENTRE ENTRE PRESENTATION**<br>
• Stagissant de l'affichage dans les locaux :<br>
• photos permettant d'identifier correctement la<br>
• stagissant du site internet et des réseaux :<br>
• captures d'é **OF PUBLICITÉ**<br> *Se à joindre* : :<br> *Capissant de l'affichage dans les locaux :*<br>  $\circ$  photos permettant d'identifier correctement la<br>
présence du logo et de la mention<br>
vagissant du site internet et des réseaux :<br>  $\circ$  ca pourrait un jour être supprimé suite à une mise à **incipary**<br> **incipary**<br> **incipary**<br> **incipary**<br> **i** exagistant de l'affichage dans les locaux :<br>
• photos permettant d'identifier correctement la<br>
présence du logo et de la mention<br>
• S'agissant du site internet et des rés

- FSE+
- 
- 

- -
- 
- **Guidate (1998)**<br>
Solution de l'affichage dans les locaux :<br>
d'agissant de l'affichage dans les locaux :<br>
d'agissant du site internet et des réseaux :<br>
d'agissant du site internet et des réseaux :<br>
d'agissant du site inter **Example 18**<br> **Example 18**<br> **Example 18**<br> **Example 18**<br> **Example 18**<br> **Example 18**<br> **Example 18**<br> **Example 18**<br> **Example 18**<br> **Example 18**<br> **Example 18**<br> **Example 18**<br> **Example 18**<br> **Example 18**<br> **Example 18**<br> **CR**<br> **CR**<br> **Example 18**<br> **Example 18**<br> **Example 18**<br> **Example 18**<br> **Example 19**<br> **Example 19**<br> **Example 19**<br> **Example 19**<br> **Example 19**<br> **Example 19**<br> **Example 19**<br> **Example 19**<br> **Example 19**<br> **Example 19**<br> **Example 19**<br> **Example 19** • S'agissant de l'affichage dans les locaux :<br>
• S'agissant de l'affichage dans les locaux :<br>
• photos permettant d'identifier correctement la<br>
• S'agissant du site internet et des réseaux :<br>
• captures d'écran ou lien ve 'agissant de l'affichage dans les locaux :<br>
• photos permettant d'identifier correctement la<br>
présence du logo et de la mention<br>
'agissant du site internet et des réseaux :<br>
• captures d'écran ou lien vers les articles (r photos permettant d'identifier correctement la<br>présence du logo et de la mention<br>issant du site internet et des réseaux :<br>captures d'écran ou lien vers les articles (risqué car<br>pourrait un jour être supprimé suite à une mi
- - ⚬ émargements
	-
	- ⚬ bilans
	-
	-
- -

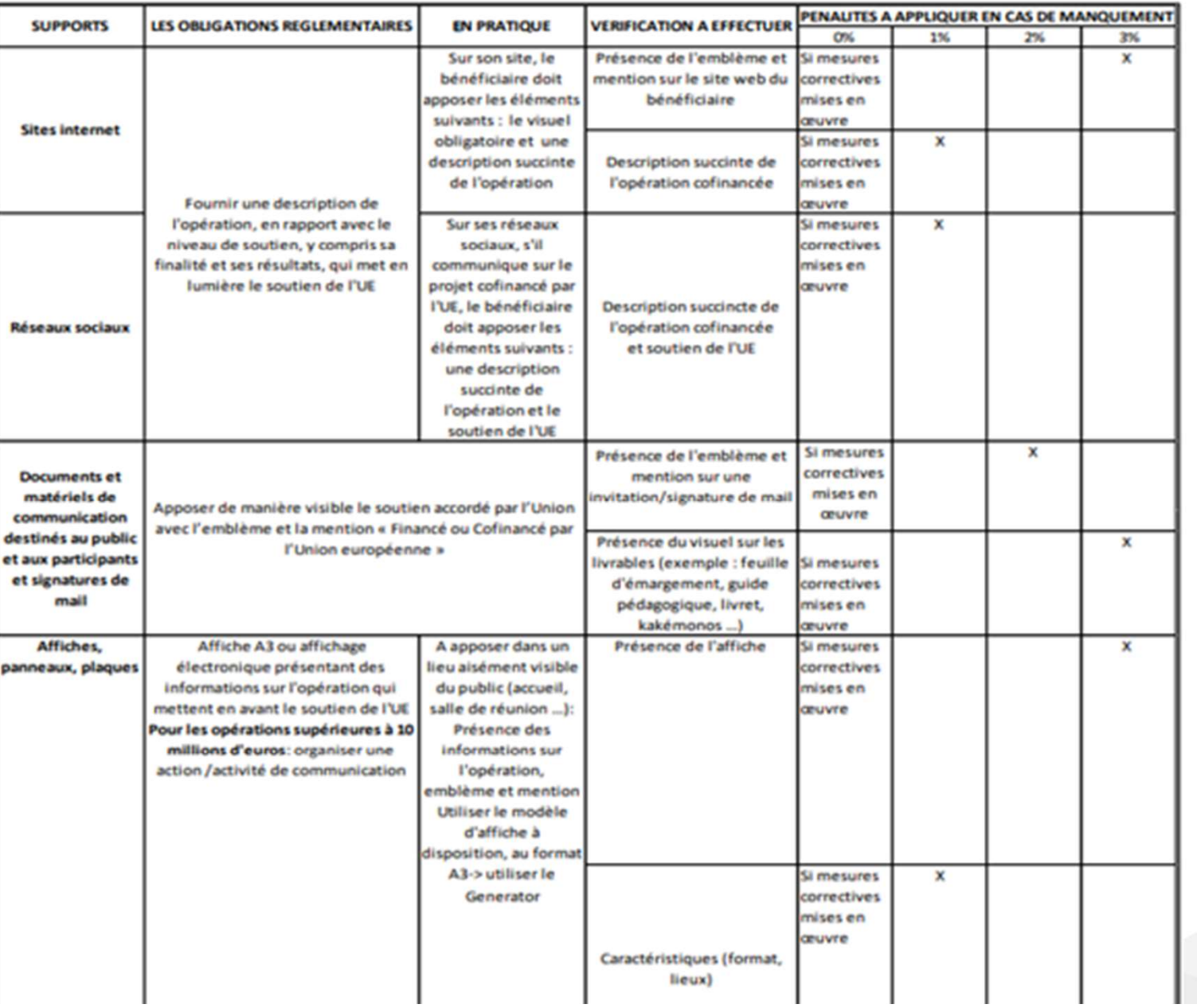

## Hiérarchie de sanctions

## CF Guide des procédures Fiche CSF

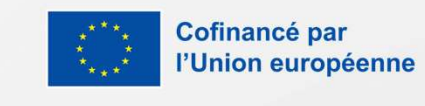

# L'ÉLIGIBILITÉ DES PARTICIPANTS

Tableau de suivi des participants

## Pour les opérations comprenant des participants, l'éligibilité des participants doit être justifiée

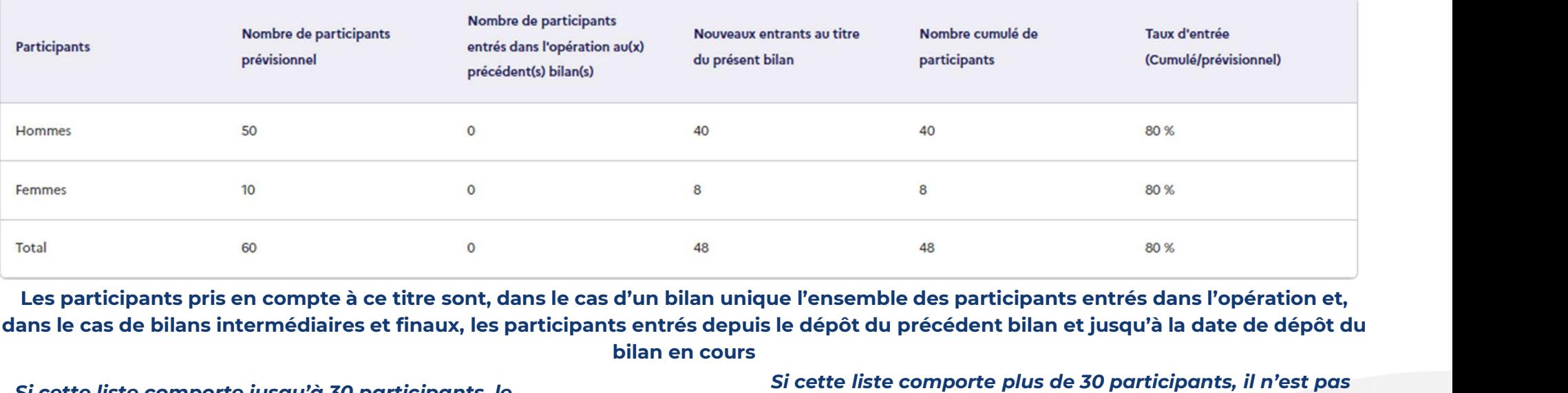

Les participants pris en compte à ce titre sont, dans le cas d'un bilan unique l'ensemble des participants entrés dans l'opération et, bilan en cours

Si cette liste comporte jusqu'à 30 participants, le porteur de projet doit fournir l'ensemble des pièces justificatives de l'éligibilité des participants lors du dépôt de son bilan.

Si cette liste comporte plus de 30 participants, il n'est pas demandé au porteur de projet de déposer les pièces afférentes. Les justificatifs relatives à l'éligibilité des participants seront demandées par le gestionnaire durant le contrôle de service fait

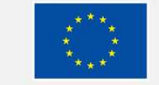

Cofinancé par l'Union européenne

# LE CONTROLE DES PARTICIPANTS LE CONTROLE DES PARTICIPANT<br>
Trois stratégies de contrôle sont possibles pour<br>
contrôler l'éligibilité des participant-e-s (Annexe Vertex)<br>
de la Convention FSE+):<br>  $\cdot$  Contrôle exhaustif : obligatoire en dessous de 30<br> CONTROLE DES PARTICIPANTS<br>
Trois stratégies de contrôle sont possibles pour<br>
contrôler l'éligibilité des participant-e-s (Annexe Verticle)<br>
de la Convention FSE+):<br>
Contrôle exhaustif : obligatoire en dessous de 30 si le d **ECONTROLE DES PARTICIPANT**<br>
Trois stratégies de contrôle sont possibles pour<br>
contrôle la Convention FSE+):<br>
de la Convention FSE+):<br>
Convention FSE+):<br>
Convention FSE+):<br>
Contrôle exhaustif : obligatoire en dessous de 30 **LE CONTROLE DES PARTICIPANT**<br> **E CONTROLE DES PARTICIPANT**<br> **ES EN ENTERTIGIPANT**<br> **ENTERT PRESENT AND Analyse réalisée :**<br> **ENTERT PRESENT AND Analyse réalisée :**<br> **ENTERT PRESENT ANALYS (Annex V**<br> **ENTERT AND ANALYS CON LE CONTROLE DES PARTICIPANTS**<br>
For the trigibility due to actual space of the controller religibility due to actual space of the proportion research of the proportion research of the proportion research of the actual spa **LE CONTROLE DES PARTICIPANT**<br>
is stratégies de contrôle sont possibles pour<br>
intélectric l'éligibilité des participant-e-s (Annexe Valadate d'entrée se des pies<br>
la Convention FSE+):<br>
Contrôle exhaustif : obligatoire en d **ECONTROLE DES PARTICIPANTS**<br>
Substitution (Figure is a Convention FSF+):<br>
Le Convention FSF+):<br>
a convention FSF+):<br>
Contrôle exhaustif :\_obligatoire en dessous de 30<br>
et al. a convention for the extra substitution of the **ECONTROLE DES PARTICIPA**<br>
is stratégies de contrôle sont possibles pour<br>
intôler l'éligibilité des participantes (Annexe Valigibilité au regard des critères et<br>
la Convention FSE+):<br>
Contrôle exhaustif : obligatoire en de

- défaut.
- 
- 

is stratégies de contrôle sont possibles pour<br>
la Convention FSE+):<br>
la Convention FSE+):<br>
contrôle exhaustif : obligatoire en dessous de 30 c Si le de<br>
participant es. Reste la méthode de contrôle par<br>
défaut.<br>
fechantill **Trois stratégies de contrôle sont possibles pour<br>
contrôle l'éligibilité des participantes (Annexe V de la Convention FSE+):<br>
Contrôle exhaustif : obligatoire en dessous de 30 de la Conventionné est non<br>
participantes. R Trois stratégies de contrôle sont possibles pour<br>
de la Convention FSE+):<br>
de la Convention FSE+):<br>
Contrôle exhaustif : obligatoire en dessous de 30<br>
de la Convention FSE+):<br>
contrôle exhaustif : obligatoire en dessous** contrôler l'éligibilité des participant-e-s (Annexe V<br>
ciligibilité au regard des critères et des et à la date d'entrée sur l'opération.<br>
Contrôle exhaustif : obligatoire en dessous de 30 s'il el document conventionné est de la Convention FSE+):<br>
Contrôle exhaustif : obligatoire en dessous de 30<br>
et à la date d'entrée<br>
cértaint contrôle exhaustif : obligatoire en dessous de 30<br>
Si le document cu regar<br>
effectut.<br>
Chantillonnage aléatoire 1/ Union européenne<br>
Les justificatifs d'éligibilité pourront être datés de 3 mois avant la date d'entrée dans l'opération ou de 3 mois après cette date d'entrée<br>
Les justificatifs d'éligibilité pourront être datés de 3 mois

- 
- S PARTICIPANTS<br>
Analyse réalisée :<br>
 Éligibilité au regard des critères et des pièces justificatives<br>
et à la date d'entrée sur l'opération.<br>
 Si le document conventionné est non probant ou non<br>
oisponible, le gestionnai et digibilité au regard des critères et des pièces justificatives<br>
et à la date d'entrée sur l'opération.<br>
et à la date d'entrée sur l'opération.<br>
et à la date d'entrée sur l'opération.<br>
si le document conventionné est non **PARTICIPANTS**<br> **Example 10 CONTRES**<br> **Example 10 CONTRES**<br> **Example 10 CONTRES**<br> **Example 10 CONTRES**<br> **Example 10 CONTRES**<br> **Example 10 CONTRES**<br> **Example 10 CONTRES**<br> **Example 10 CONTRES**<br> **Example 10 CONTRES**<br> **Example PARTICIPANTS**<br> **PARTICIPANTS**<br> **Eligibilité au regard des critères et des pièces justificatives**<br>
et à la date d'entrée sur l'opération.<br>
Si le document conventionné est non probant ou non<br>
disponible, le gestionnaire dem **PARTICIPANTS**<br> **PARTICIPANTS**<br> **Eligibilité au regard des critères et des pièces justificatives**<br>
• Si le document conventionné est non probant ou non<br>
disponible, le gestionnaire demande un équivalent,<br>
pertinent au rega **Example 18 ANTS**<br> **Eligibilité au regard des critères et des pièces justificatives**<br>
et à la date d'entrée sur l'opération.<br>
Si le document conventionné est non probant ou non<br>
disponible, le gestionnaire demande un équiv **EXENTICIPANTS**<br> **Example de l'aligne de la diverse de des** pièces justificatives<br>
et à la date d'entrée sur l'opération.<br>
• Si le document conventionné est non probant ou non<br>
disponible, le gestionnaire demande un équiva **PARTIME SUPPATE SUPPATE SUPPATE SUPPATE SUPPATE SUPPATE SUPPATE SUPPATE SUPPATE SUPPATE SUPPATE SUPPATE SUPPATE SUPPATE SUPPATE SUPPATE SUPPATE SUPPATE SUPPATE SUPPATE SUPPATE SUPPATE SUPPATE SUPPATE SUPPATE SUPPATE SUPPA nalyse réalisée :**<br>
• Éligibilité au regard des critères et des pièces justificatives<br>
et à la date d'entrée sur l'opération.<br>
• Si le document conventionné est non probant ou non<br>
disponible, le gestionnaire demande un
	- d'entretiens….).
	-
	- -
		-
		-

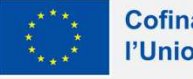

# L'ÉLIGIBILITÉ DES PARTICIPANTS Conséquences et traçage des constats SI DES PARTICIPA<br>
Si des participant-e-s inéligibles sont constaté-e-s<br>
Si des participant-e-s inéligibles sont constaté-e-s<br>
Suivante :<br>
Suivante :<br>
Suivante :<br>
Suivante :<br>
Suivante :<br>
Suivante :<br>
Suivante :<br>
Suivante :<br> des corrections sont calculées de la manière **SUITE DES PARTICIPANT**<br>
Conséquences et traçage des constats<br>
si des participantes inéligibles sont constatées<br>
suivante :<br>
Suivante :<br>
Finces de contrôle exhaustif : réfaction sur le CTE<br>
catudée au prorata des participa **CONSECTE DES PARTICIPANTS<br>
CONSÉQUENCES ET TAGAGE DES PARTICIPANTS<br>
des participant-e-s inéligibles sont constaté-e-s<br>
En cas de contrôle exhaustif : réfaction sur le CTE<br>
calculée au prorata des participant-e-s inéligibl TELIGIBILITÉ DES PARTICIPA**<br>
Conséquences et traçage des constats<br>
es participant-e-s inéligibles sont constaté-e-s<br>
ses corrections sont calculées de la manière<br>
l'use pièces d'éligiblité définies<br>
civale au prorata des **ELIGIBILITÉ DES PARTICIPA**<br> **CONSÉquences et traçage des constats**<br>
des participantes inéligibles sont constatées<br>
sur le contrôle exhaustif : réfaction sur le CTE<br>
En cas de contrôle exhaustif : réfaction sur le CTE<br>
En **CONSERVITÉ DES PARTICIPANTS**<br> **CONSÉQUENCES EN CONSERVITS**<br> **ES PRINCIPANTS**<br> **ES pièces d'éligibilité définies dans la<br>
En cas de contrôle exhaustif : réfaction sur le CTE<br>
calculée au prorata des participante-s inéligib ELIGIBILITÉ DES PARTICIPANT**<br> **CONSÉQUENCES ET TRES PARTICIPANT**<br> **ES pièces d'éligiblité définies dans**<br> **ES pièces d'éligiblité définies dans**<br> **ES pièces d'éligiblité définies dans**<br> **EN CONSÉQUE PARTICIPANT**<br>
Les pièc

- 
- 
- **CONSÉQUENCES Et traçage des constats**<br>
individuellement dans sont calculées de la manière<br>
En cas de contrôle exhaustif : réfaction sur le CTE<br>
En cas de contrôle exhaustif : réfaction sur le CTE<br>
subvention ne sont pas r **COTSEQUENTES EL LT alge LIES COTTSLALS**<br> **COTSEQUENTES** corrections sont calculées de la manière<br>
es pièces d'éligibilité définies dans la<br>
En cas de contrôle exhaustif : réaction sur le CTE<br>
calculée au prorata des parti des participant-e-s inéligibles sont constaté-e-s<br>
vante :<br>
Les pièces d'éligiblité défire<br>
En cas de contrôle exhaustif : réfaction sur le CTE<br>
En cas de contrôle exhaustif : réfaction sur le CTE<br>
calculée au prorata des périmètre…). For the controller exhaust if the spieces d'éligibilité définies dans<br>
• En cas de contrôle exhaustif : réfaction sur le CTE<br>
• En cas d'échantillonnage (valable pour les 2 méthodes):<br>
• En cas d'échantillonnage (valable pas un mortion d'angligibilité definies<br>
• En cas de contrôle exhaustif : réfaction sur le CTE<br>
• calculée au prorata des participant-e-s inéligibles sur le<br>
• est ainsi possible que le ges<br>
• Finaligibilité calculée selon calculée au prorata des participantes inéligibles sur le<br>
total des participantes.<br>
En cas d'échantillonnage (valable pour les 2 méthodes):<br>
En cas d'échantillonnage (valable pour les 2 méthodes):<br>
effaction sur le CTE, ca
- 
- 

## IMPORTANT

**PARTICIPANTS**<br> **EXECUTE DE CONSIGNTS**<br>
Les pièces d'éligibilité définies dans la demande de<br>
subvention ne sont pas reversées dans la Convention. Il<br>
est ainsi possible que le gestionnaire demande de<br>
produire d'autres pi **PARTICIPANTS**<br>subvention ne sont pas reversées dans la demande de<br>subvention ne sont pas reversées dans la Convention. Il<br>est ainsi possible que le gestionnaire demande de<br>produire d'autres pièces de valeur probante égale **PARTICIPANTS**<br>**Sage des constats**<br> **IMPORTANT**<br>
Les pièces d'éligibilité définies dans la demande de<br>
subvention ne sont pas reversées dans la Convention. Il<br>
est ainsi possible que le gestionnaire demande de<br>
produire d' **PARTICIPANTS**<br>**age des constats**<br> **IMPORTANT**<br>
Les pièces d'éligibilité définies dans la demande de<br>
subvention ne sont pas reversées dans la Convention. Il<br>
est ainsi possible que le gestionnaire demande de<br>
produire d'a

**PARTICIPANTS**<br> **EXECUTE CONSTANTS**<br>
Les pièces d'éligibilité définies dans la demande de<br>
subvention ne sont pas reversées dans la Convention. Il<br>
est ainsi possible que le gestionnaire demande de<br>
produire d'autres pièce **PARTICIPANTS**<br> **Suge des constats**<br> **IMPORTANT**<br>
Les pièces d'éligibilité définies dans la demande de<br>
subvention ne sont pas reversées dans la Convention. Il<br>
est ainsi possible que le gestionnaire demande de<br>
produire d **PARTICIPANTS**<br> **Suge des constats**<br> **IMPORTANT**<br>
Les pièces d'éligibilité définies dans la demande de<br>
subvention ne sont pas reversées dans la Convention. Il<br>
est ainsi possible que le gestionnaire demande de<br>
produire d spécifique

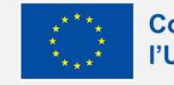

## LA SAISIE DES INDICATEURS

Les fiches participants de votre opération doivent être complétées. Les coordonnées de chaque participant, leurs données d'entrée et de sortie obligatoires doivent être renseignées pour valider ce bilan.

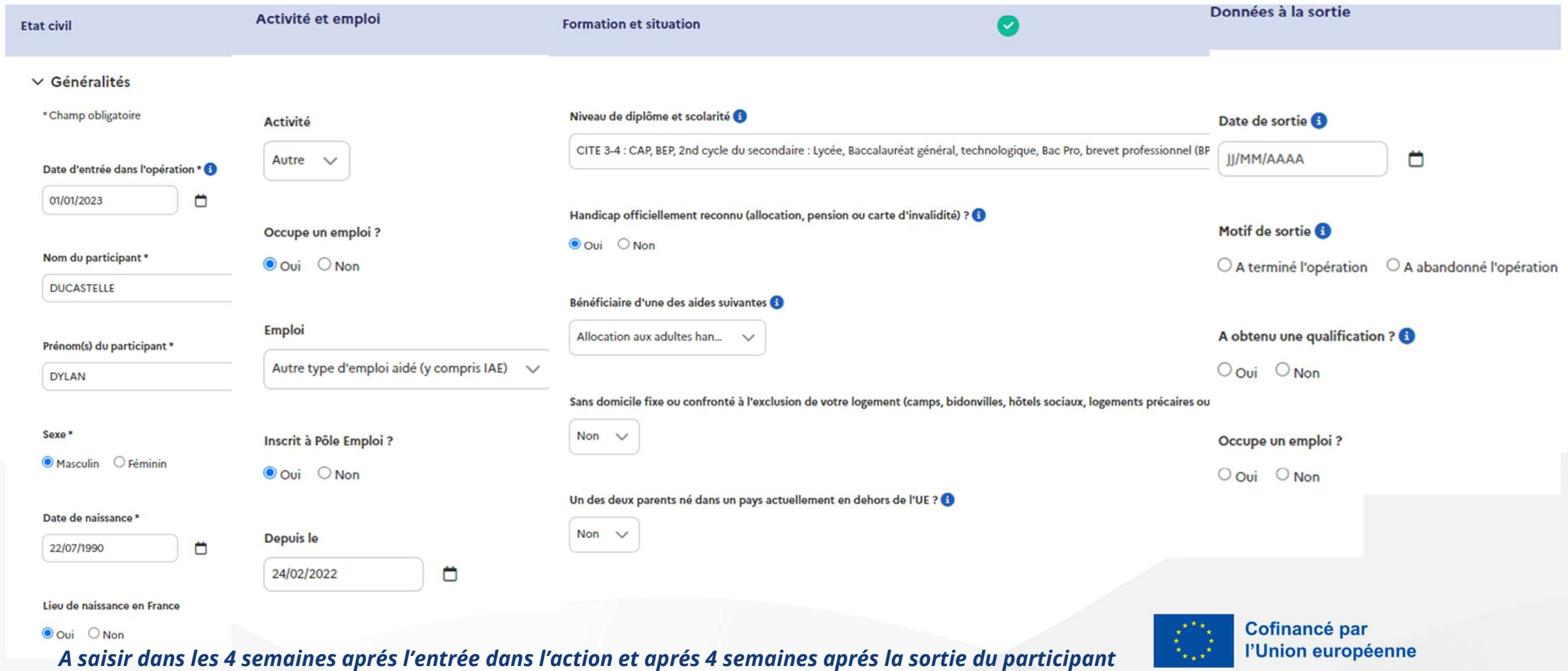

# LA SAISIE DES INDICATEURS

## Destinataires des données. Enregistrement et conservation des données

- C'est à l'organisme qui met en œuvre l'action à laquelle vous participez que vous devez transmettre le présent questionnaire. Celui-ci est tenu de reporter les données qui y figurent dans le système d'information « Ma démarche FSE +».
- Ces données seront exploitées par les organismes chargés de la gestion du FSE + en France ainsi que par les autorités nationales et européennes chargées du contrôle de la bonne utilisation du FSE +.
- Au sein de ces services, l'accès à vos données est réservé aux seuls agents qui en ont besoin dans l'accomplissement de leurs missions pour répondre aux obligations fixées par la réglementation européenne.
- Les données enregistrées dans le système d'information « Ma démarche FSE + » seront conservés conformément aux obligations de contrôle et de conservation des données imposées par les règlements européens.

## Responsable du traitement des données

• Le Responsable du traitement des données à caractère personnel collectées par le présent questionnaire est la Délégation Générale à l'Emploi et à la Formation Professionnelle (DGEFP), en tant qu'autorité de gestion du programme national du Fonds social européen plus (FSE +) 2021 à 2027.

Le questionnaire soit être signé le confirme avoir pris connaissance de ces informations :

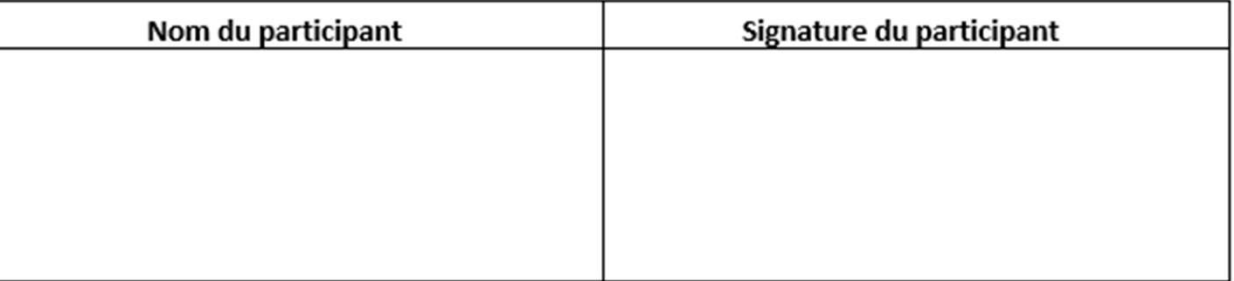

A l'issue de l'action et conformément au RGPD, les questionnaires FSE doivent être systématiquement supprimés hormis la page signée par le participant

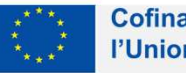

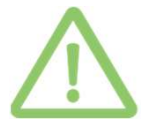

# SÉQUENCE 2

## Le renseignement de la partie financière

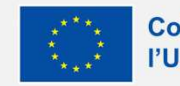

\*\*

Cofinancé par l'Union européenne

# PARTIE DÉPENSES

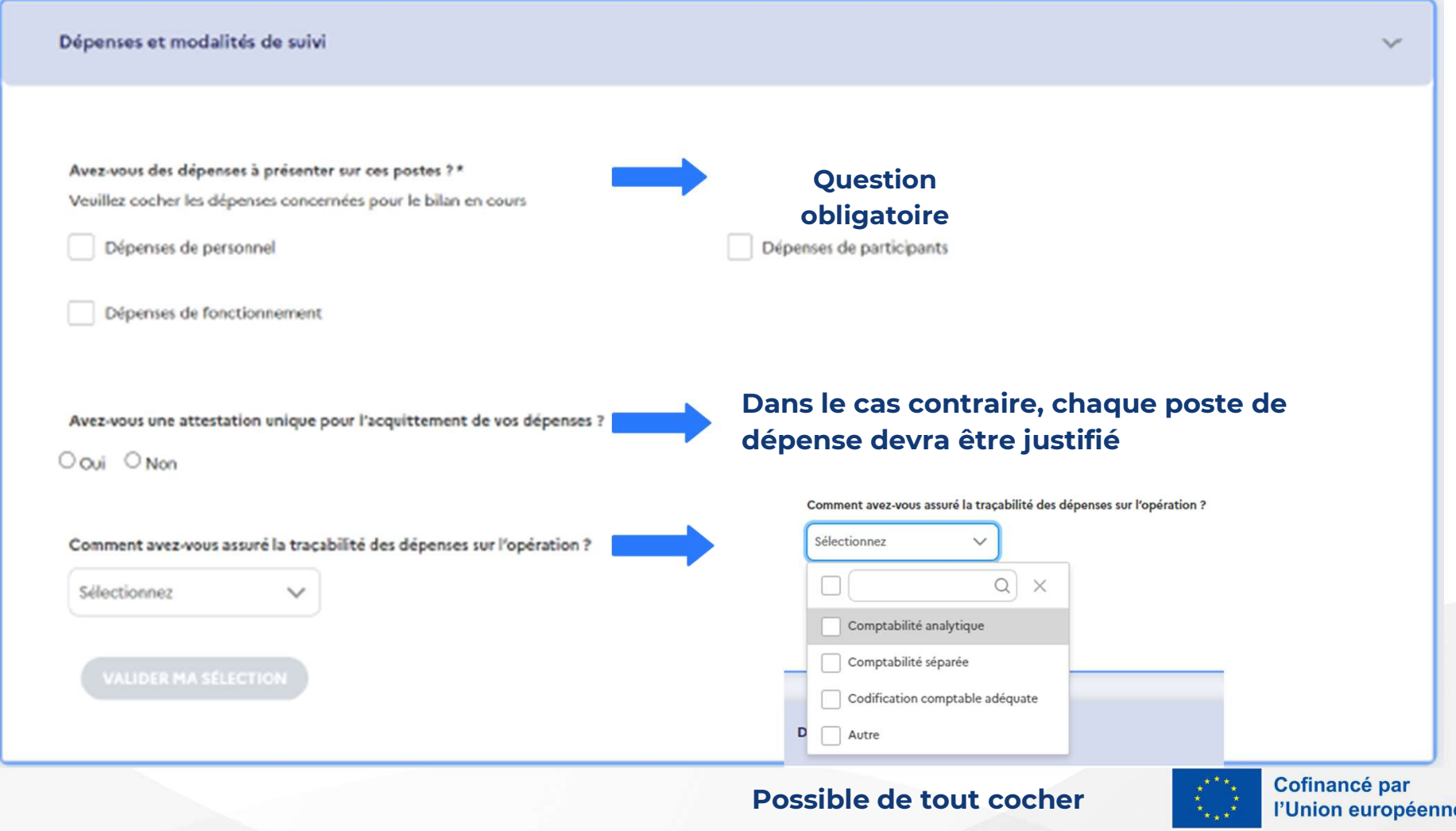

# L'ACQUITTEMENT DES DÉPENSES MOCULTTEMENT DES DÉP<br>
Pour être éligibles, les dépenses doivent être acquittées (art 2.2 et art 8 de<br>
7.2-c du décret 2022-608 sur l'éligibilité des dépenses du 21 avril 2022)<br>
MDFSE laisse les 4 possibilités suivantes:<br>
• **L'ACQUITTEMENT DES DÉPENSES**<br>
re éligibles, les dépenses doivent être acquittées (art 2.2 et art 8 de la convention FSE+ et article<br>
décret 2022-608 sur l'éligibilité des dépenses du 21 avril 2022)<br>
aisse les 4 possibilit **L'ACQUITTEMENT DES DÉI**<br>
re éligibles, les dépenses doivent être acquittées (art 2.2 et art 8 c<br>
décret 2022-608 sur l'éligibilité des dépenses du 21 avril 2022)<br>
laisse les 4 possibilités suivantes:<br>
ttrestation du Commi **L'ACQUITTEMENT DES DÉPENSES**<br>
re éligibles, les dépenses doivent être acquittées (art 2.2 et art 8 de la convention FSE+ et artic<br>
décret 2022-608 sur l'éligibilité des dépenses du 21 avril 2022)<br>
laisse les 4 possibilité L'ACQUITTEMENT DES DÉPENSE<br>
re éligibles, les dépenses doivent être acquittées (art 2.2 et art 8 de la convention<br>
décret 2022-608 sur l'éligibilité des dépenses du 21 avril 2022)<br>
laisse les 4 possibilités suivantes:<br>
tte

**L'ACQUITTEMENT DES DÉPENSES**<br>Pour être éligibles, les dépenses doivent être acquittées (art 2.2 et art 8 de la convention FSE+ et article<br>7.2-c du décret 2022-608 sur l'éligibilité des dépenses du 21 avril 2022)<br>MDFSE lai L'ACQUITTEMENT DES DÉPENSES<br>
Pour être éligibles, les dépenses doivent être acquittées (art 2.2 et art 8 de la convention FSE+ et article<br>
7.2-c du décret 2022-608 sur l'éligibilité des dépenses du 21 avril 2022)<br>
MDFSE la **L'ACQUITTEMENT DES DÉPENSES**<br>
être éligibles, les dépenses doivent être acquittées (art 2.2 et art 8 de la convention FSE+ et article<br>
du décret 2022-608 sur l'éligibilité des dépenses du 21 avril 2022)<br>
SE laisse les 4 p **L'ACQUITTEMENT DES DÉPENSES**<br>
être éligibles, les dépenses doivent être acquittées (art 2.2 et art 8 de la convention FSE+ et article<br>
du décret 2022-608 sur l'éligibilité des dépenses du 21 avril 2022)<br>
SE laisse les 4 p **EXPENSE ENT DES DEPENSE (1997)**<br>
For e digibles, les dépenses doivent être acquittées (art 2.2 et art 8 de la convention du décret 2022-608 sur l'éligibilité des dépenses du 21 avril 2022)<br>
SE laisse les 4 possibilités su The Copie des bulletins de paie (dépenses de personnel et de participants)<br>
SE laisse les 4 possibilités suivantes:<br>
• Attestation du Commissaire aux Comptes (ou Agent comptable public):<br>
• ne doit porter que sur les dép

- -
	-
	-
	-
- 
- 
- 

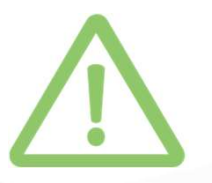

- 
- Les comptes certifiés de la structure ne sont pas acceptés pour valider acquittement des dépenses.
- L'expert comptable n'est pas autorisé.

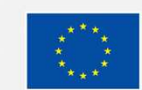

Cofinancé par l'Union européenne

# LES DIFFÉRENTS TYPES DE DÉPENSES LES DIFFÉRENTS TYPES DE DÉPENS<br>
Les dépenses directes :<br>
• Sont en lien direct avec l'opération, preuve à l'appui, et<br>
• Dépenses existant sans le projet, dont<br>
• nécessaires à sa réalisation.<br>
• Sont justifiables comptabl **LES DIFFÉRENTS TYPES DE DÉPEN**<br> **ES EN ENTS TYPES DE DÉPEN**<br> **ES EN ENTS ENTS DE DÉPEN**<br> **ES EN ENTS EN ENTS DE DÉPEN**<br> **ES EN ENTERTS EN ENTERN EN ENTERN EN ENTERN EN ENTERN EN ENTERN EN EN ENCARGE EN EN ENCARGE EN EN EN LES DIFFÉRENTS TYPES DE DÉPENS**<br> **ERS DIFFÉRENTS TYPES DE DÉPENS**<br>
Sont en lien direct avec l'opération, preuve à l'appui, et compresses existant sans le projet, dont<br>
indivisible en contribue à la réalisation :<br>
Sont jus **LES DIFFÉRENTS TYPES DE DÉPE**<br>
• Sont en lien direct avec l'opération, preuve à l'appui, et<br>
• Sont pustifiables comptablement par des preuves prévues<br>
• Sont justifiables comptablement par des preuves prévues<br>
• Sont ind conventionnées à l'article 2 de la Convention FSE+. • Sont acquittées selon les conditions prévues par le décret **LES DIFFÉRENTS TYPES DE DÉPENS**<br>
Sont en lien direct avec l'opération, preuve à l'appui, et compresse sixtant sans le projet, dont<br>
indivisible en contribue à la réalisation :<br>
Sont risuitifiables comptablement par des pr

- 
- **LES DIFFÉRENTS TY**<br> **dépenses directes :**<br>
Sont en lien direct avec l'opération, preuve à l'appui, et<br>
nécessaires à sa réalisation.<br>
Sont justifiables comptablement par des preuves prévues<br>
avril 2022<br>
avril 2022<br>
Sont r
- 
- differences directes compatibility of the state of the state of the state of the state of the state of the state of the state of the state of the state of the state of the state of the state of the state of the state of th de penses directes :<br>
• Sont en lien direct avec l'opération, preuve à l'appui, et<br>
• Dépenses existar<br>
nécessaires à sa réalisation.<br>
• Sont justifiables comptablement par des preuves prévues<br>
• The décret et l'arrêté d'é nécessaires à sa réalisation.<br>
Sont justifiables comptablement par des preuves prévues de décret et l'arrêté d'éligibilité du 2022-608 du 21<br>
noivisible du 2022<br>
noit réalisées au cours des bornes temporelles comptablemen Exercise and contractions and control of the predictional of the prediction of the defect of the defect of the defect of the defect of the control of the control of the control of the control of the defect conventionnées à For the distribution end of the distribution end of the control of particle of the control of the control of the control of the control of the control of the control of the control of the control of the control of the cont
- -
	-
	-
	-
	-
	-

- 
- **DES DEDÉPENSES**<br>
Les dépenses indirectes :<br>
 Dépenses existant sans le projet, dont une partie<br>
indivisible en contribue à la réalisation :<br>
 Exemples : charges locatives, fluides, frais postaux,<br>
de reproduction, fonct **ES DE DÉPENSES**<br> **dépenses indirectes :**<br>
Dépenses existant sans le projet, dont une partie<br>
indivisible en contribue à la réalisation :<br>
• Exemples : charges locatives, fluides, frais postaux,<br>
de reproduction, fonctions **SOEDÉPENSES**<br> **SESPENSES**<br> **Exercises**<br> **Exemples : charges locatives, fluides, frais postaux,**<br> **de reproduction, fonctions supports, achats**<br> **mobiliers, informatiques....**<br> **omptabilisées au plan de financement par des SDEDÉPENSES**<br> **PERSES**<br> **PERSES**<br> **PERSES**<br> **PERSES**<br> **PERSES**<br> **PERSES**<br> **PERSES**<br> **EXEMPLES**<br> **EXEMPLES**<br> **EXEMPLES**<br> **EXEMPLES**<br> **EXEMPLES**<br> **EXEMPLES**<br> **EXELES**<br> **EXELES**<br> **EXELES**<br> **EXELES**<br> **EXELES**<br> **EXELES**<br> **EXEL** 
	- **ESDEDEPENSES**<br> **SES COMPRENSES**<br> **SES COMPRENSES**<br> **SES COMPRENS**<br> **COMPRENS**<br> **COMPRENS**<br> **COMPRENS**<br> **COMPRENS**<br> **COMPRENS**<br> **COMPRENS**<br> **COMPRENS**<br> **COMPRENS**<br> **COMPRENS**<br> **COMPRENS**<br> **COMPRENS**<br> **COMPRENS**<br> **COMPRENS ES DE DÉPENSES**<br>
	dépenses existant sans le projet, dont une partie<br>
	indivisible en contribue à la réalisation :<br>
	• Exemples : charges locatives, fluides, frais postaux,<br>
	de reproduction, fonctions supports, achats<br>
	mobili **ESDEDÉPENSES**<br> **ESPENSES**<br> **ESPENSES**<br> **ESPENSES**<br> **ESPENSES**<br> **ENSES**<br> **ESPENSES**<br> **ESPENSES**<br> **ESPENSES**<br> **ESPENSES**<br> **ESPENSES**<br> **ESPENSES**<br> **ESPENSES**<br> **ESPENSES**<br> **ESPENSES**<br> **ESPENSES**<br> **ESPENSES**<br> **ESPENSES**<br> **COMP ENSISTE DEPENSES**<br> **ENSISTENTS ENTERTS ENTERTS ENCORTABLY AND THE INSTERNATION**<br> **EXERCUTERTS ENTERTS ENTERTS ENTERTS ENTERTS ENTERTS ENTERTS ENTERTS INCONDUCED AND THE USE OF CONTRADULISÉES AU plan de financement par des**
	-

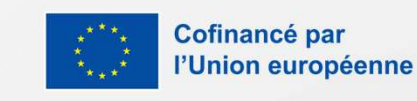

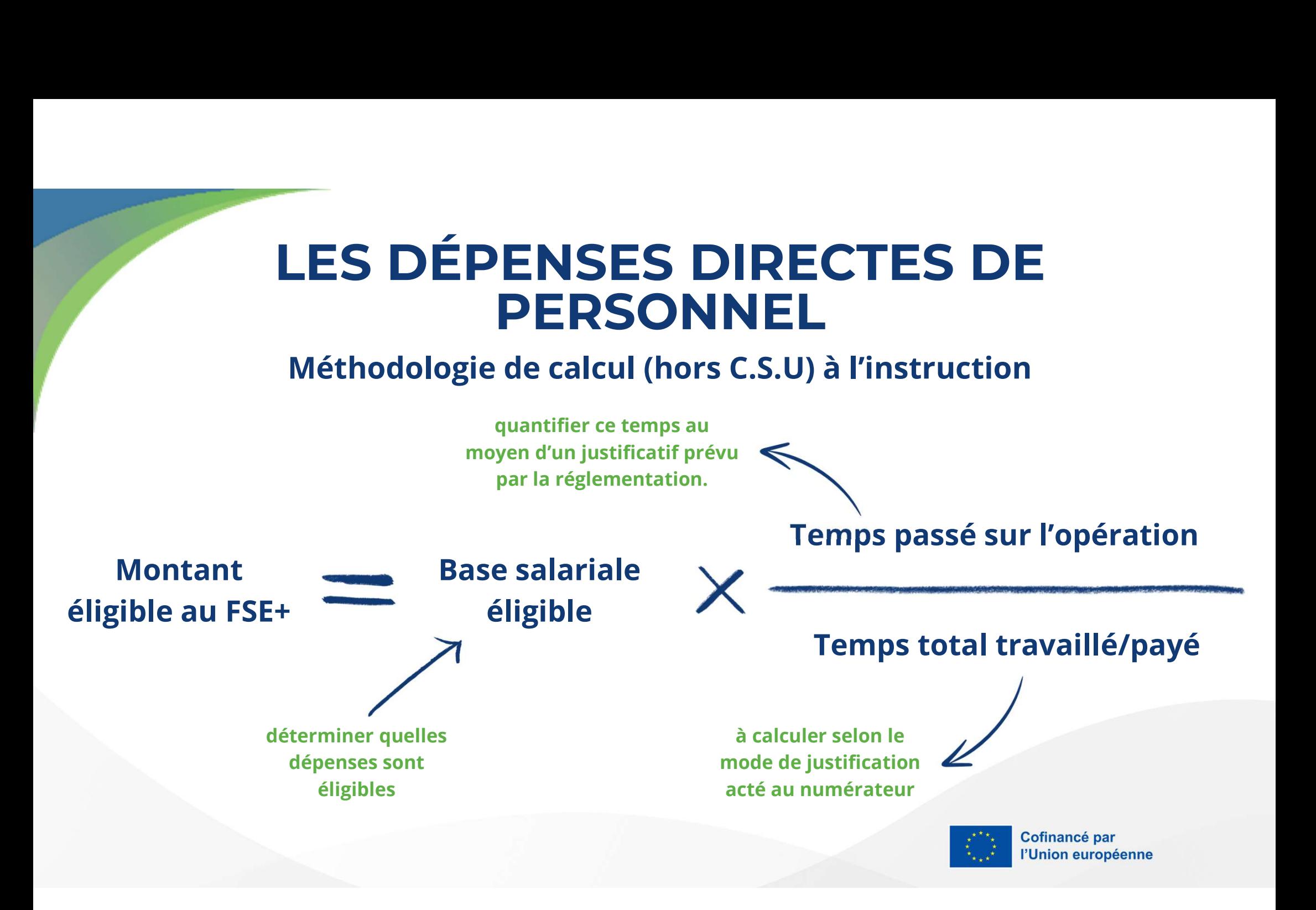

# LES DÉPENSES DIRECTES DE PERSONNEL LES DÉPENSES DIREC<br>
PERSONNEL<br>
La base salariale <u>éligible</u><br>
Les dépenses éligibles :<br>
«Les dépenses de personnel éligibles sont les rémunérations,<br>
charges patronales et salariales comprises, et tous les autres<br>traitement **LES DÉPENSES DIRECTES D<br>
RERSONNEL**<br>
La base salariale <u>éligible</u><br>
Les dépenses éligibles :<br>
«Les dépenses de personnel éligibles sont les rémunérations,<br>
charges patronales et salariales comprises, et tous les autres<br>
tr **LES DÉPENSES DIRECTES DE<br>
PERSONNEL**<br>
La base salariale éligible<br>
Les dépenses éligibles :<br>
des dépenses de presonnel éligibles sont les rémunérations,<br>
charges patronales et salariales comprises, et tous les autres<br>
trai LES DÉPENSES DIRECTES DE<br>
PERSONNEL<br>
La base salariale <u>éligible</u><br>
Les dépenses éligibles :<br>
des dépenses de personnel éligibles sont les rémunérations,<br>
charges patronoles et solariales comprises, et tous les autres<br>
trai LES DÉPENSES DIRECTES DE<br>
PERSONNEL<br>
La base salariale <u>éligible</u><br>
Les dépenses éligibles :<br>
des dépenses de personnel éligibles sont les rémunérations,<br>
charges patronales et salariales comprise, et aux les rémunérations, **LES DÉPENSES DIRECTES DE<br>
PERSONNEL**<br>
La base salariale <u>éligible</u><br>
Les dépenses éligibles :<br>
dues dépenses de personnel éligibles sont les rémunérations,<br>
chroites partonoles et scriptions,<br>
troitements accessories et av

## La base salariale éligible

**LES DÉPENSES DIRECTE**<br> **PERSONNEL**<br>
Les dépenses éligibles :<br>
des dépenses de personnel éligibles sont les rémunérations,<br>
charges patronales et solariales comprises, et tous les autres<br>
troitements accessoires et avantag **La base salariale <u>élipticale</u>**<br> **La base salariale <u>élipticale</u><br>
es dépenses de personnel éligibles sont les rémunérations,<br>
aurges patronales et salariales comprises, et tous les autres<br>
aitements accessoires et avantag** 

- rémunérations)
- 
- 
- 
- 

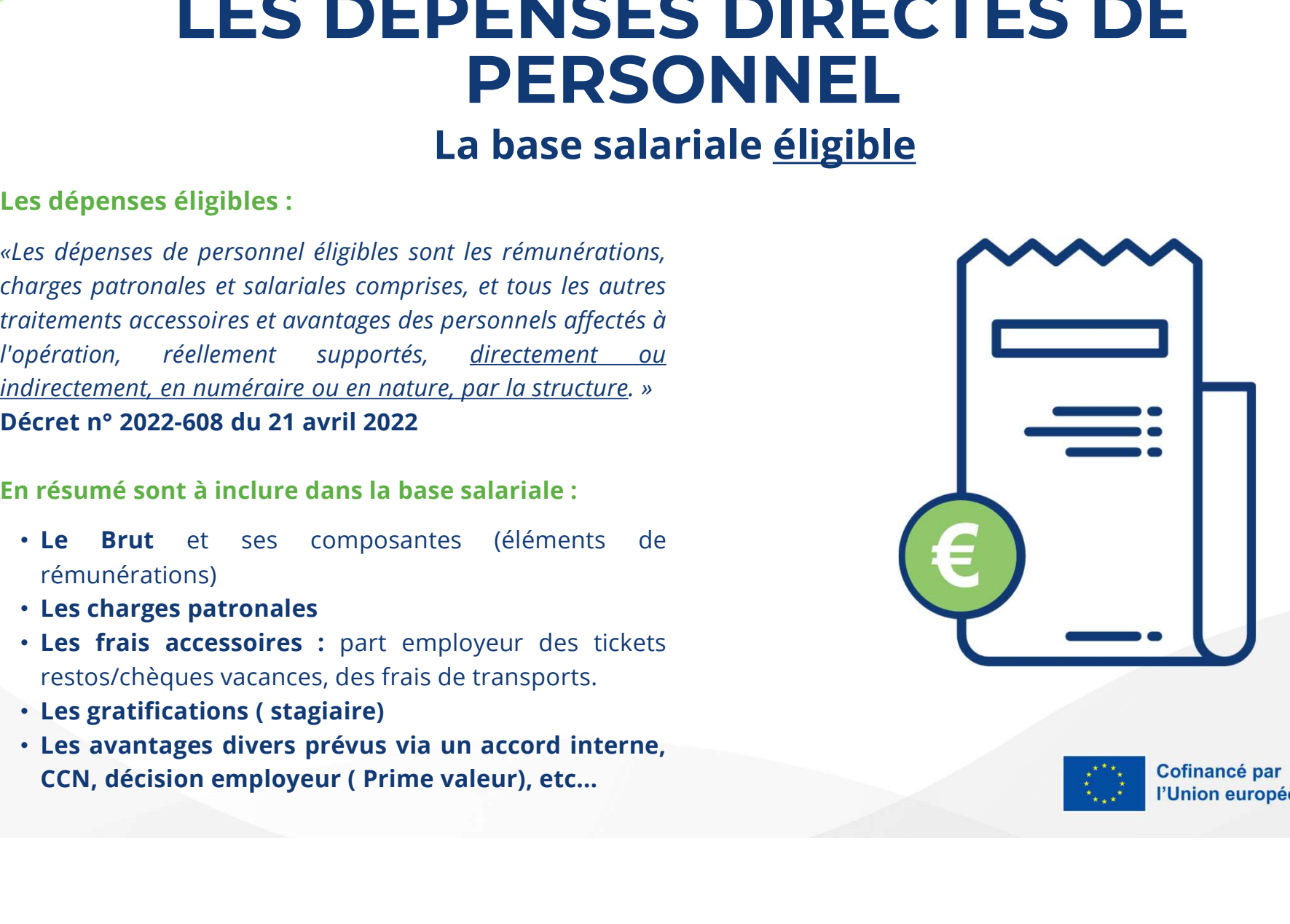

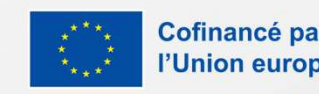

# LES DÉPENSES DIRECTES DE PERSONNEL **LES DÉPENSES DIRE<br>
PERSONNEL**<br>
Détail des dépenses éligible<br>
Le traitement mensuel brut<br>
Les primes :<br>
e contractuelles ou statutaires<br>
e prévues par la convention collectives<br>
e fin revent primer d'on primer d'on primer **LES DÉPENSES D<br>
PERSON**<br>
Détail des dépense<br>
Le traitement mensuel brut<br>
Les primes :<br>  $\circ$  contractuelles ou statutaires<br>  $\circ$  prévues par la convention collectives<br>  $\circ$  les primes exceptionnelles, sauf si<br>
expréssément **LES DÉPENSES DIRE<br>
PERSONNE**<br>
Détail des dépenses <u>élig</u><br>
e traitement mensuel brut<br>
es primes :<br>
contractuelles ou statutaires<br>
contractuelles ou statutaires<br>
expréssément exclues par l'appel à projets<br>
expréssément excl **LES DÉPENSES DIRECT<br>
DERSONNEL**<br>
Détail des dépenses <u>éligibles</u><br>
e traitement mensuel brut<br>
es primes :<br>
e contractuelles ou statutaires<br>
o prévues par la convention collectives<br>
o les primes exceptionnelles, sauf si<br>
ex **LES DÉPENSES D<br>
PERSONI**<br>
Détail des dépenses<br>
dépenses<br>
des primes :<br>
<br>
e contractuelles ou statutaires<br>
e prévues par la convention collectives<br>
des primes exceptionnelles, sauf si<br>
des primes exceptionnelles, sauf si<br> **EXENSES**<br> **PERSON**<br>
Détail des dépens<br>
Les primes :<br>
• contractuelles ou statutaires<br>
• prévues par la convention collectives<br>
• les primes exceptionnelles, sauf si<br>
• les charges patronales<br>
• Les charges patronales<br>
• L **EXERISONNEL**<br> **Détail des dépenses <u>éligibles</u>**<br>
etraitement mensuel brut<br>
se primes :<br>
contractuelles ou statutaires<br>
outractuelles ou statutaires<br>
outractuelles ou statutaires<br>
outractuelles ou statutaires<br>
outractuelle

Détail des dépenses éligibles

- 
- -
	-
	- ⚬ les primes exceptionnelles, sauf si
- 
- 
- vacances **Détail des dépense**<br> **Example 18 dépense**<br> **Example 3**<br> **Example 2**<br> **Example 3**<br> **Example 3**<br> **Example 3**<br> **Example 3**<br> **Example 3**<br> **Example 3**<br> **Example 3**<br> **Example 3**<br> **Example 3**<br> **Example 3**<br> **Example 3**<br> **Example** • Les primes :<br>
• Contractuelles ou statutaires<br>
• Les primes exceptionnelles, sauf si<br>
• Les primes exceptionnelles, sauf si<br>
• Les charges patronales<br>
• Les charges patronales<br>
• Les charges patronales<br>
• Les frais acce
	-
	- travail
- 
- **Les arrêts maladie :** Sont éligibles<br>  **Les arrêts maladie :** Sont éligibles les dépenses de<br> **maintien** de salaire prévues dans un cadre légal et<br>
conventionnel.<br>
 En revanche les IJSS subrogées sont à écarter. **IRECTES DE<br>
Séligibles**<br>
Les arrêts maladie : Sont éligibles les dépenses de<br>
maintien de salaire prévues dans un cadre légal et<br>
conventionnel.<br>
Conventionnel et précarité CDD : est éligible à condition<br>
La prime de préc conventionnel. **SURECTES DE<br>
SE éligibles**<br>
• Les arrêts maladie : Sont éligibles les dépenses de<br>
maintien de salaire prévues dans un cadre légal et<br>
• *En revanche les IJSS subrogées sont à écarter.*<br>
• La prime de précarité CDD : est **IRECTES DE<br>
Séligibles**<br>
Les arrêts maladie : Sont éligibles les dépenses de<br>
maintien de salaire prévues dans un cadre légal et<br>
conventionnel.<br>
• En revanche les JJSS subrogées sont à écarter.<br>
La prime de précarité CDD **CHES DE<br>
Eligibles**<br>
es arrêts maladie : Sont éligibles les dépenses de<br>
naintien de salaire prévues dans un cadre légal et<br>
onventionnel.<br>
o En revanche les IJSS subrogées sont à écarter.<br>
a prime de précarité CDD : est **SCIPTES DE<br>
SCILIBUS:**<br>
SCILIBUS<br>
CLES APARTES MADA LES USES USES USES ARE REGALES AND CONVENTION CONVENTION CONTRACTION.<br>
CLES PER PER VISS SUBSES SUBSES SONT À ÉCATE.<br>
CLES PER PER LES PUBLICATS AND CONVENTION.<br>
CLES PE **Example 18 Controlled Controlled Controlled Controlled Conventionnel.**<br> **Example 25 Conventionnel**<br> **Conventionnel.**<br> **Conventionnel.**<br> **Convention dualisty of the précarité CDD**: est éligible à condition<br>
qu'elle soit r
	-
- expréssément exclues par l'appel à projets du mondité du la projetion du'elle soit rattachable temporellement à l'opération.
	-
	- précédemment.
	-
- **Example 19 CERT (CERT (CERT (CERT (CERT (CERT (CERT (CERT (CERT (CERT)<br>
CONVENTION CONTEXT (CERT (CERT)<br>
CONTEXT (CERT (CERT (CERT)<br>
CONTEXT (CERT (CERT)<br>
CONTEXT (CERT (CERT (CERT (CERT)<br>
CONTEXT (CERT (CERT (CERT)<br>
CON Example 18 Contrats de travail :** Sont éligibles les dépenses de maintien de salaire prévues dans un cadre légal et conventionnel.<br>
• La prime de précarité CDD : est éligible à condition qu'elle soit rattachable temporel Les arrets maiadie : Sont engibles les depenses de<br>
maintien de salaire prévues dans un cadre légal et<br>
conventionnel.<br>
C En revanche les IJSS subrogées sont à écarter.<br>
La prime de précarité CDD : est éligible à condition maintien de salaire prévues dans un cadre legal et<br>
conventionnel.<br>
• *En revanche les IJSS subrogées sont à écarter.*<br> **La prime de précarité CDD** : est éligible à condition<br>
qu'elle soit rattachable temporellement à l'op

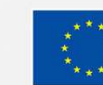

## LES DÉPENSES DIRECTES DE PERSONNEL EPENSES DIRECTES DE<br>
PERSONNEL<br>
Détail des dépenses <u>inéligibles</u><br>
ayant pas de lien de les primes exclues ou base salariale plafonnée par les<br>
cion, ou n'étant pas de lien de primes exclues ou base salariale plafonnée par **LES DÉPENSES DIRECTES DE<br>
PERSONNEL**<br>
Détail des dépenses inéligibles<br>
Tout élément de rémunération n'ayant pas de lien<br>
direct avec la réalisation de l'opération, ou n'étant pas<br>
supporté par l'employeur, ou sans rapport LES DÉPENSES DIRECTES DE<br>
PERSONNEL<br>
Détail des dépenses inéligibles<br>
Tout élément de rémunération n'ayant pas de lien<br>
direct avec la réalisation de l'opération, ou n'étant pas<br>
supporté par l'employeur, ou sans rapport a **LES DÉPENSES DIRECTES DE<br>
PERSONNEL**<br>
Détail des dépenses <u>inéligibles</u><br>
Tout élément de rémunération n'ayat par la parties exclus du par l'employeur, ou sans rapport avec<br>
supporté par l'employeur, ou sans rapport avec<br> **LES DÉPENSES DIRECTES DE**<br> **DERSONNEL**<br>
Détail des dépenses inéligibles<br>
Tout élément de rémunération n'ayant pas de lien<br>
direct avec la réalisation de l'opération, ou n'étant pas<br>
supporté par l'employeur, ou sans rappo **LES DÉPENSES DIRECTE**<br> **Détail des dépenses inéligibles**<br>
Tout élément de rémunération n'ayant pas de lien<br>
direct avec la réalisation de l'opération, ou n'étant pas<br>
supporté par l'employeur, ou sans rapport avec<br>
l'opér **LES DÉPENSES DIRECTES DE<br>
PERSONNEL**<br>
Détail des dépenses inéligibles<br>
tavec la réalisation de l'opération, ou n'étant pas<br>
outé par l'employeur, ou sans rapport avec<br>
l'es primes sans rapport apparent avec<br>
l'es primes s **ESDÉPENSESDIRECTESD<br>
DERSONNEL**<br>
Détail des dépenses inéligibles<br>
se prince sexues ou base salise<br>
rée par l'employeur, ou sans rapport avec<br>
té par l'employeur, ou sans rapport avec<br>
tien l'employeur, ou sans rapport ave **DIRECTES DE<br>• Les primes exclues ou base salariale plafonnée par les<br>• Les primes exclues ou base salariale plafonnée par les<br>• Les primes sans rapport apparent avec l'opération ou le<br>• Les indemnités de fin de contrats e DIRECTES DE<br>
Ses inéligibles**<br>
• Les primes exclues ou base salariale plafonnée par les<br>
« appels à projets.<br>
• Les primes sans rapport apparent avec l'opération ou le<br>
• contrat de travail (ex-prime au résultat).<br>
• Les **CONTES DE<br>
Ses inéligibles**<br>
Contrat de travail (ex- prime au résultat).<br>
Contrat de travail (ex- prime au résultat).<br>
Contrat de travail (ex- prime au résultat).<br>
Contrats en CDI (possibilité de proratiser, mais très com **PRECTES DE<br>
Ses <u>inéligibles</u>**<br>
Les primes exclues ou base salariale plafonnée par les<br>
appels à projets.<br>
Les primes sans rapport apparent avec l'opération ou le<br>
contrat de travail (ex- prime au résultat).<br>
Les indemni **NEL**<br> **NEL**<br> **RECTES DE**<br> **RECTES DE**<br> **RECOS**<br> **RECOS**<br> **RECOS**<br> **RECOS**<br> **RECOS**<br> **RECOS**<br> **RECOS**<br> **RECOS**<br> **RECOS**<br> **RECOS**<br> **RECOS**<br> **RECOS**<br> **RECOS**<br> **RECOS**<br> **RECOS**<br> **RECOS**<br> **RECOS**<br> **RECOS**<br> **RECOS**<br> **RECOS**<br> **R**

**ESDEPENSESDIREC<br>
DÉTRISONNEL**<br>
Détail des dépenses inéligi<br>
ilément de rémunération de l'opération, ou rétant pas<br>
té par l'employeur, ou sans rapport avec<br>
tion (temporellement, géographiquement, ou<br>
outrat de travel<br>
i **EXERIMSELATE DESCRIPS CONTROVIDEL**<br>
DERSONNEL<br>
DERSONNEL<br>
DERSONNEL<br>
PERSONNEL<br>
PERSONNEL<br>
PERSONNEL<br>
PERSONNEL<br>
PERSONNEL<br>
PERSONNEL<br>
PERSONNEL<br>
DERSONNEL<br>
DERSONNEL<br>
DERSONNEL<br>
DERSONNEL<br>
DERSONNEL<br>
DERSONNEL<br>
DERSONNEL **Exercise de contration de l'exercise de calcul DGEFP** (à l'appui du CERFA 2502)<br>
Montant passing profession de l'exercise primes excluses du base salariale<br>
appels à projet avec les primes excluses du base salariale<br>
s **Détail des dépenses inéligibles**<br>
Verclariealisation de l'opération, ou n'étant pas<br>
verclarie de l'en contres de l'en contret de l'en l'en contre de l'en contre de l'en contre de l'en contre de l'en contre de l'en contre extrained to the method of the contrained to the contrained to the contrained to the primes excluse of the contrained term in the primes excluse of the primes excluse of the primes contrained term in the primes contr erement total ou partiel particular percoit le remboursement total ou partiel particular percoit le remboursement total ou partiel par<br>
The remote the remote total ou partiel particular total ou partiel particular percoit extracta realisation de l'operation, ou l'etant pas<br>
prorté par l'employeur, ou sans rapport avec<br>
son objet):<br>
Les primes non supportées par l'employeur<br>
• Exemple : indemnité inflation; prime ségur ou<br>
chômage partiel qu

- -
- Salaires.
	-
- 
- 
- 
- -
	-
	-
- **NEL**<br> **NEL**<br> **NEL**<br> **NEL**<br> **NEL**<br> **ESPLISES**<br> **ESPLISES**<br> **ESPLISES**<br> **ESPLISES**<br> **ESPLISES**<br> **ESPLISES**<br> **ESPLISES**<br> **ESPLISES**<br> **ESPLISES**<br> **ESPLISES**<br> **ESPLISES**<br> **ESPLISES**<br> **ESPLISES**<br> **ESPLISES**<br> **ESPLISES**<br> **ESPLIS NEL**<br> **NEL**<br> **NEL**<br> **NEL**<br> **NEL**<br> **NEL**<br> **NEL**<br> **NEL**<br> **NEL**<br> **NEL**<br> **NEL**<br> **NEL**<br> **NEL**<br> **ES**<br> **ES**<br> **ES**<br> **ES**<br> **ES**<br> **ES**<br> **ES**<br> **ES**<br> **ES**<br> **ES**<br> **ES**<br> **ES**<br> **ES**<br> **ES**<br> **ES**<br> **ES**<br> **ES**<br> **ES**<br> **ES**<br> **ES**<br> **ES**<br> **ES**<br> **NEL**<br> **SCONDIGES**<br> **SCONDIGES**<br> **SCONDIGES**<br> **SCONDIGES**<br> **SCONDIGES**<br> **SCONDIGES**<br> **SCONDIGES**<br> **SCONDIGES**<br> **SCONDIGES**<br> **SCONDIGES**<br> **SCONDIGES**<br> **SCONDIGES**<br> **SCONDIGES**<br> **O** Indemnités de licenciement.<br> **CONDIGES**<br> **S**<br> **S** inéligibles<br>
primes exclues ou base salariale plafonnée par les<br>
els à projets.<br>
primes sans rapport apparent avec l'opération ou le<br>
trat de travail (ex- prime au résultat).<br>
indemnités de fin de contrats en CDI **S**<br> **S**<br> **inéligibles**<br>
primes exclues ou base salariale plafonnée par les<br>
primes sans rapport apparent avec l'opération ou le<br>
trata de travail (ex- prime au résultat).<br>
indemnités de fin de contrats en CDI (possibilité **S inéligibles**<br>
primes exclues ou base salariale plafonnée par les<br>
els à projets.<br>
primes sans rapport apparent avec l'opération ou le<br>
tratt de travail (ex- prime au résultat).<br>
indemnités de fin de contrats en CDI (p primes exclues ou base salariale plafonnée par les<br>els à projets.<br>primes sans rapport apparent avec l'opération ou le<br>trat de travail (ex-prime au résultat).<br>indemnités de fin de contrats en CDI (possibilité de<br>ratiser, ma

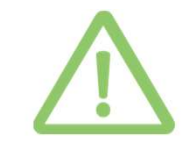

Pour chaque prime écartée ne pas oublier de retirer également les charges patronales correspondantes.

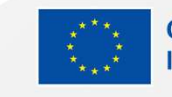

# LES DÉPENSES DIRECTES DE PERSONNEL LES DÉPENSES DI<br>
PERSONN<br>
Les temps liés à l'opération<br>
Les lettres de mission :<br>
Aux termes du décret du 21 avril 2022, elles doivent répondre à un<br>
formalisme précis :<br>
Citer les missions du/de la salarié. LES DÉPENSES DIRECTES DE<br>
Les temps liés à l'opération (numérateur)<br>
Les temps liés à l'opération (numérateur)<br>
Aux termes des appels à projet, Les dépenses<br>
formalisme précis :<br>
Citer les missions du/de la salarié.<br>
- Cit **ESDÉPENSES DIRECTES DE**<br>
Les termps liés à l'opération (numérateur)<br>
Les lettres de mission :<br>
Aux termes des appels à projet, Les dépens<br>
de personnels affectés :<br>
• Citer les missions du/de la salarié.<br>
• Citer les miss **LES DÉPENSES DIRECTES DE**<br> **ERSONNEL**<br>
SI ettres de mission :<br>
SI ettres de mission :<br>
SI externes du décret du 21 avril 2022, elles doivent répondre à un<br>
citer les missions du de la salarié.<br>
Citer les missions du de la **EXPERSES DIRECTES DE**<br> **ERSONNEL**<br>
SIENTES DE RESONNEL<br>
SIENTES AND ENSERCITES DE<br>
SIENTES de mission et du 21 avril 2022, elles doivent répondre à un<br>
de personnels affectés à temps variables<br>
citer le période d'affectat **POIRECTES DE<br>
VNEL<br>
Four rappel:**<br>
• Aux termes des appels à projet, Les dépenses directes<br>
<u>de personnels affectés à temps variable à la réalisation</u><br>
de l'opération ne sont pas autorisées.<br>
• Les personnels sont affecté **IRECTES DE<br>
IMPLE PERSONTES DE<br>
In (numérateur)**<br>
In trappel:<br>
Aux termes des appels à projet, Les dépenses directes<br>
de personnels affectés à temps variable à la réalisation<br>
de l'opération ne sont pas autorisées.<br>
Les p **DIRECTES DE**<br> **On (numérateur)**<br>
our rappel:<br>
• Aux termes des appels à projet, Les dépenses directes<br>
<u>de personnels affectés à temps variable à la réalisation</u><br>
de l'opération ne sont pas autorisées.<br>
• Les personnels **IRECTES DE<br>
In (numérateur)**<br>
Ir rappel:<br>
Aux termes des appels à projet, Les dépenses directes<br>
de personnels affectés à temps variable à la réalisation<br>
de l'opération ne sont pas autorisées.<br>
Les personnels sont affect

## Les temps liés à l'opération (numérateur)

- 
- 
- 
- -
- **Example 18 Allegates Controls (100%)**<br> **Example 18 Allegates Controls (100 Allegates Controls (100 Allegates Controls)**<br>
Inter les missions du/de la salarié.<br>
Iter la période d'affectation (mention de l'année civile, ou d
- hiérarchique).

mission

- 
- **IRECTES DE**<br> **SEL**<br> **SEL**<br> **AUX terms des appels à projet, Les dépenses directes**<br> **de personnels affectés à temps variable à la réalisation**<br> **de l'opération ne sont pas autorisées.**<br> **Les personnels sont affectés au moi**

**LES SONNEL EXECTS (100)**<br> **EXECTS (100)**<br> **EXECTS (100)**<br> **EXECTS (100)**<br> **EXECTS (100)**<br> **EXECTS (100)**<br> **EXECTS (100)**<br> **EXECTS (100)**<br> **EXECTS (100)**<br> **EXECTS (100)**<br> **EXECTS (100)**<br> **EXECTS (100)**<br> **EXECTS (100)**<br> **EX Les temps liés à l'opération (numérateur)**<br>
Tres de mission :<br>
mes du décret du 21 avril 2022, elles doivent répondre à un<br>
se pressuelle à le <u>personnels de propiet, les dépenses des appels à rrojet, les dépenses entreci</u> **LES termps lies a l'operation (numerateur)**<br>
en vappel:<br>
minisme précis :<br>
en criter la période d'affectation (mention de l'année civile, ou de date<br>
de personnels affectés à temps varia<br>
de l'opération es ont pas autoris Formalisme précis :<br>
Citer les méroions du/de la salarié.<br>
• Citer les méroions du/de la salarié.<br>
• Citer expressément la référence de l'opération FSE(+): numéro<br>
• Citer expressément la référence de l'opération FSE(+): **Lect for the Control Control Control Control Control Control Control Control Control Control Control Control Control Control Control Control Control Control Control Control Control Control Control Control Control Control** For the directions designed and the direction of direction<br>
Four rappel:<br>
Aux termes des appels à projet, Les dépenses directes<br>
de personnels affectés à temps variable à la réalisation<br>
de l'opération ne sont pas autorisé **COM (NUMÉTATEUT)**<br> **Solutions many policy of the COM**<br> **COM**<br> **COM**<br> **COM**<br> **COM**<br> **COM**<br> **COM**<br> **COM**<br> **COM**<br> **COM**<br> **COM**<br> **COM**<br> **COM**<br> **COM**<br> **COM**<br> **COM**<br> **COM**<br> **COM**<br> **COM**<br> **COM**<br> **COM**<br> **COM**<br> **COM**<br> **COM**<br> **COM Pour rappel:**<br>
Not terms des appels à projet, Les dépenses directes<br>
de personnels affectés à temps variable à la réalisation<br>
de l'opération ne sont pas autorisées.<br>
• Les personnels sont affectés au moins à 20 % de leur **Pour rappel:**<br>
• Aux termes des appels à projet, Les dépenses directes de personnels affectés à temps variable à la réalisation de l'opération ne sont pas autorisées.<br>
• Les personnels sont affectés au moins à 20 % de le

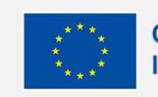

# **ES DÉPENSES DIREC<br>PERSONNEL<br>Les temps liés à l'opération (numé<br>RAPPEL IMPORTANT<br>LA DREETS BRETAGNE A TRANSMIS DES MODÈLES UTIL<br>AVEC LA DEMANDE DE SUBVENTION FSE ET VALIDÉS À** LA DREETS **DEPENSES DIRECTES DE<br>PERSONNEL**<br>ERPPEL IMPORTANT<br>RAPPEL IMPORTANT<br>LA DREETS BRETAGNE A TRANSMIS DES MODÈLES UTILISÉS OBLIGATOIREMENT<br>AVEC LA DEMANDE DE SUBVENTION FSE ET VALIDÉS À L'INSTRUCTION<br>L'ARRIVEE D'UN NO **ES DÉPENSES DIRECTES DE<br>PERSONNEL<br>Les temps liés à l'opération (numérateur)<br>RAPPEL IMPORTANT<br>LA DREETS BRETAGNE A TRANSMIS DES MODÈLES UTILISÉS OBLIGATOIREMENT<br>AVEC LA DEMANDE DE SUBVENTION FSE ET VALIDÉS À L'INSTRUCTION<br>** LES DÉPENSES DIRECTES DE PERSONNEL

## Les temps liés à l'opération (numérateur)

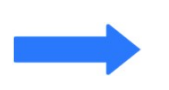

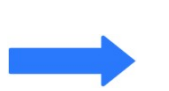

**EXECUTIVE D'ANTELAIRE D'ANNEL DE L'ARRIVEE DE SUR L'OPÉRATION (NUMÉRATEUR)<br>
EN DERSON NOUVEAU SALARIE SUR L'OPERATION APRES LA PHASE<br>
L'ARRIVEE D'UN NOUVEAU SALARIE SUR L'OPERATION APRES LA PHASE<br>
D'INSTRUCTION NECESSITE D'ERSONNEL<br>
DES EMPRES EN PROPRET (DES AURAISSES DE L'ARRIES DE LIGATOIREMENT<br>
LA DREETS BRETAGNE A TRANSMIS DES MODÈLES UTILISÉS OBLIGATOIREMENT<br>
AVEC LA DEMANDE DE SUBVENTION FSE ET VALIDÉS À L'INSTRUCTION<br>
L'ARRIVEE D'** Les temps liés à l'opération (numérateur)<br>
RAPPEL IMPORTANT<br>
LA DREETS BRETAGNE A TRANSMIS DES MODÈLES UTILISÉS OBLIGATOIREMEN<br>
AVEC LA DEMANDE DE SUBVENTION FSE ET VALIDÉS À L'INSTRUCTION<br>
L'ARRIVEE D'UN NOUVEAU SALARIE S

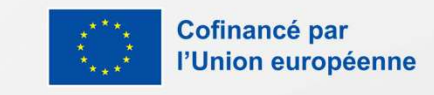

# LES DÉPENSES DIRECTES DE PERSONNEL LES DÉPENSES DIRE<br>
Les temps payés :<br>
Les temps totaux (dénomina<br>
Les temps payés :<br>
Les temps totaux (dénomina<br>
Les temps totaux (dénomina<br>
Les temps totaux (dénomina<br>
Les temps totaux (dénomina<br>
Les temps totaux (dénomin **NEL<br>
ENEL<br>
Enominateur)<br>
Les temps travaillés :<br>
• Peuvent être utilisés dans tous les cas de figure, et<br>
• Mode de calcul :<br>• Mode de calcul :**

## Les temps totaux (dénominateur)

- **100% ou à un taux mensuellement fixe, par<br>
100% ou à un taux mensuellement fixe, par<br>
100% ou à un taux mensuellement fixe, par<br>
100% ou à un taux mensuellement fixe, par<br>
100% ou à un taux mensuellement fixe, par<br>
100% o** simplification. **Les temps totaux (dénomin<br>
• Possible dans les cas où les salariés sont déclarés à<br>
• Possible dans les cas où les salariés sont déclarés à<br>
• Peuvent<br>
• Sont inscrits sur les bulletins de paie mensuels ou<br>
• Sont inscrit** Sur les temps payés :<br>
• Possible dans les cas où les salariés sont déclarés à<br>
100% ou à un taux mensuellement fixe, par<br>
• Sont inscrits sur les bulletins de paie mensuels ou<br>
• Sont inscrits sur les bulletins de paie me Possible dans les cas où les salariés sont déclarés à<br>
10% ou à un taux mensuellement fixe, par<br>
implification.<br>
ont inscrits sur les bulletins de paie mensuels ou<br>
ur les livres de paie annuels.<br>
in règle générale sur des OO% ou à un taux mensuellement fixe, par<br>implification.<br>ont inscrits sur les bulletins de paie mensuels ou<br>ur les livres de paie annuels.<br>in règle générale sur des contrats à 35h/semaine :<br>o 151,67h mensuelles pour un tem
- Solo d'a l'antitraux intensaementent lixe, particular de l'antitraux intensaementent lixe, par<br>
un les livres de paie annuels.<br>
in règle générale sur des contrats à 35h/semaine :<br>
o 151,67h mensuelles pour un temps plein.<br>
- -
	-
	-
	-
- Sont inscrits sur les bulletins de paie mensuels ou<br>
 Sont inscrits sur les bulletins de paie mensuels ou<br>
 En règle générale sur des contrats à 35h/semaine :<br>
 151,67h mensuelles pour un temps plein.<br>
 1820,04h an Sur les livres de paie allidels.<br>
En règle générale sur des contrats à 35h/semaine :<br>
• 1820,04h annuelles pour un temps plein.<br>
• 1820,04h annuelles pour un mi-temps.<br>
• 75,835h mensuelles pour un mi-temps.<br>
• 910,02h ann Christianie Suries de la contrat de travail ( si contrat de travail ( si contrat de travail ( si contrat de travail ( si confirmées par un avenant au contrat de travail ( si confirmées par un avenant au contrat de travail Permanente) ou une demande expresse de<br>
Consider the permanente) ou une demande expresse de<br>
Consider the permanente) ou une demande expresse de<br>
Consider the permanente) ou une demande expresse de<br>
Consider the permanente <sup>o</sup> 1820,0411 annuelles pour un mi-temps plane o 75,835h mensuelles pour un mi-temps.<br>
Si heures supplémentaires, celles-ci do<br>
été prévues dés la demande de subventi<br>
confirmées par un avenant au contrat de<br>
permanente) o

- **NEL<br>
nominateur)<br>
es temps travaillés :<br>
 Peuvent être utilisés dans tous les cas de figure<br>
obligatoirement si fiches temps.<br>
 Mode de calcul :<br>
 Tps contractuels CP acquis J. Fériés.<br>
 Quisi exprimés en jours : nominateur)**<br>
Solongation en travaillés :<br>
• Peuvent être utilisés dans tous les cas de figure, et<br>
• Mode de calcul :<br>
• Tps contractuels – CP acquis – J. Fériés.<br>
• Ou si exprimés en jours :<br>
• Jours ouvrés – CP – RTT –
- -
- -
- Peuvent être utilisés dans tous les cas de figure, et<br>
 Mode de calcul :<br>
 Tps contractuels CP acquis J. Fériés.<br>
 Ou si exprimés en jours :<br>
 Jours ouvrés CP RTT Fériés.<br>
 NB sur les heures maladie : le Q Peuvent ette utilises dans tous les cas de liguie, et<br>obligatoirement si fiches temps.<br>Mode de calcul :<br>• = Tps contractuels – CP acquis – J. Fériés.<br>Ou si exprimés en jours :<br>• = Jours ouvrés – CP – RTT – Fériés.<br>**NB sur** • Mode de calcul :<br>• Tps contractuels – CP acquis – J. Fériés.<br>• Ou si exprimés en jours :<br>• • Jours ouvrés – CP – RTT – Fériés.<br>• **NB sur les heures maladie :** le QR9 préconise une<br>analyse « in concreto » de l'impact des
- en Francia CP acquis J. Peries.<br>
Ou si exprimés en jours :<br>
o = Jours ouvrés CP RTT Fériés.<br> **NB sur les heures maladie :** le QR9 préconise une<br>
analyse « in concreto » de l'impact des absences<br>
maladie sur la ré plein). • Journal pour les heures maladie : le QR9 préconise une<br>
analyse « in concreto » de l'impact des absences<br>
maladie sur la réalisation du projet.<br>
• Attention : les heures de CP et fériés sont à calculer<br>
en fonction du t NB sur les neures maladie : le QR9 preconse dire<br>analyse « in concreto » de l'impact des absences<br>maladie sur la réalisation du projet.<br>**Attention :** les heures de CP et fériés sont à calculer<br>en fonction du temps travaill arialyse « in concreto » de filmpact des absences<br>maladie sur la réalisation du projet.<br>**Attention :** les heures de CP et fériés sont à calculer<br>en fonction du temps travaillés (7h pour un temps<br>plein).<br>**Joindre le contrat**
- 

En Bretagne, la DREETS a généralisé le principe du taux d'affectation à taux fixe ne nécessitant plus de vérification au stade du CSF des temps déclarés mais des livrables permettant de valider celui-ci, via un punion européenne faisceau d'indices concordant.

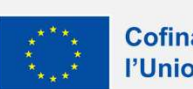

# LES DÉPENSES DIRECTES DE PERSONNEL S DÉPENSES DIRECTES DE<br>PERSONNEL<br>La justification du temps affecté au projet)<br>ps passés :<br>piéces à joindre sur demande du gestionnaire: LA JULT LINSES DIREL<br>
La justification du temps affecté<br>
La justification des temps passés :<br>
<sup>Piéces à joind<br>
Le contrôle des activités réalisées dans le cadre de<br>
l'opération est opéré sur la base du journal de<br>
travail </sup> VNEL<br>
S affecté au projet)<br>
Piéces à joindre sur demande du gestionnaire:<br>
Les journaux de travail et livrables (justificatifs)

- **La justification du temps affecté<br>
iustification des temps passés :<br>
Le contrôle des activités réalisées dans le cadre de<br>
l'opération est opéré sur la base du journal de<br>
travail qui sera demandé au bilan sur une période** travail qui sera demandé au bilan sur une période<br>Suite à son examental sur la passe de de l'opération est opéré sur la base du journal de l'opération est opéré sur la base du journal de les journaisment<br>déterminée par la determinée par la DREETS Bretagne<br>
• Le contrôle des activités réalisées dans le cadre de<br>
l'opération est opéré sur la base du journal de<br>
travail qui sera demandé au bilan sur une période<br>
• Suite à son examen; il sera r de les activités réalisées dans le cadre de<br>
l'opération est opéré sur la base du journal de<br>
travail qui sera demandé au bilan sur une période<br>
déterminée par la DREETS Bretagne<br>
• Suite à son examen; il sera réalisé un p Le controle des activités réalisées dans le cadre de<br>l'opération est opéré sur la base du journal de<br>travail qui sera demandé au bilan sur une période<br>déterminée par la DREETS Bretagne<br>Suite à son examen; il sera réalisé u
- 
- 

ELES **affecté au projet)**<br>
Es journaux de travail et livrables (justificatifs)<br>
Les journaux de travail et livrables (justificatifs)<br>
correspondant aux activités mentionnées sur les journaux<br>de travail des salariés **Correspondant aux projet)<br>
Exces à joindre sur demande du gestionnaire:<br>
Les cipurnaux de travail et livrables (justificatifs)<br>
correspondant aux activités mentionnées sur les journaux<br>
de travail des salariés<br>
• comptes** de travail des salariés • comptes à joindre sur demande du gestionnaire:<br>
Les journaux de travail et livrables (justificorrespondant aux activités mentionnées sur les jou<br>
de travail des salariés<br>
• comptes rendus d'entret

- 
- 
- 

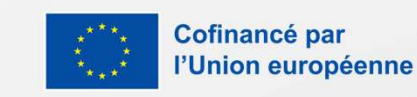

# LES DÉPENSES DIRECTES DE PERSONNEL **LES DÉPENSES DIRECTES DE**<br> **PERSONNEL**<br>
Conseils pratiques :<br>
. • Joindre systématiquement les contrats de travail : ces documents contiennent des informations importantes sur<br>
les primes et autres éléments accessoires de **LES DÉPENSES DIRECTES DE**<br> **PERSONNEL**<br> **CONSEIS FÉDENCIEL**<br> **CONSEIS FÉDENCIEL**<br> **CONSEIS ENTRE DE PRESONNEL**<br>
SI le contrat de travail ne contrats de travail : ces documents contiennent des informations importantes sur<br> **ES DÉPENSES DIRECTES DE**<br> **PERSONNEL**<br> **Signatiques :**<br>
Joindre systématiquement les contras de travail : ces documents contiennent des informations importantes sur<br>
les primes et autres éléments accessoires de la paie.<br> **CCN PENSES DIRECTES DE<br>
CORRECTES DE CORRECTES DE CORRECTES DE CORRECTES DE CORRECTES DE CORRECTES DE CORRECTES DE CORRECTES DE CORRECTES ( CCN par exemple constructe de la pale.<br>
Se ferontant de straight ne contretant pa**

## Conseils rédactionnels et pratiques

- 
- **EXECT ASSO STATEL CONSTRANCE EN CONSTRANCE EN CONSTRANCE CONSTRANCE CONSTRANCE CONSTRANCE CONSTRANCE CONSTRANCE CONSTRANCE CONSTRANCE CONSTRANCE CONSTRANCE CONSTRANCE CONSTRANCE CONSTRANCE CONSTRANCE CONSTRANCE CONSTRANCE**
- 
- systématiquement.
- **Examples 10**<br>
 Conseils rédactionnels et pratiques<br>
 Joindre systématiquement les contrats de travail : ces documents contiennent des informations importantes sur<br>
 Si le contrat de travail in contient pas tous les élé **Conseils rédactionnels et pratiques**<br>
Joindre systématiquement les contrats de travail : ces documents contiennent des informations importantes sur<br>
les primes et autres éléments accessoires de la paie.<br>
Si le contrat de sells pratiques :<br>
sincere stetmatiquement les contrats de travail : ces documents contiennent des informations importantes sur<br>
les primes et autres éléments accessoires de la paie.<br>
Si le contrat de travail ne contient p **•** Joindre systématiquement les contrats de travail : ces documents contiennent des informations importantes sur<br>
• Si le contrat de travail ne contient pas tous les éléments permettant de valider le montant des bases s Si le contrat de travail ne contient pas tous les éléments permettant de valider le montant des bases salariales (ex-<br>
prime de sujétion spéciale, etc..), joindre les documents afférents avec la ligne de dépense de personn
- 

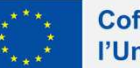

# LES DÉPENSES DE FONCTIONNEMENT LES DÉPENSES DE FOI<br>
Principe de base :<br>
La dépense doit être liée et nécessaire à l'opération, réelle<br>
et acquittée.<br>
Ce qui implique :<br>
Ce qui implique :<br>
Ce qui implique : LES DÉPENSES DE FONCTIONNEM<br>
Principe de base:<br>
La dépense doit être liée et nécessaire à l'opération, réelle<br>
et acquitiée.<br>
Ce qui implique :<br>  $\cdot$  Que le lien direct avec l'opération doit être démontré,<br>  $\cdot$  Que le lie **ESDÉPENSESD**<br>
Principe de base :<br>
La dépense doit être liée et nécessaire à l'opération, réelle<br>
et acquittée.<br>
Ce qui implique :<br>
• Que le lien direct avec l'opération doit être démontré,<br>
pièce à l'appui. **LES DÉPENSES DE FONCTIONNE**<br>
Principe de base :<br>
La dépense doit être liée et nécessaire à l'opération, réelle<br>
démontré de mainre de mainter du lien direct et nécessair<br>
démontré de main prique :<br>
Ce qui implique :<br>
Coue **LES DÉPENSES DE FONCTIC**<br>
Fincipe de base :<br>
a dépense doit être liée et nécessaire à l'opération, réelle<br>
equi implique :<br>
equi implique :<br>
equi implique :<br>
equi implique :<br>
equi implique :<br>
equi implique :<br>
equi impliqu **ERES DÉPENSES DE FONCTION**<br>
Principe de base :<br>
La dépense doit être liée et nécessaire à l'opération, réelle<br>
et acquitte.<br>
Ce qui implique :<br>
Que le lien direct avec l'opération doit être démontré,<br>
pièce à l'appui.<br>
•

- 
- l'opération.
- 

- 
- 
- l'opération
- de transition in the properation of the strictement dédiée de proposition de le le le proposition de la dépense doit être strictement dédiée à l'instruction.<br>
l'instruction.<br>
l'opération de la dépense doit être strictement
- 

**ESDÉPENSESDE FONCTIONNEMEM**<br> **ESDÉPENSESDE FONCTIONNEMEM**<br> **ESDÉPENSES**<br> **ECONCTIONNEMEMENT**<br> **ECONCTIONNEMENT**<br> **ECONCTIONNEMENT**<br> **ECONCTIONNEMEMENT**<br> **ECONCTIONNEMENT**<br> **ECONCTIONNEMENT**<br> **ECONCTIONNEMENT**<br> *Cue la dép* FRET AND ENTERT AND ENTERT AND ENTERT AND THE CONTROLL CONTROLL CONTROLL CONTROLL CONTROLL CONTROLL CONTROLL CONTROLL CONTROLL CONTROLL CONTROLL CONTROLL CONTROLL CONTROLL CONTROLL CONTROLL CONTROLL CONTROLL CONTROLL CONT Fincipe de base :<br>
acquittée.<br>
acquittée et nécessaire à l'opération, réelle<br>
acquittée.<br>
acquittée et solide et de matériel et dépense doit être démontré<br>
et démontré de manière claire et solide. Si<br>
equi implique :<br> Frais de tracessaire à l'opération, réelle<br>
acquittée.<br>
acquittée.<br>
equilinglique :<br>
evident, les dépenses doivent être stoiles.<br>
Signale et solide de restaurant de transformation du termine de transformation in the pie **CHONNEMENT<br>
Attention :** compte tenu des données précédentes, le<br>
caractère du lien direct et nécessaire à l'opération doit être<br>
démontré de manière claire et solide. Si ce lien n'est pas<br>
évident, les dépenses doivent ê **CHIONNEMENT**<br> **Attention** : compte tenu des données précédentes, le<br>
caractère du lien direct et nécessaire à l'opération doit être<br>
démontré de manière claire et solide. Si ce lien n'est pas<br>
évident, les dépenses doiven **ONCTIONNEMENT**<br> **Attention** : compte tenu des données précédentes, le<br>
caractère du lien direct et nécessaire à l'opération doit être<br>
démontré de manière claire et solide. Si ce lien n'est pas<br>
évident, les dépenses doiv **CHIONNEMENT**<br> **Attention** : compte tenu des données précédentes, le<br>
caractère du lien direct et nécessaire à l'opération doit être<br>
démontré de manière claire et solide. Si ce lien n'est pas<br>
évident, les dépenses doiven **ONCTIONNEMENT**<br>
Attention : compte tenu des données précédentes, le<br>
caractère du lien direct et nécessaire à l'opération doit être<br>
démontré de manière claire et solide. Si ce lien n'est pas<br>
évident, les dépenses doiven l'instruction. **SURCH SERVENTS (ENTREMENT)**<br> **Attention :** compte tenu des données précédentes, le<br>
deractère du lien direct et nécessaire à l'opération doit être<br>
démontré de manière claire et solide. Si ce lien n'est pas<br>
évident, les **SERVICH CONNEMENT**<br> **SECULE PRENCE DE LA DE LA DE LA DE LA DE LA DE LA DE LA DE LA DE LA DE LA DE DE LA DE DE LA DE LA DE LA DE LA<br>
Experience de manière claire et solide. Si ce lien n'est pas<br>
évident, les dépenses doive SURCHIONNEMENT**<br> **Attention** : compte tenu des données précédentes, le<br>
caractère du lien direct et nécessaire à l'opération doit être<br>
démontré de manière claire et solide. Si ce lien n'est pas<br>
évident, les dépenses doi **Attention :** compte tenu des données précédentes, le caractère du lien direct et nécessaire à l'opération doit être démontré de manière claire et solide. Si ce lien n'est pas évident, les dépenses doivent être considérées **ENTIONNEMENT**<br> **Attention**: compte tenu des données précédentes, le<br>
caractère du lien direct et nécessaire à l'opération doit être<br>
évident, les dépenses doivent être considérées comme des<br>
évident, les dépenses doivent **Attention** : compte tenu des données précédentes, le<br>caractère du lien direct et nécessaire à l'opération doit être<br>démontré de manière claire et solide. Si ce lien n'est pas<br>évident, les dépenses doivent être considérées **Attention** : compte tenu des données précédentes, le<br>caractère du lien direct et nécessaire à l'opération doit être<br>démontré de manière claire et solide. Si ce lien n'est pas<br>évident, les dépenses doivent être considérées **Artentoire** du lien direct et nécessaire à l'opération doité étre démontré de manière claire et solide. Si ce lien n'est pas<br>évident, les dépenses doivent être considérées comme des<br>dépenses indirectes rentrant dans le fo caractere du nerr direct e trecessaire a roperation dont etre<br>démontré de manière claire et solide. Si ce lien n'est pas<br>évident, les dépenses doivent être considérées comme des<br>dépenses indirectes rentrant dans le forfait

d'amontré de manière claire et solide. Si ce<br>
qui implique :<br>
que le lien direct avec l'opération doit être démontré,<br>
que le lien directe à l'appui.<br>
que la dépense solt justifiée et décaissée.<br>
que la dépense soit justif dent, les dépenses doivent être considérées comme des<br>évident, les dépenses doivent être considérées comme des<br>dépenses indirectes rentrant dans le forfait défini à<br>l'instruction.<br>**Taux d'affectation** : possible pour ne dé publication is depenses donent et le consideres comme des<br>dépenses indirectes rentrant dans le forfait défini à<br>l'instruction.<br>**Taux d'affectation** : possible pour ne déclarer qu'une<br>seule partie de la dépense. Ces dernièr depenses intificates ferricant dans le fortait denin à<br>
d'instruction.<br> **Taux d'affectation** : possible pour ne déclarer qu'une<br>
seule partie de la dépense. Ces dernières doivent être<br>
pustifiées par des pièces probantes (

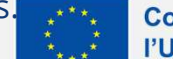

# LES DÉPENSES DE FONCTIONNEMENT EXPENSES DE FONCTIONNEM<br>
Exemples de preuves de lien avec l'opération :<br>
• Frais de déplacements : notes de frais ou état des<br>
déplacements + carte grise si déplacements en voiture<br>
• Loyers : part affectable difficile à c **LES DÉPENSES DE FONCTIONNEM**<br>
Frais de déplacements : notes de frais ou état des<br>
déplacements + carte grise si déplacements en voiture<br>
OU preuve d'abonnement/tickets pour transports en voiture<br>
Repas : note de frais + f **ESDÉPENSESDE FONCTIONNEM**<br>
Frais de déplacements : notes de frais ou état des<br>
Frais de déplacements : notes de frais ou état des<br>
OU preuve d'abonnement/tickets pour transports en<br>
OU preuve d'abonnement/tickets pour tra **LES DÉPENSES DE FONCTIONNEM**<br>
emples de preuves de lien avec l'opération :<br>
• Frais de déplacements : notes de frais ou état des<br>
déplacements : notes de frais en voiture<br>
ou preuve d'abonnement/tickets pour transports en **LES DÉPENSES DE FONCTIONNEM**<br>
Examples de preuves de lien avec l'opération :<br>
Frais de dépenses de lien avec l'opération :<br>
Frais de dépensents : note de frais : part officilement démontrable :<br>
d'Outer d'épidements : tar **ESDÉPENSESDE FONCTIONNEN**<br>
Frais de déplacements : notes de frais ou état des<br>
déplacements + carte grise si déplacements en voiture<br>
déplacement de frais en voiture de l'aliter de l'aliter de l'aliter de l'aliter de l'al SANCTIONNEMENT<br>Exemples de dépenses dont le lien direct est<br>difficilement démontrable :<br>• Loyers : part affectable difficile à calculer, nécessitent<br>souvent deux clés d'affectation.

- commun. Figure 1997 and the pass outlier amortissable : attestation and the passes of the passes of the passes of the passes of the passes of the passes of the passes in the passes of the passes in the passes in the passes in the mples de preuves de lien avec l'opération :<br>
Frais de déplacements : notes de frais ou état des<br>
déplacements + carte grise si déplacements en voiture<br>
OU preuve d'abonnement/tickets pour transports en<br>
commun.<br>
Repas : no
- 
- 
- 
- 
- exercice.<br>
amos de predixe ane de frais de de frais de parameters : notes de frais de déparements : notes de frais de placement téléves pour transports en souvent deux clés d'affectation.<br> **Along the community and the comm** de même and du salarié avec du salarié avec du salarié avec du salarié avec d'instruction dans les depenses index du salarié avec d'instruction dans les d'entres index ou signature mail du salarié avec d'instruction dans l Commun.<br>
Commun.<br>
Communication: The definition of the state of the state of the state of the state of the state of the state of the state of the state of the state of the state of the state of the state of the state of th Communi.<br> **Repas :** note de frais + facturette + émargements ou<br>
mail de rendez vous avec intitulé.<br> **Outils de communication :** maquette des outils (ne<br> **pas oublier la pub)**<br> **Pournitures :** bordereau de remise individue

- 
- **ONCTIONNEMENT**<br>Exemples de dépenses dont le lien direct est<br>difficilement démontrable :<br>• Loyers : part affectable difficile à calculer, nécessitent<br>souvent deux clés d'affectation.<br>• Petit matériel (crayons, feuilles, ca **Souvert deux clépenses dont le lien direct est<br>souvent démontrable :<br>• Loyers : part affectable difficile à calculer, nécessitent<br>souvent deux clés d'affectation.<br>• Petit matériel (crayons, feuilles, cartouches<br>d'impriman NCTIONNEMENT**<br>
mples de dépenses dont le lien direct est<br>
icilement démontrable :<br>
Loyers : part affectable difficile à calculer, nécessitent<br>
souvent deux clés d'affectation.<br>
Petit matériel (crayons, feuilles, cartouche **SURVEMENT (SURVENT)**<br> **ENTERNEMENT (FRUIDER)**<br> **ENTERNEMENT démontrable :**<br>
• Loyers : part affectable difficile à calculer, nécessitent<br>
souvent deux clés d'affectation.<br>
• Petit matériel (crayons, feuilles, cartouches<br> **SURVIGHT SALLAR SERVIGHT (SURVIGHT SALLAR SERVIGHT SURVIGHT SURVIGHT SURVIGHT SURVIGHT SURVIGHT SURVIGHT SURVIGHT SURVIGHT SURVIGHT SURVIGHT (Crayons, feuilles, cartouches d'imprimantes, agrafes....) : impossible de prouv** 
	-
- raisons.
- FRANCTION<br>
FRANCHIST (FORT PRESERVITED:<br>
 Loyers : part affectable difficile à calculer, nécessitent<br>
 Suyers : part affectable difficile à calculer, nécessitent<br>
 Suyers : part affectable difficile à calculer, nécessit mples de dépenses dont le lien direct est<br>icilement démontrable :<br>Loyers : part affectable difficile à calculer, nécessitent<br>souvent deux clés d'affectation.<br>**Petit matériel (crayons, feuilles, cartouches**<br>**d'imprimantes,** mples de dépenses dont le lien direct est<br>
icilement démontrable :<br> **Loyers** : part affectable difficile à calculer, nécessitent<br>
souvent deux clés d'affectation.<br> **Petit matériel (crayons, feuilles, cartouches<br>
d'impriman** valoriser. • Loyers : part affectable difficile à calculer, nécessitent<br>
souvent deux clés d'affectation.<br>
• Petit matériel (crayons, feuilles, cartouches<br>
d'imprimantes, agrafes....) : impossible de prouver<br>
que ces objets sont uni **COUTE:** Loyers : part affectable difficile à calculer, nécessitent<br>
souvent deux clés d'affectation.<br> **Petit matériel (crayons, feuilles, cartouches<br>
d'imprimantes, agrafes....) : impossible de prouver<br>
que ces objets so** souvent deux clés d'affectation.<br>
• Petit matériel (crayons, feuilles, cartouches<br>
d'imprimantes, agrafes....) : impossible de prouver<br>
que ces objets sont uniquement dédiés à l'action.<br>
• Fluides et autres (électricité, e **Profit matériel (crayons, feuilles, cartouches<br>
d'imprimantes, agrafes....) : impossible de prouver<br>
que ces objets sont uniquement dédiés à l'action.<br>
• Fluides et autres (électricité, eau, gaz, internet) :<br>
mêmes raison**

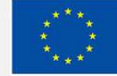

# LES DÉPENSES DE PRESTATIONS LA DÉPENSES DE PRESTATION<br>
Principe de base :<br>
La dépense doit être liée et nécessaire à l'opération, réelle<br>
et acquittée. Elle doit consister au recours d'un opérateur<br>
extérieur pour réaliser tout ou partie de l'opérati **ES DÉPENSES DE PRESTATIC**<br>
Principe de base :<br>
La dépense doit être liée et nécessaire à l'opération, réelle<br>
et acquittée. Elle doit consister au recours d'un opérateur<br>
extérieur pour réaliser tout ou partie de l'opérat ESDÉPENSESDE PRESTA<br>
Principe de base :<br>
La dépense doit être liée et nécessaire à l'opération, réelle<br>
Le acquittée. Elle doit consister au recours d'un opérateur<br>
extérieur pour réaliser tout ou partie de l'opération.<br>
C **ESDÉPENSESDE PRESTATIC**<br>
Principe de base :<br>
La dépense doit être liée et nécessaire à l'opération, réelle<br>
et acquittée. Elle doit consister au recours d'un opérateur<br>
ce qui implique :<br>
ce qui implique :<br>
- Que le lien pièce à l'appui. • Que la dépense respecte les règles en matière de COMMANDER TRISCONSES DE PREST<br>
incipe de base :<br>
acquitée. Elle est récessaire à l'opération, réelle<br>
acquitée. Elle eldit consister au recours d'un opérateur<br>
acquitée d'éle point d'acquitée d'éle propriétion.<br>
equilimpli

**LES DÉPENSES DE F<br>
Principe de base :**<br>
La dépense doit être liée et nécessaire à l'opération, réelle<br>
et acquittée. Elle doit consister au recours d'un opérateur<br>
extérieur pour réaliser tout ou partie de l'opération. **EXERCISCES DE PENSES DE PRES**<br>
Principe de base :<br>
La dépense doit être liée et nécessaire à l'opération, réelle<br>
et acquititée. Elle doit consister au recours d'un opérateur<br>
ce qui implique :<br>
- Que le lien direct avec Fincipe de base :<br>
acquittée. Elle doit consister au recours d'un opération, réelle<br>
acquittée. Elle doit consister au recours d'un opérateur<br>
e **qui implique :**<br>
• Que le lien direct avec l'opération doit être démontré,

- 
- 
- 

- 
- 
- communication…
- 

Articular and the priority of the life of the statistic diversion of the life of the statistic diversion of the life of the statistic diversion of the statistic diversion of the statistic diversion of the different communi Ce qui implique :<br>
• Que le lien direct avec l'opération doit être démontré,<br>
pièce à l'appui.<br>
• Que la dépense respecte les règles en matière de<br>
commande publique.<br>
• Que la dépense soit justifiée et décaissée.<br>
Exemple

## Attention:

ENTATIONS<br> **En cas de non respect du code de la commande publique,**<br>
le gestionnaire appliquera les corrections forfaitaires<br>
contenues dans la note COCOF.<br>
• Les grands principes de cette note:<br>
• Si le non-respect entraî **EXTATIONS<br>
Attention:**<br>
En cas de non respect du code de la commande publique,<br>
le gestionnaire appliquera les corrections forfaitaires<br>
contenues dans la note COCOF.<br>
• Les grands principes de cette note:<br>
• Si le non-re

- 
- **EXESTATIONS**<br> **Example 18 ACCOF.**<br>
For a se a non respect du code de la commande publique,<br>
le gestionnaire appliquera les corrections forfaitaires<br>
contenues dans la note COCOF.<br>
 Les grands principes de cette note:<br>
 **PRESTATIONS**<br> **Simon:**<br>
Simon and a post du code de la commande publique,<br>
estionnaire appliquera les corrections forfaitaires<br>
entres dans la note COCOF.<br>
es grands principes de cette note:<br>
o si le non-respect entraîne **RESTATIONS**<br>
Son:<br>
de non respect du code de la commande publique,<br>
tionnaire appliquera les corrections forfaitaires<br>
uss dans la note COCOF.<br>
grands principes de cette note:<br>
Si le non-respect entraîne l'attribution d'u **RESTATIONS**<br>
Son:<br>
de non respect du code de la commande publique,<br>
tionnaire appliquera les corrections forfaitaires<br>
ues dans la note COCOF.<br>
grands principes de cette note:<br>
Si le non-respect entraîne l'attribution d'u **RESTATIONS**<br>
Son:<br>
de non respect du code de la commande publique,<br>
tionnaire appliquera les corrections forfaitaires<br>
ues dans la note COCOF.<br>
grands principes de cette note:<br>
Si le non-respect entraîne l'attribution d'u **ESTATIONS**<br> **ITRESTATIONS**<br> **ITRESTATIONS**<br> **ITRESTATIONS**<br> **ITRESTATIONS**<br> **ITRESTATIONS**<br> **ITRESTATIONS**<br> **ITRESTATIONS**<br> **ITRESTATIONS**<br> **ITRESTATIONS**<br> **ITRESPATE IS ANTESTANCE OF THE AND THE AND THE AND ONE<br>
<b>ITTEQUA RESTATIONS**<br>
Son:<br>
de non respect du code de la commande publique,<br>
tionnaire appliquera les corrections forfaitaires<br>
use dans la note COCOF.<br>
grands principes de cette note:<br>
Si le non-respect entraîne l'attribution d'u
	-
- exergiuer cent contrained and technique and the exergition in the definite and the periodic of the definite to the definite to the definite of the definite of the definite of the definite of the definite of the definite of Exterieur pour leaniser tout ou partiel en represtation.<br>
Ce qui implique :<br>
pièce à l'appui.<br>
Pue la dépense respecte les règles en matière de<br>
Cue la dépense respecte les règles en matière de<br>
Cue la dépense soire l'obje **PRESTATIONS**<br> **Example and the correct du code de la commande publique,**<br>
gestionnaire appliquera les corrections forfaitaires<br>
• Les grands principes de cette note:<br>
• Si le non-respect entraîne l'attribution d'un marché **ention:**<br>
ention:<br>
cas de non respect du code de la commande publique,<br>
gestionnaire appliquera les corrections forfaitaires<br>
tenues dans la note COCOF.<br>
Les grands principes de cette note:<br>
• Si le non-respect entraîne correction.<br>
Cas de non respect du code de la commande publique,<br>
gestionnaire appliquera les corrections forfaitaires<br>
tenues dans la note COCOF.<br>
Les grands principes de cette note:<br>
• Si le non-respect entraîne l'attrib cas de non respect du code de la commande publique,<br>gestionnaire appliquera les corrections forfaitaires<br>tenues dans la note COCOF.<br>Les grands principes de cette note:<br> $\circ$  Si le non-respect entraîne l'attribution d'un mar de corrections forfaitaires<br>
the corrections forfaitaires<br>
the corrections due correct entraîne l'attribution d'un marché<br>
à un soumissionnaire autre que celui qui aurait dû<br>
obtenir le marché, cela indique nettement que<br> Les grands principes de cette note:<br>
• Si le non-respect entraîne l'attribution d'un marché<br>
• à un soumissionnaire autre que celui qui aurait dû<br>
• obtenir le marché, cela indique nettement que<br>
l'irrégularité est grave,
	- choix.

## FOCUS : LA MISE EN CONCURRENCE ET SA VÉRIFICATION PAR LE GESTIONNAIRE

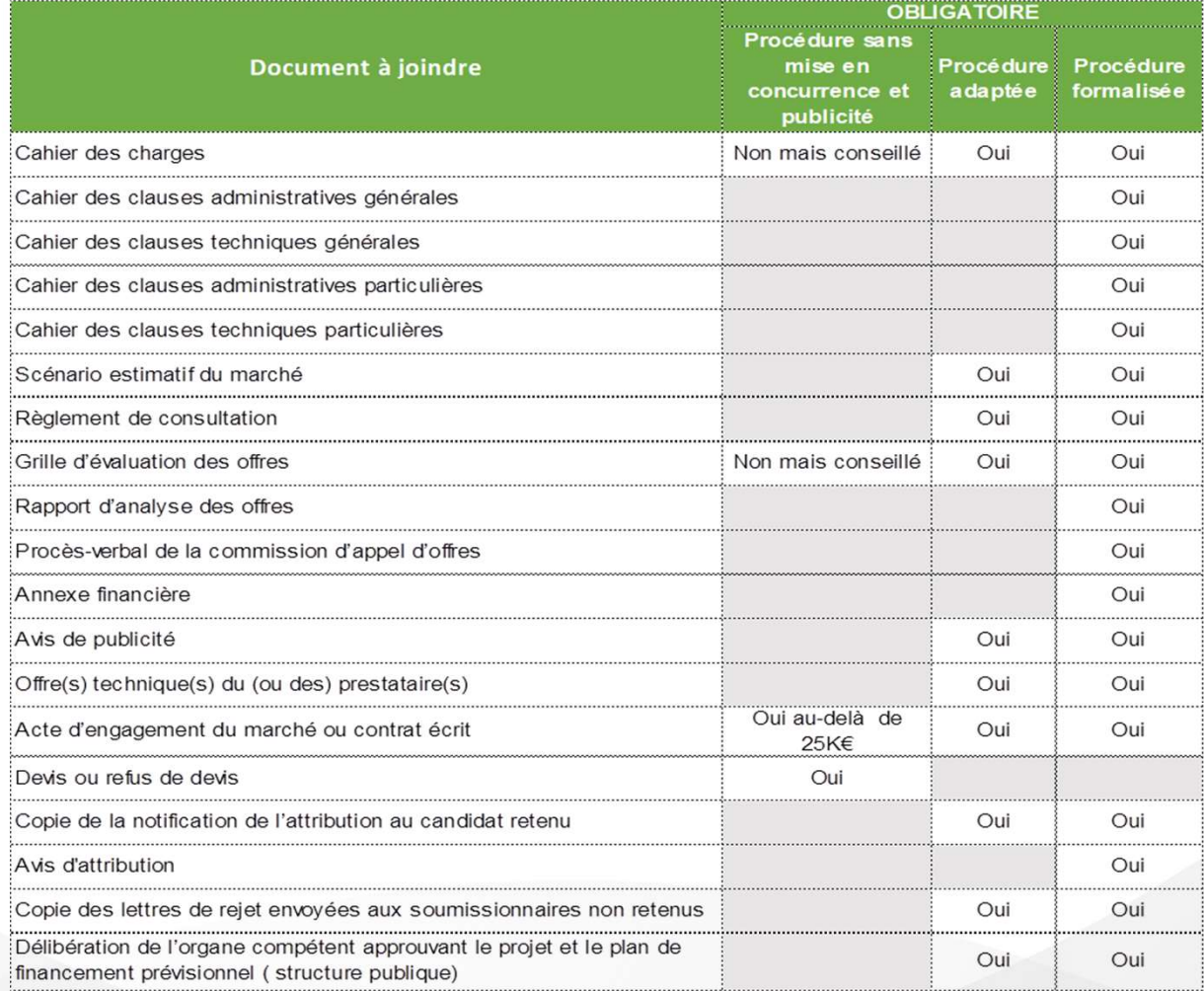

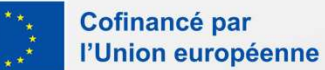

## FOCUS : LA MISE EN CONCURRENCE ET SA VÉRIFICATION PAR LE GESTIONNAIRE **FOCUS : LA MISE EN CONCURRENCE ET SA VÉRI<br>
PAR LE GESTIONNAIRE**<br>
Vérification de la conformité de la procédure :<br>
Objectifs : bonne utilisation des deniers publics, ne pas<br>
fausser la concurrence sur le marché unique.<br>
Pr **FOCUS : LA MISE EN CONCURRENCE ET SA VÉRIFICA<br>
PAR LE GESTIONNAIRE**<br>
Vérification de la conformité de la procédure :<br>
Objectifs : bonne utilisation des deniers publics, ne pas<br>
fausser la concurrence sur le marché unique. **FOCUS : LA MISE EN CONCURRENCE ET SA<br>
PAR LE GESTIONNAIRE**<br>
Vérification de la conformité de la procédure :<br>
Objectifs : bonne utilisation des deniers publics, ne pas<br>
fausser la concurrence sur le marché unique.<br>
Princip **FOCUS : LA MISE EN CONCURRENCE ET SA VÉRIFIC<br>
PAR LE GESTIONNAIRE**<br>
Vérification de la conformité de la procédure :<br>
Objectifs : bonne utilisation des deniers publics, ne pas<br>
<sup>Principe</sup>, l'analyse a été effect<br>
fausser l **FOCUS : LA MISE EN CONCURRENC<br>
PAR LE GESTIONI<br>
Vérification de la conformité de la procédure :<br>
Objectifs : bonne utilisation des deniers publics, ne pas<br>
fausser la concurrence sur le marché unique.<br>
Principe de base :** FOCUS : LA MISE EN CONCURRENCE ET SA VÉRIFI<br>
PAR LE GESTIONNAIRE<br>
Vérification de la conformité de la procédure :<br>
Objectifs : bonne utilisation des deniers publics, ne pas<br>
fa principe, l'analyse a été effect<br>
Faritation **FOCUS : LA MISE EN CONCURRENCE ET SA VÉRIFICA<br>
FRANCE ET SA VÉRIFICA<br>
FRANCE SURFORMENTE<br>
ENTERTIONNAIRE<br>
ENTERTIONNAIRE<br>
ENTERTION MAIRE<br>
ENTERTION MAIRE<br>
ENTERTION MAIRE<br>
ENTERTION MAIRE<br>
ENTERTION MAIRE<br>
ENTERTION MAI FOCUS : LA MISE EN CONCURRENCE<br>
PAR LE GESTIONNA<br>
ification de la conformité de la procédure :<br>
ectifs : bonne utilisation des deniers publics, ne pas<br>
ser la concurrence sur le marché unique.<br>
le premier euro engagé.<br>
l FOCUS : LA MISE EN CONCURRENCE ET SA VÉRIFICA**<br>
Fication de la conformité de la procédure :<br>
tris : bonne utilisation des deniers publics, ne pas<br>
er la concurrence sur le marché unique.<br>
En principe, l'analyse a été eff **CCUS : LA MISE EN CONCURRENCE ET SA VERIFICAT**<br> **PAR LE GESTIONNAIRE**<br>
tion de la conformité de la procédure :<br>
for principles, ne pas<br>
<sup>1</sup> a concurrence sur le marché unique.<br>
<sup>1</sup> a concurrence sur le marché unique.<br>
e **ENCE ET SA VÉRIFICATION<br>
SNNAIRE**<br>
Formalisme de l'analyse :<br>
• En principe, l'analyse a été effectuée et motivée à<br>
l'instruction. avec le renseignement de la check-list<br>
DGEFP à partir de 1 000€ HT.<br>
• Si irrégularité **ICE ET SA VÉRIFICATION<br>
INAIRE**<br> **En principe, l'analyse :<br>
En principe, l'analyse a été effectuée et motivée à<br>
l'instruction. avec le renseignement de la check-list<br>
DGEFP à partir de 1 000€ HT.<br>
Si irrégularité : appli**

- **Example 1999**<br> **Example 1999**<br> **Example 1999**<br> **Example 1999**<br> **Example 1999**<br> **Example 1999**<br> **Example 1999**<br> **Example 1999**<br> **Example 1999**<br> **Example 1999**<br> **Example 1999**<br> **Example 1999.99**<br> **Example 1999.99 € :**<br> **Ex** 
	- dépensé
	-
	-
	- **Formalisme de la conformité de la procédure :**<br> **Formalisme de l'antitis :** bonne utilisation des deniers publics, ne pas<br>
	ser la concurrence sur le marché unique.<br> **En principe, l'antitudion**. Avec **l'antitudion** de **ba** The concurrence sur le marché unique.<br> **Le de base :** la mise en concurrence doit être justifiée<br> **Le de base :** la mise en concurrence doit être justifiée<br> **Le de contrôle :**<br> **Le de contrôle :**<br>
	poct des seuils du Code

En cas de demande de plusieurs devis, c'est systématiquement le moins cher qui doit être retenu

- 
- Examples a été effection de solution des denies a été effection de solution des denies a été effection de solution de solution de solution avec le renseignement<br>
experiente do mort de la Commande Publique and CODEFP à pa For a contraction des deniers publics, ne pas<br>  $\bullet$  control de de base : la mise en concurrence doit être justifiée<br>
le de base : la mise en concurrence doit être justifiée<br>
procédure de la Commande Publique<br>
procédure su **NCE ET SA VÉRIFICATION**<br> **NNAIRE**<br> **Property and the 1 only set of the same of the same of the same of the same of the same of the same of the same of the same of the same of the same capacitation de la<br>

<b>COCE du 14 mai NCE ET SA VÉRIFICATION<br>
MNAIRE**<br> **En principe, l'analyse a été effectuée et motivée à<br>
l'instruction. avec le renseignement de la check-list<br>
DGEFP à partir de 1 000€ HT.<br>
Si irrégularité : application des seuils de sanct NCE ET SA VÉRIFICATION<br>
SA PARE<br>
PRISSE PRISSES TRIPUSES (SET PRISSED)<br>
Finstruction. avec le renseignement de la check-list<br>
Pinstruction. avec le renseignement de la check-list<br>
DISEFP à partir de 1 000€ HT.<br>
SI irrégu NCE ET SA VÉRIFICATION<br>
MNAIRE**<br>
malisme de l'analyse :<br>
En principe, l'analyse a été effectuée et motivée à<br>
l'instruction. avec le renseignement de la check-list<br>
DGEFP à partir de 1 000€ HT.<br>
Si irrégularité : applicat **NCE ET SA VÉRIFICATION**<br> **NNNAIRE**<br> **Concurrent Concurrence en Seuils.** • Concurrence and the mise entire entire and the mise present of the mise of the mise of the mise of the model of the mise en apportant à la procedur **NCE ET SA VERIFICATION**<br> **NNAIRE**<br>
malisme de l'analyse :<br>
En principe, l'analyse a été effectuée et motivée à<br>
l'instruction. avec le renseignement de la check-list<br>
DGEFP à partir de 1 000€ HT.<br>
Si irrégularité : appli **France Community Control**<br>
• **En principe, l'analyse** a été effectuée et motivée à<br> **Finstruction.** avec le renseignement de la check-list<br>
• Si irrégularité : application des seuils de sanction de la<br>
note COCOF du 14 m malisme de l'analyse :<br>
En principe, l'analyse a été effectuée et motivée à<br>
l'instruction. avec le renseignement de la check-list<br>
DGEFP à partir de 1 000€ HT.<br>
Si irrégularité : application des seuils de sanction de la<br> En principe, l'analyse a été effectuée et motivée à<br>
l'instruction. avec le renseignement de la check-list<br>
DGEFP à partir de 1 000€ HT.<br>
Si irrégularité : application des seuils de sanction de la<br>
note COCOF du 14 mai 20 En principe, l'analyse a été effectuée et motivée à l'instruction. avec le renseignement de la check-list<br>
DGEFP à partir de 1 000€ HT.<br>
Si irrégularité : application des seuils de sanction de la<br>
note COCOF du 14 mai 201
	- marché/prestation.
	-

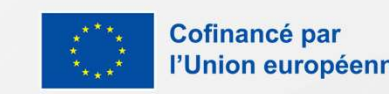

## FOCUS : LA MISE EN CONCURRENCE ET SA<br>
VÉRIFICATION PAR LE GESTIONNAIRE<br>
Respect du code de la commande publique pour les<br>
procédures adaptées<br>
. Le cahier des charges intégrant :<br>
. Le cahier des charges intégrant :<br>
. Le **FOCUS : LA MISE EN CONCI<br>
VÉRIFICATION PAR LE GE<br>
Respect du code de la commande publique pour les<br>
procédures adaptées<br>
· Le cahier des charges intégrant :<br>
· La date limite de réception des candidatures<br>
· Les modalités FOCUS : LA MISE EN CONCURRENCE E<br>
VÉRIFICATION PAR LE GESTIONNAIS<br>
spect du code de la commande publique pour les<br>
cocédures adaptées<br>**  $\cdot$  **Le cahier des charges intégrant :<br>**  $\cdot$  **Le cahier des charges intégrant :<br>**  $\cdot$  **L FOCUS : LA MISE EN CONCURRENCE ET<br>
VÉRIFICATION PAR LE GESTIONNAIRE<br>
et du code de la commande publique pour les<br>
édures adaptées<br>
et du code de la commande publique pour les<br>
édures dataptées<br>
et du code de la commande p FOCUS : LA MISE EN CONCURREM<br>
VÉRIFICATION PAR LE GESTION<br>
et du code de la commande publique pour les<br>
édures adaptées<br>
et du code de la commande publique pour les<br>
édures adaptées<br>
et de régons de la commande publique p FOCUS : LA MISE EN CONCURRENCE E<br>
VÉRIFICATION PAR LE GESTIONNAII<br>
et du code de la commande publique pour les<br>
édures adaptées<br>
et du code de la commande publique pour les<br>
et du code de la commande publique pour les<br>
et FOCUS : LA MISE EN CONCURRENCE ET<br>
ERE VÉRIFICATION PAR LE GESTIONNAIR<br>
Entre du code de la commande publique pour les<br>
ecahier des charges intégrant :<br>
La date limite de réception des candidatures<br>
Les modalités de répon FOCUS : LA MISE EN CONCURRENCE E<br>
EVÉRIFICATION PAR LE GESTIONNAIR<br>
Entre des dépenses<br>
Entre des charges intégrant :<br>
Conférence des dépenses<br>
Calities de régrient des charges intégrant :<br>
Calities de régriennes de rédis FOCUS : LA MISE EN CONCURRENC<br>
VÉRIFICATION PAR LE GESTIONN<br>
spect du code de la commande publique pour les<br>
cocédures adaptées<br>
• Le cahier des charges intégrant :<br>
• La date limite de réception des candidatures<br>
• La d VÉRIFICATION PAR LE GESTIONNAIR**<br>
ect du code de la commande publique pour les<br>
édures adaptées<br>
ecahier des charges intégrant :<br>
• La date limite de réception des candidatures<br>
• La demande de proposition des candidature **JRRENCE ET SA<br>
ESTIONNAIRE**<br>
Cohérence des dépenses avec la prestation :<br>
• Devis / proposition tarifaire<br>
• Facturation<br>
• Éléments de réalisation + publicité FSE<br>
• L'acquittement **RRENCE ET SA<br>
STIONNAIRE**<br>
• Devis / proposition tarifaire<br>
• Facturation<br>
• Éléments de réalisation + publicité FSE<br>
• L'acquittement<br>
• Pas de modification de la nature globale<br>
• Pas de modification de la nature global FOCUS : LA MISE EN CONCURRENCE ET SA VÉRIFICATION PAR LE GESTIONNAIRE

# ect du code de la commande publique pour les<br>
édures adaptées<br>
e cahier des charges intégrant :<br>
• Le unité de réception des candidatures<br>
• Les modalités de réponses<br>
• Les modalités de réponses<br>
• Les modalités de répon **Example 10 Example 20 Conference des dépenses avantées**<br>
• Le cahier des charges intégrant :<br>
• Les réponses<br>
• Les réponses<br>
• Les réponses<br>
• La dentande de proposition tarifaire<br>
• Les modalités de sélection de **Exerce du code de la commande publique pour les consédures de dépenses avec la consédures de dépenses de la consécuent du cantification de la candidat retenu et de céption des candidatures de modalités de sélection de pect du code de la commande publique pour les<br>
cédures adaptées<br>
Le cahier des charges intégrant :<br>
• La date limite de réception des candidatures<br>
• La demande de proposition tarifaire<br>
• Les modalités de sélection des o**

- -
	-
	-
	-
	-
- -
	-
- 
- Le contrat de prestation indiquant:<br>• Le contrat de la communal expansion of the contrate de transformation in the contrat de proposition terminal<br>• La contration des contrat de proposition terminals of the metal of the e cahier des charges intégrant :<br>
• La date limite de réception des candidatures<br>
• Les modalités de réponses<br>
• La demande de proposition tarifaire<br>
• Les modalités de sélection des offres<br>
• Les modalités de sélection de e cahier des charges intégrant :<br>
• La date limite de réception des candidatures<br>
• Les modalités de réponses<br>
• La demande de proposition tarifaire<br>
• Les modalités de sélection des offres<br>
• La publicité des financeurs o La date limite de réception des candidatures<br>
o Les modalités de réponses<br>
o La demande de proposition tarifaire<br>
o Les modalités de sélection des offres<br>
o La publicité des financeurs + FSE<br>
a publication du marché :<br> o Les modalités de réponses<br>
o La demande de proposition tarifaire<br>
o La demande de proposition tarifaire<br>
o La publicité des financeurs + FSE<br>
o Pateforme spécialisées eslon seuils<br>
o Plurée de la consultation si inféri
- -
	-
	-
	-

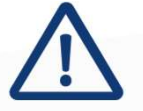

- -
	- Facturation
	-
	- L'acquittement

- 
- **IRRENCE ET SA<br>
ESTIONNAIRE**<br>
Conference des dépenses avec la prestation :<br>
 Pasturation<br>
 Éléments de réalisation + publicité FSE<br>
 L'acquittement<br> **En cas d'avenant :**<br>
 Pas de modification de la nature globale<br>
 Pa **ERENCE ET SA<br>
STIONNAIRE**<br>
• Pacturation<br>
• Éléments de réalisation + publicité FSE<br>
• Facturation<br>
• Éléments de réalisation + publicité FSE<br>
• L'acquittement<br>
• Pas de modification de la nature globale<br>
• Pas de mouvell **RENCE ET SA<br>
TIONNAIRE**<br> **Constant Constant Constant Constant Constant Constant Constant Constant**<br>
Efferents de réalisation + publicité FSE<br>
L'acquittement<br> **Constant Constant :**<br>
Pas de modification de la nature globale **STIONNAIRE**<br> **Change of the supplementaire**<br> **Change of the supplementaire**<br> **Change of the supplemental supplementaires**<br> **Changement :**<br> **Changement :**<br> **Cas de modification de la nature globale**<br> **Coset Supplementaires THEMAN SET SET SET SET SET SET SET SET SERV**<br>
Servisor and prestation :<br>
Devis / proposition tarifaire<br>
Facturation<br>
Eléments de réalisation + publicité FSE<br>
L'acquittement<br> **Cas d'avenant :**<br>
Pas de modification de la na **bhérence des dépenses avec la prestation :**<br>
• Devis / proposition tarifaire<br>
• Facturation<br>
• Éléments de réalisation + publicité FSE<br>
• L'acquittement<br>
• Pas de modification de la nature globale<br>
• Pas de mouvelle procé **ontinent des dépenses avec la prestation :**<br>
• Devis / proposition tarifaire<br>
• Facturation<br>
• Éléments de réalisation + publicité FSE<br>
• L'acquittement<br>
• Pas de modification de la nature globale<br>
• Pas de nouvelle procé reexamente des depenses avec la prestation.<br>
Facturation<br>
Facturation<br>
Eléments de réalisation + publicité FSE<br>
L'acquittement<br>
res d'avenant :<br>
Pas de modification de la nature globale<br>
Pas de nouvelle procédure de public titulaire intention in the first proposition during the first of the control of the control of the control of the control of the control of the control of the control of the control of the control of the control of the co
	-
	-
	-

- 
- 
- correction forfaitaire. Elles sont définies par la Décision de la Commission du 14/5/2019.

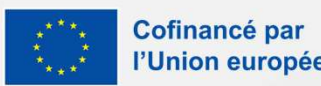

## LES DÉPENSES DIRECTES DE PARTICIPANTS **LES DÉPENSES DIR<br>
PARTICIPAN**<br>
Nature des dépenses :<br>
Tous les frais liés à l'accompagnement direct d'un ou<br>
plusieurs participants. Chaque dépense doit être<br>
rattachable directement à un participant (contrairement<br>
aux d **LES DÉPENSES DIRECTES DE<br>
PARTICIPANTS**<br>
Nature des dépenses :<br>
Tous les frais liés à l'accompagnement direct d'un ou<br>
plusieurs participants. Chaque dépense doit être<br>
aux dépenses de continuement).<br>
Les dépenses de forc **LES DÉPENSES DIRECTES DE<br>
PARTICIPANTS<br>
Nature des dépenses :<br>
Tous les frais liés à l'accompagnement direct d'un ou<br>
plusieurs participants. Chaque dépense doit être<br>
rattachable directement à un participant (contraireme LES DÉPENSES DIRECTES**<br> **PARTICIPANTS**<br> **ES PARTICIPANTS**<br> **ES PARTICIPANTS**<br> **ES FRIS LIGNS DES DIRECTES**<br> **ES FRIS LIGNS DES DIRECTES**<br> **ES FRIS LIGNS DES DES DES DES DES**<br>
plusieurs participants. Chaque dépense doit êt **ES DÉPENSES DI<br>
PARTICIPA**<br>
Nature des dépenses :<br>
Tous les frais liés à l'accompagnement direct d'un ou<br>
plusieurs participants. Chaque dépense doit être<br>
rattachable directement à un participant (contrairement)<br>
Les dép Les dépenses doivent par ailleurs être supportées par la **ESDÉPENSESDIRECTES**<br>
Mature des dépenses :<br>
Tous les frais liés à l'accompagnement direct d'un ou<br>
plusieurs participants. Chaque dépense doit être<br>
rattachable directement à un participant (contrairement<br>
aux dépenses de Type de dépenses valorisables :<br>
Transference de dépenses :<br>
Tous les frais liés à l'accompagnement direct d'un ou<br>
plusieurs participants. Chaque dépense doit être du contrait de salaires<br>
rattachable directement à un par FRANTICIPANTS<br>
SURECTES<br>
UNECESSITE INTERNATIS<br>
UNECESSITE INTERNATIS<br>
UNECESSITE INTERNATIS<br>
USIGN TRISPERSITES<br>
USIGN TRISPERSITES<br>
USIGN TRISPERS<br>
USIGN TRISPERS<br>
USIGN TRISPERS<br>
USIGN TRISPERS<br>
USIGN TRISPERS<br>
USIGN **DIRECTES DE<br>
PANTS**<br>
Livrables à transmettre :<br>
• Contrat de travail<br>
• Bulletins de salaires<br>
• Facture si achats + bon de remise ou autre livrable<br>
permettant lien direct<br>
Modalités de contrôle : **IRECTES DE<br>
ANTS<br>
vrables à transmettre :<br>
• Contrat de travail<br>
• Bulletins de salaires<br>
• Facture si achats + bon de remise ou autre livrable<br>
permettant lien direct<br>
• Les autres éléments de salaire présents sur BS doi** permettant lien direct **DIRECTES DE<br>
EUTES DE<br>
EUTES ENTES**<br>
Contrat de travail<br>
• Bulletins de salaires<br>
• Fracture si achats + bon de remise ou autre livrable<br>
permettant lien direct<br> **Modalités de contrôle :**<br>
• Les autres éléments de salaire **ENTES DE<br>
Sables à transmettre :**<br>
Contrat de travail<br>
Bulletins de salaires<br>
Facture si achats + bon de remise ou autre livrable<br>
permettant lien direct<br> **dalités de contrôle :**<br>
Les autres éléments de salaire présents s **IRECTES DE<br>
ANTS**<br> **ANTS**<br> **ANTS**<br> **EXECUTES ARES**<br> **EXECUTES**<br> **EXECUTES**<br> **EXECUTES**<br> **EXECUTES**<br> **EXECUTES**<br> **EXECUTES**<br> **EXECUTES**<br> **EXECUTES**<br> **EXECUTES**<br> **EXECUTES**<br> **EXECUTES**<br> **EXECUTES**<br> **EXECUTES**<br> **EXECUTES**<br>

**ature des dépenses :**<br>
sus les frais liés à l'accompagnement direct d'un ou<br>
usieurs participants. Chaque dépense doit être<br>
titachable directement à un participant (contrairement<br>
x dépenses de fonctionnement).<br>
s dépens **Nature des dépenses :**<br>
Toutra de frais il es à l'accompagnement direct d'un ou<br>
plusieurs participants. Chaque dépense doit être<br>
aux dépenses doit de travail<br>
aux dépenses doit aux DPE et les frais de solaires<br>
structu

- 
- d'hébergement
- 

sieurs participants. Chaque dépense doit être<br>
dépenses de fonctionnement à un participant (contrairement<br>
dépenses de fonctionnement).<br>
dépenses de motionnement).<br>
dépenses doivent par ailleurs être supportées par la<br>
dép (MeC).

- 
- 
- 

- **ENTES DE<br>
FRANTS**<br> **ENTES CONTES CONTES**<br>
 Fracture si achats + bon de remise ou autre livrable<br>
permettant lien direct<br> **contrâtes**<br>
 Fracture si achats + bon de remise ou autre livrable<br>
permettant lien direct<br>
 Les **ENTERNATES**<br> **ENTERNATES**<br> **ENTERNATES**<br> **ENTERNATES**<br> **ENTERNATES**<br> **ENTERNATES**<br> **ENTERNATES**<br> **ENTERNATES**<br> **ENTERNATES**<br> **ENTERNATES**<br> **ENTERNATES**<br> **ENTERNATES**<br> **ENTERNATES**<br> **ENTERNATES**<br> **ENTERNATES**<br> **ENTERNATES Example de la considerat de la considerat de la considerat de la considerat de la considerat de la contrôle :**<br>
• Facture si achats + bon de remise ou autre livrable<br> **permettant lien direct**<br>
• Les autres éléments de sal **Examples à transmettre :**<br>
Contrat de travail<br>
Bulletins de salaires<br>
Facture si achats + bon de remise ou autre livrable<br>
permettant lien direct<br> **dalités de contrôle :**<br>
Les autres éléments de salaire présents sur BS do
- 
- 

**Livrables à transmettre :**<br>
• Contrat de travail<br>
• Bulletins de salaires<br>
• Facture si achats + bon de remise ou autre livrable<br>
permettant lien direct<br> **Modalités de contrôle :**<br>
• Les autres éléments de salaire présen Bulletins de salaires<br>Facture si achats + bon de remise ou autre livrable<br>permettant lien direct<br>dalités de contrôle :<br>Les autres éléments de salaire présents sur BS doivent<br>être ajoutés à la rémunération. Simplicité à rec Facture si achats + bon de remise ou autre livrable<br>permettant lien direct<br>dalités de contrôle :<br>Les autres éléments de salaire présents sur BS doivent<br>être ajoutés à la rémunération. Simplicité à rechercher<br>avec le bénéf permettant lien direct<br> **dalités de contrôle :**<br>
Les autres éléments de salaire présents sur BS doivent<br>
être ajoutés à la rémunération. Simplicité à rechercher<br>
avec le bénéficiaire<br>
En théorie pas de retraitement des tem

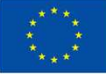

# LES DÉPENSES DE TIERS **LES DÉPENSES**<br>
Objectif: Justifier la valeur déclarée au bilan:<br>
• Documents justificatifs:<br>
• un a**cte juridique** liant le bénéficiaire à l'organisme t

- 
- COL PENSES DE FINSES<br>
extif: Justifier la valeur déclarée au bilan:<br>
Documents justificatifs:<br>
 un a**cte juridique** liant le bénéficiaire à l'organisme tiers détermine les modalités d'intervention et le<br>
montant de sa par if: Justifier la valeur déclarée au bilan:<br>cuments justificatifs:<br>un **acte juridique** liant le bénéficiaire à l'organisme tiers déter<br>montant de sa participation à l'opération ;<br>les dépenses déclarées par l'organisme tiers ocuments justificatifs:<br>
• un **acte juridique** liant le bénéficiaire à l'organisme tiers détermine les modalités d'intervention et le<br>
montant de sa participation à l'opération ;<br>
• les dépenses déclarées par l'organisme t if: Justifier la valeur déclarée au bilan:<br>suments justificatifs:<br>un **acte juridique** liant le bénéficiaire à l'organisme tiers détermine les modalités d'intervention et<br>montant de sa participation à l'opération ;<br>les dépe Nocuments justificatifs:<br>
• un **acte juridique** liant le bénéficiaire à l'organisme tiers détermine les modalités d'intervention et le<br>
montant de sa participation à l'opération ;<br>
• les dépenses déclarées par l'organisme cuments justificatifs:<br>
un **acte juridique** liant le bénéficiaire à l'organisme tier<br>
montant de sa participation à l'opération ;<br>
les dépenses déclarées par l'organisme tiers sont justifi<br> **salaire** ou, à défaut, par des
	-
	-
- <ul>\n<li> un <b>acte juridique</b> liant le bénéficiaire à l'organisme tiers détermine les modalités d'intervention et le montant de sa participation à l'opération ;</li>\n<li> les dépenses déclarées par l'organisme tiers sont justifiées par des factures <b>acquittées, bulletins de salaire</b> ou, à défaut, par des pières complables de valeur probable équivalente ;</li>\n<li> les <b>dépenses déclarées par l'organisme tiers ont effectivement été payées</b> et n'ont bénéficié d'aucune manière d'un <b>financement communautaire</b> ;</li>\n<li> la <b>réalité et l'éligibilité des dépenses déclarées par l'organisme tiers</b> ainsi que la conformité de la fourit montant de sa participation à l'opération ;<br>les dépenses déclarées par l'organisme tiers sont justifiées par des factures **acquittées, bulletins de<br>salaire** ou, à défaut, par des pièces comptables de valeur probante équiva dépenses es dépenses déclarées par l'organisme tiers ont effectivement été payées et n'ont bénéficié d'aucune manière d'un financement communautaire ;<br>
e la réalité et l'éligibilité des dépenses déclarées par l'organisme tiers ains manière d'un finance<br>
• la réalité et l'éligibi<br>
fourniture des produ<br>
dépenses<br>
Les dépenses de tiers se c<br>
de projet

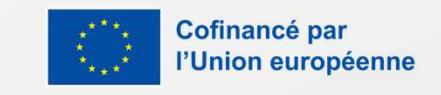

# LES CONTRIBUTIONS EN NATURE **LES CONTRIBUTIC**<br>Objectif: Justifier la valeur de la contribution<br>• Bénévoles: **LES CONTRIBUTIONS EN**<br>
Actif: Justifier la valeur de la contribution<br>
Afénévoles:<br>
• Fiches temps / lettres de mission et livrables de réalisation<br>
• Convention signée avec le personnel<br>
• Application du coût boraire SMIC

- 
- ⚬ Convention signée avec le personnel
	-
- bjectif: Justifier la valeur de la contribution<br>• Bénévoles:<br>• Fiches temps / lettres de mission et livrables de réalisation<br>• Convention signée avec le personnel<br>• Application du coût horaire SMIC (ou convention collecti Ménévoles:<br>
• Fiches temps / lettres de mission et livrables de réalisation<br>
• Convention signée avec le personnel<br>
• Application du coût horaire SMIC (ou convention collective si mo<br>
• Convention de mise à disposition à t
- -
	-
- <p>● Fiches temps / lettres de mission</p>\n<p>● Convention signée avec le person</p>\n<p>● Application du coût horaire SMIC</p>\n<p>○ coaux:</p>\n<p>● Convention de mise à disposition</p>\n<p>● Plan des locaux</p>\n<p>● Attestation d'évaluation de la vale</p>\n<p>● acent immobilier Valeur retenue</p> © Convention signée avec le personnel<br>● Application du coût horaire SMIC (ou convention collective si montant supérieur)<br>● Convention de mise à disposition à titre gracieux<br>● Plan des locaux<br>● Attestation d'évaluation de de Application du coût horaire SMIC (ou convention collective si montare<br>
• Locaux:<br>
• Convention de mise à disposition à titre gracieux<br>
• Plan des locaux<br>
• Attestation d'évaluation de la valeur du bien établi par un ser
- 
- o Convention de mise à disposition à titre gracieux<br>○ Plan des locaux<br>○ Attestation d'évaluation de la valeur du bien établi par un service de la collectivité prêteuse ou par notaires,<br>agent immobilier. Valeur retenue est Plan des locaux<br>Attestation d'évaluation de la valeur du bien établi par un service<br>agent immobilier. Valeur retenue est la plus récente<br>vices, biens d'équipement, matériaux<br>tout document émanant d'un tiers agréé permettan

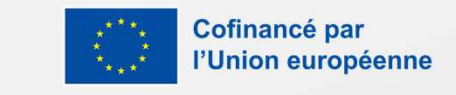

## LES RECETTES

- S'assurer que toutes les recettes du bénéficiaire liées à l'opération ont bien été portées au bilan de l'opération
- FORECETTES<br>
FSE (vérification comptabilité, compte 71);<br>
FE (vérification comptabilité, compte 71);<br>
FIN: Comptabilité, compte 71);<br>
FIN: Comptabilité, compte 71);<br>
Comptabilité, conventionnées et justifiées (justification S'assurer que toutes les recettes du bénéficiaire liées à l'opération ont bien été portées au bilan de l'opération<br>FSE (vérification comptabilité, compte 71);<br>En cas d'affectation partielle des recettes (participants opéra taux) • FSE (vérification comptabilité, compte 71);<br>• En cas d'affectation partielle des recettes (participants opération/participants total), les taux d'affectation sont<br>• conformes aux modalités conventionnées et justifiées (j
- 
- conformes aux modalités conventionnées et justifiées (justifications du numérateur et du dénominateur du<br>taux)<br>Toutes les recettes générées par l'opération et encaissées à la date du bilan sont comptabilisées.<br>La méthode d échéant) • Toutes les recettes générées par l'opération et encaissées à la date du bilan sont comptabilisées.<br>• La méthode de calcul des recettes doit être validée par le gestionnaire sous MDFSE (+): contrôle exhaustif ou<br>• échant La méthode de calcul des recettes doit être validée par le gestionnaire<br>échantillonnage factures (rare) avec extrait grand livre détaillé et rel<br>échéant)<br>**glement (UE) n° 2021/1060 :**<br>Les recettes ne sont plus à déduire de

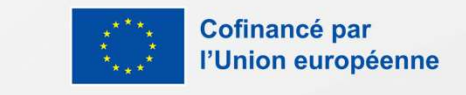

## LES RESSOURCES

## **Ressources**

Ci.

 $\vee$  Gestion des nouvelles ressources

Avez-vous des nouvelles ressources à déclarer par rapport à la convention FSE+ ?

Avez-vous des co-financements dont le périmètre diffère de la convention FSE+ ?

 $\overline{O}$  Oui  $\overline{O}$  Non

∨ Gestion des ressources de périmètre non identique

)<br>bilan.<br>Caissés à la date du bilan.<br>Ne pas oublier les ressources ASP des<br>contrats aidés par exemple contrats aidés par exemple and the state of the state of the state of the scontrats aidés par exemple  $\frac{1}{2}$ 

an.<br>Sissés à la date du bilan.<br>Person du bilan.<br>Contrats aidés par exemple<br>Si oui, joindre une attestation du<br>anceur, ou, à défaut, une méthode de<br>détaillée en cas d'affectation partielle s encaisses à la date du bilan.<br>
Contrats aidés par exemple<br>
contrats aidés par exemple<br>
Si oui, joindre une attestation du<br>
cofinanceur, ou, à défaut, une méthode de<br>
calcul détaillée en cas d'affectation partielle<br>
s'ass Ne pas oublier les ressources ASP des<br>contrats aidés par exemple<br>Si oui, joindre une attestation du<br>cofinanceur, ou, à défaut, une méthode de<br>calcul détaillée en cas d'affectation partielle<br>r s'assurer<br>partielle de l'Union

 $\circ$  Oui  $\circ$  Non

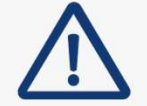

Joindre les comptes de la classe 7 sur la période conventionnée pour s'assurer que toutes les ressources sont bien déclarées dans le bilan

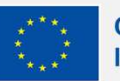

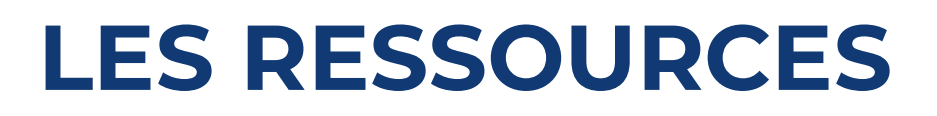

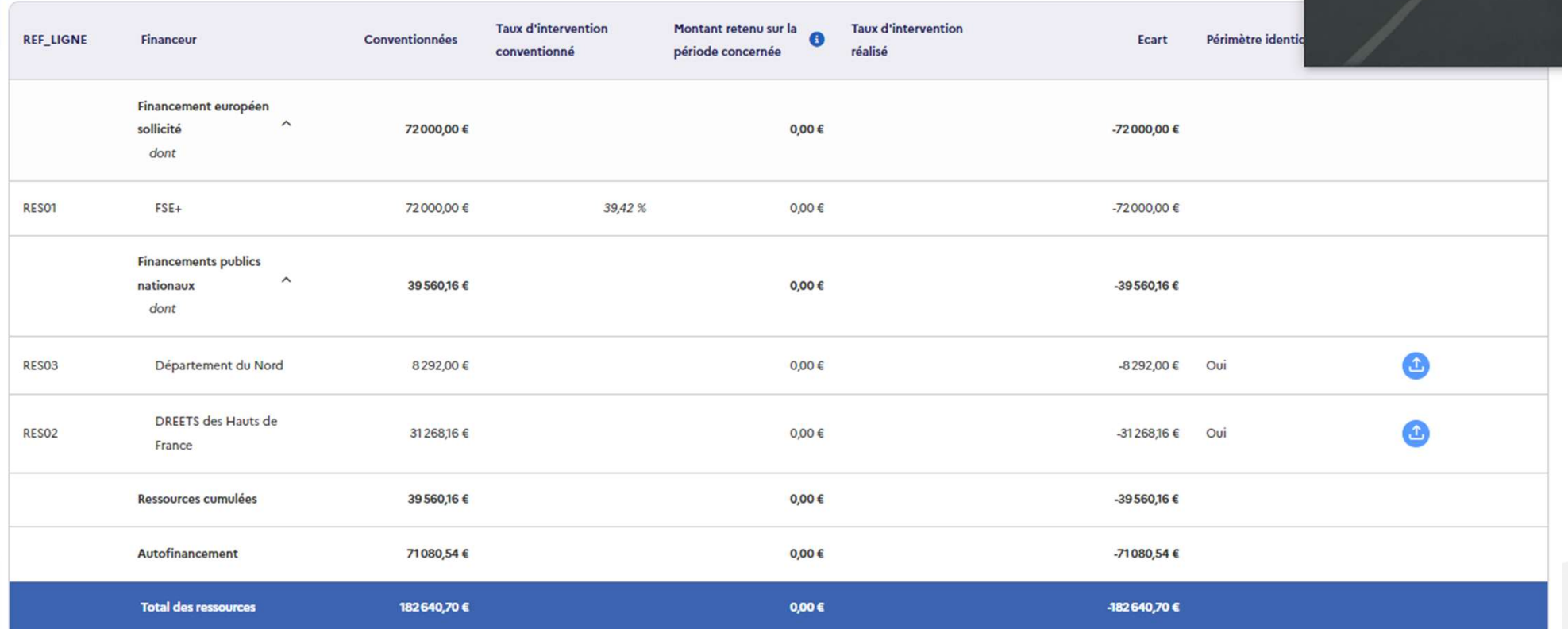

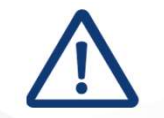

Joindre les actes attributifs + attestations de non mobilisation de fonds communautaires + attestation<br>d'affectation si périmétre différent d'affectation si périmétre différent

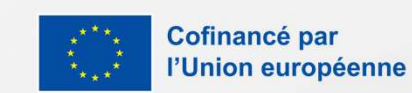

# LES RESSOURCES **ESSOURCES**<br>
Modalités de contrôle :<br>
Objectif : déterminer les contreparties au FSE pour en controle de l'analyse:<br>
Objectif : déterminer les contreparties au FSE pour en contrôle à l'exhaustif quel que soit le nombre de **ESSOURCES**<br>
Modalités de contrôle :<br>
Conséquences de l'analyse:<br>
Conséquences de l'analyse:<br>
Conséquences de l'analyse:<br>
Contrôlé à l'exhaustif quel que soit le nombre de co-<br>
financeurs par le gestionnaire<br>
Points de con

Modalités de contrôle :<br>
Modalités de contrôle :<br>
Objectif : déterminer les contreparties au FSE pour en Asi parties<br>
Contrôlé à l'exhaustif quel que soit le nombre de co-

Modalités de contrôle :<br>
Consetted de Contrôle :<br>
Consetted de Contrôle :<br>
Consetted de Contrôle de Controle de Transceurs par le gestionnaire<br>
Contrôlé à l'exhaustif quel que soit le nombre de co-<br>
Financeurs par le gesti **ESSOU<br>
Modalités de contrôle :**<br> **Considerance de controle de controle :**<br> **Considérinir le montant final.**<br> **Contrôlé à l'exhaustif** quel que soit le nombre de co-<br>
financeurs par le gestionnaire<br>
Points de contrôle :<br>
•

- 
- Modalités de contrôle :<br> **ES RESSOURCES**<br>
Modalités de contrôle :<br>
Conséquences de l'analyse:<br>
Contrôlé à l'exhaustif quel que soit le nombre de co-<br>
financeurs par le gestionnaire<br>
Points de contrôle :<br>
Points de contrôle un acte attributif de subvention, et son périmètre : **ESSOURCES**<br>
alités de contrôle :<br>
conséquences de l'analyse:<br>
conséquences de l'analyse:<br>
conséquences de l'analyse:<br>
reflie and the convention, courrier de notification de la réalité juridique du cofinancement via<br>
conve LES RESSOURCES<br>
23000€, décision d'un organe délibérant pour en la contrôle de contrôle de montant final.<br>
23000€, décision d'un organe délibérant pour une de controle de montant pour une de contrôle de montant pour une d
- **ESSOU**<br> **ESSOU**<br> **ESSOU**<br> **ESSOU**<br> **ESSOU**<br> **E**<br> **E**<br> **ESSOU**<br> **ESSOU**<br> **ESSOU**<br> **ESSOU**<br> **ESSOU**<br> **ESSOU**<br> **ESSOU**<br> **ESSOU**<br> **ESSOU**<br> **ESSOU**<br> **ESSOU**<br> **ESSOU**<br> **ESSOUE**<br> **ESSOUE**<br> **ESSOUERENTE ENTERTE ENTERTE ENTERTE:<br>** dalités de contrôle :<br> **Conséquences de l'analyse**:<br>
Signification de la contreparties au FSE pour en<br>
signification de la realité quel que soit le nombre de co-<br>
Signification de la realité juridique du cofinancement via<br> dalités de contrête :<br>
ectif : déterminer les contreparties au FSE pour en<br>
inirie montant final.<br>
Intrôlé à l'exhaustif quel que soit le nombre de co-<br>
noncurs par le gestionnaire<br>
sources liées à ces derniers :<br>
dermonta eurole:<br>
européens de l'antimier les contreparties au FSE pour en<br>
in le montant final.<br>
In the le soute point is contrepartie du que soit le nombre de co-<br>
in the controlle:<br>
In the controlle:<br>
Si ressources liées à ces d **ectif :** déterminer les contreparties au FSE pour en<br>
inir le montant final.<br> **auroidé à l'exhaustif** quel que soit le nombre de co-<br>
nceurs par le gestionnaire<br> **nts de contrôle :**<br>
Vérification de la réalité juridique d <table>\n<tbody>\n<tr>\n<td>éfinir le montar final.</td>\n<td>ressources liées à ces de</td>\n</tr>\n<tr>\n<td>ontrôlé à l'exhaustif quel que soit le nombre de co-</td>\n<td>o</td>\n</tr>\n<tr>\n<td>onanceurs par le gestionaire</td>\n<td>de con</td>\n</tr>\n<tr>\n<td>onints de contrôle :</td>\n<td>veirification de la réalité juridique du cofinancement via</td>\n<td>en tenant compte de</td>\n</tr>\n<tr>\n<td>un acte atribuitif de subvention, courier de notification si subvention &lt;</td>\n<td>si les justificatifs</td>\n</tr>\n<tr>\n<td>23000€, décision d'un Contraction de la réalité durante de la termine de la réalité durante de la réalité durante d'intégraité du commente du series de contraction de la réalité durante de la réalité durante durante de la réalité durante durant attestation de la résolution de la responsable de comptable public<br>
de controlle de la réalité juridique du cofinancement via<br>
atte attributif de subvention, et son périmètre :<br>
se les justificatifs d'a<br>
convention, courri
	-
- -

- 
- **CONS**<br>
Conséquences de l'analyse:<br>
 Si participants inéligibles possibilité d'appliquer le taux aux<br>
ressources liées à ces derniers :<br>
 Si ressources valorisées à 100% : obligation de<br>
demander le recouvrement du trop **IRCES**<br> **RES**<br> **Si** participants inéligibles possibilité d'appliquer le taux aux<br>
ressources liées à ces derniers :<br>
• Si ressources valorisées à 100% : obligation de<br>
demander le recouvrement du trop versé. A défaut<br>
l'i **RCES**<br>
Sequences de l'analyse:<br>
i participants inéligibles possibilité d'appliquer le taux aux<br>
essources liées à ces derniers :<br>
o Si ressources valorisées à 100% : obligation de<br>
demander le recouvrement du trop versé. **RCES**<br> **RCES**<br> **RCES RCES**<br> **RCES**<br> **RCES**<br> **RCES**<br> **RCES**<br> **RCES**<br> **RCES**<br> **RCES**<br> **RCES**<br> **RCES**<br> **RCES**<br> **RESP**<br> **RESPENDED**<br> **RESPENDED**<br> **RESPENDED**<br> **RESPENDED**<br> **RESPENDED**<br> **RESPENDED**<br> **RESPENDED**<br> **RESPENDED**<br> **RESPENDED**<br> **RESPENDE PRCES**<br>
Sequences de l'analyse:<br>
i participants inéligibles possibilité d'appliquer le taux aux<br>
o si ressources valorisées à 100% : obligation de<br>
demander le recouvrement du trop versé. A défaut<br>
l'intégralité du cofina
	-
	- **ENCES**<br>
	 Si participants inéligibles possibilité d'appliquer le taux aux<br>
	ressources liées à ces derniers :<br>
	 Si ressources valorisées à 100% : obligation de<br>
	demander le recouvrement du trop versé. A défaut<br>
	l'intégra **PRCES**<br>
	Si participants inéligibles possibilité d'appliquer le taux aux<br>
	ressources liées à ces derniers :<br>
	• Si ressources valorisées à 100% : obligation de<br>
	demander le recouvrement du trop versé. A défaut<br>
	l'intégrali **CES**<br>
	• Si participants inéligibles possibilité d'appliquer le taux aux<br>
	ressources liées à ces derniers :<br>
	• Si ressources valorisées à 100% : obligation de<br>
	demander le recouvrement du trop versé. A défaut<br>
	<sup>1</sup>intégral **Examples 10**<br> **Solution Constant Constant Constant Constant Constant Constant Constant Constant Constant Constant Constant Constant Constant Constant Constant Constant Constant Constant Constant Constant Constant Constan** Si participants at ranaryst.<br>
	Si participants inéligibles possibilité d'appliquer le taux aux<br>
	ressources liées à ces derniers :<br>
	• Si ressources valorisées à 100% : obligation de<br>
	demander le recouvrement du trop versé. Si participants inéligibles possibilité d'appliquer le taux aux<br>ressources liées à ces derniers :<br>
	• Si ressources valorisées à 100% : obligation de<br>
	demander le recouvrement du trop versé. A défaut<br>
	l'intégralité du cofi
	-
- 

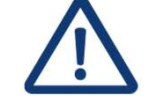

Si nouvelle ressource au moment du bilan, le bénéficiaire doit la déclarer même si non conventionnée

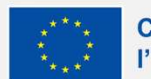

# **CONCLUSION**

## La finalisation du Bilan

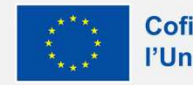

\*\*\*

Cofinancé par l'Union européenne

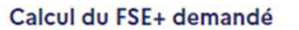

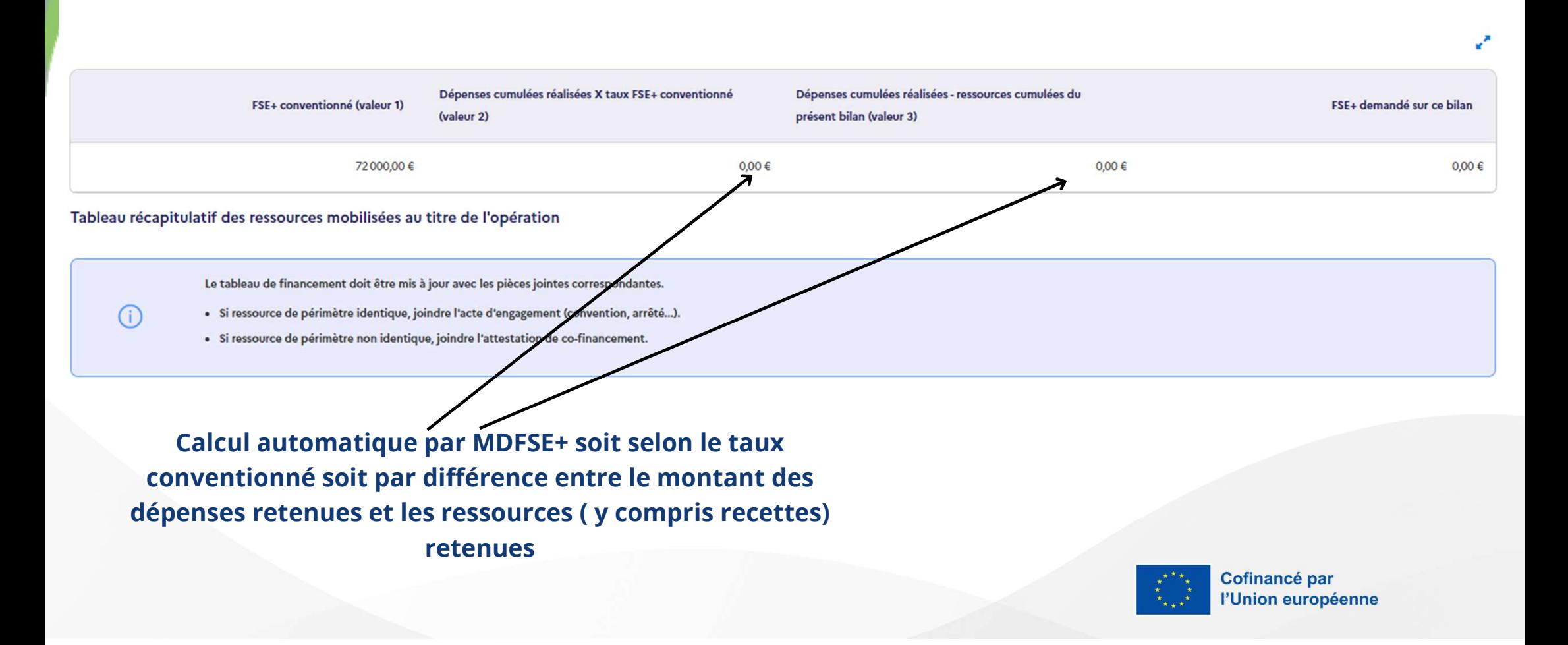

# LES PIÉCES À JOINDRE

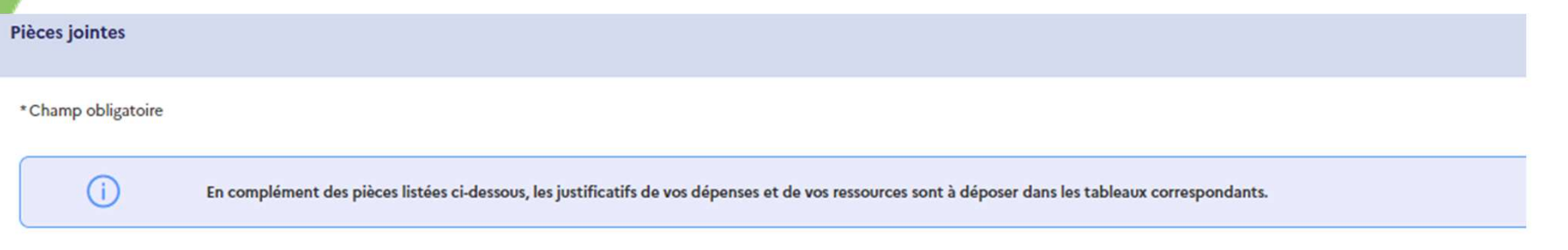

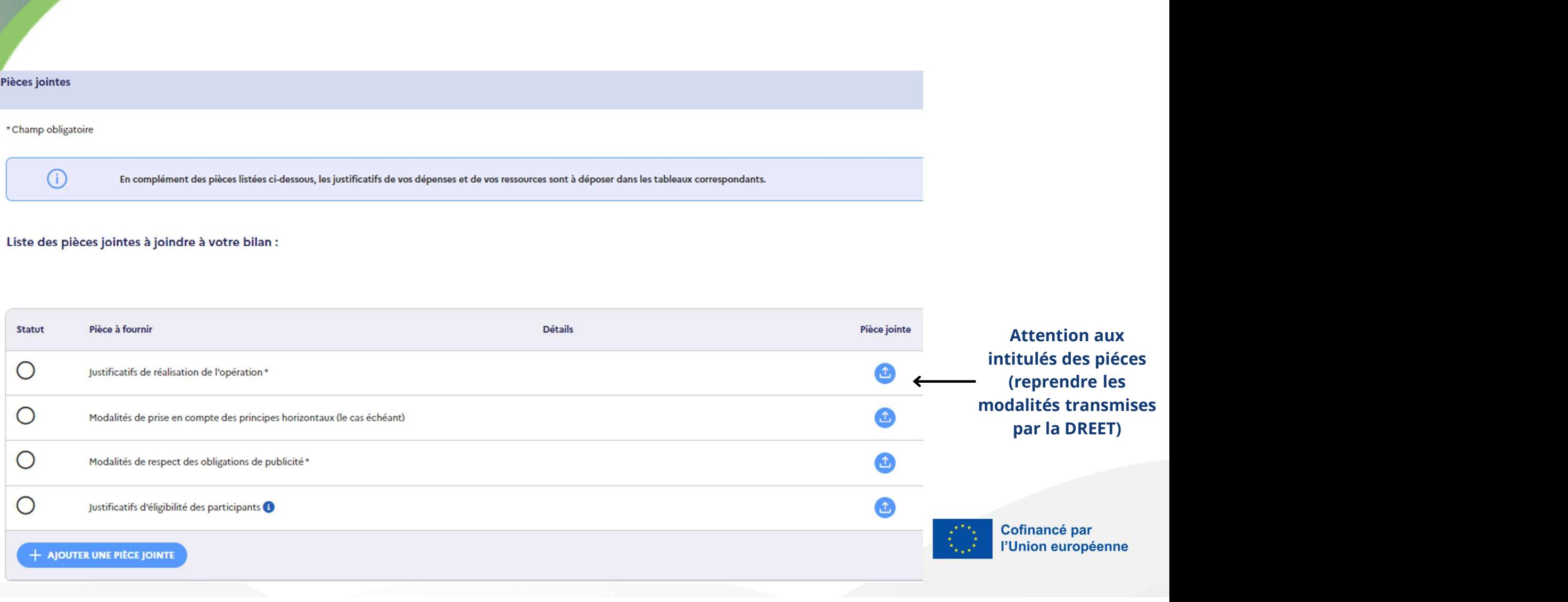

## LA VALIDATION DU BILAN

## Choix du signataire

Veuillez choisir le destinataire à qui votre demande sera envoyée pour être signée électroniquement. Si le signataire n'est pas dans cette liste, vous pouvez l'ajouter en cliquant sur ce lien : modifier mon établissement

## Signataire

Choisir un signataire

Comme pour la demande de subvention<br>
Superist conformément au bilan d'exécution produit. FSE, "prévenir" le signataire pour la signature de la demande de paiement en complément des pièces justificatives déposées au présent bilan, je me tiens à la

Une fois la demande de paiement signée sur Universign.

## Attention:

- Après dépôt du bilan, il n'est plus modifiable
- S'il s'agit d'un bilan final, il n'est plus possible d'ajouter, modifier ou supprimer des participants

## Demande de paiement

le soussigné(e), Lacroix Noelline, PO / SM #, avant capacité à engager juridiquement l'organisme ci-après dénommé UNKNOWN, certifie exactes les données indiquées ci-

Eu égard à ces éléments je demande le remboursement de la part européenne due, à hauteur de 9.068 €

disposition du service gestionnaire pour la fourniture de toutes pièces ou explications afférentes à l'opération cofinancée, en vue de déterminer le montant de la subvention européenne dû.

Je certifie avoir mentionné toute pièce justificative intéressant les conditions d'exécution de l'opération financée.

Attention, une fois envoyée pour signature, votre demande de paiement sera soumise à validation et ne pourra plus être modifiée.

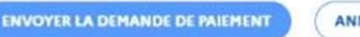

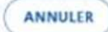

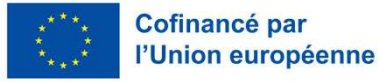

# CONSEILS PRATIQUES Échanges entre le porteur et le gestionnaire CONSEILS PRATIC<br>
Échanges entre le porteur et le ge<br>
Modalités des échanges :<br>
Rendre la main sur le bilan : 4 cas (ancienne<br>
programmation mais en attente sur MDFSE+)<br>
dans de la mossibilités sur un mauvais poste.<br>
dans d CONSEILS PRATIQUES<br>
Echanges entre le porteur et le gestionnaire<br>
Modalités des échanges :<br>
Rendre la main sur le bilan : 4 cas (ancienne<br>
programmation mais en attente sur MDFSE+)<br>
depenses positionnées sur un mauvais pos **CONSEILS PRA**<br> **Échanges entre le porteur et**<br>
dalités des échanges :<br>
a note<br>
orgammation mais en attente sur MDFSE+)<br>
dereness positionnées sur un manuvais poste.<br>
dépenses indirectes déclarées au réel et utilisation d' **CONSEILS PRATIQUES**<br> **Echanges entre le porteur et le gestionnaire**<br> **Modalités des échanges :**<br> **Rendre la main sur le bilan : 4 cas (ancienne**<br> **Programmation mais en attente sur MDFSE+)**<br>
• La possibilité de modifier

- 
- 
- conventionnées).
- 
- 

- source the time of the binder of the time of the content of the content of the content of the content of the content of the conventionnée.<br>
Source the conventionnée of the conventionnée of the conventionnées).<br>
The convent
- 
- 

- **CONSEILS PRATIQUES**<br> **Echanges entre le porteur et le gestionnaire**<br>
Modalités des échanges :<br> **Anoter:**<br> **Programmation mais en attente sur MDFSE+)**<br>
 dépenses positionnées sur un mauvais poste.<br>
 dépenses positionnées répartition différente de celle conventionnée. • ressources perçues non déclarées (y compris les non **CONSEILS PRATIQUES**<br> **Echanges entre le porteur et le gestionnaire**<br>
induités des échanges :<br>
endre la main sur le bilan : 4 cas (ancienne<br>
vépenses positionnées sur un mauvais pose.<br>
depenses indirectes déclarées au réel **Echanges entre le porteur et le gestionnaire**<br> **Echanges :**<br> **Anoter:**<br> **Programmation mais en attente sur MDFSE+**<br>
• depenses positionnées sur un mauvais poste.<br>
• depenses inforestes au réduition d'une dé de<br>
• épartiti de modifier de modifier le bilan. • A noter:<br>
A noter:<br>
A noter:<br>
a possibilité de modifier le bilan n'est effenses positionnées sur un mauvais poste.<br>
dépenses indirectes déclarées au réel et utilisation d'une dé de<br>
répa **ES<br>
Transferier:**<br> **A noter:**<br> **A noter:**<br> **A noter:**<br> **A noter:**<br> **A noter:**<br> **A noter:**<br> **A noter:**<br> **A noter:**<br> **A noter:**<br> **A note is exact of modifier le bilan n'est effectuée que<br>
e dans de rares cas (inpossible pou ATIQUES**<br> **est le gestionnaire**<br>
La possibilité de modifier le bilan n'est effectuée que<br>
dans de rares cas ( impossible pour l'instant) donc si<br>
erereur manifeste sur la demande de paiement, il ne<br>
sera pas possible de c erreur manifeste sur la generaliste sur la generaliste de modifier le bilan n'est effectuée que dans de rares cas (impossible pour l'instant) donc si<br>erereur manifeste sur la demande de paiement, il ne<br>erera pas possible d **Summant Serve Serve Alle Serve Alle Serve Alle Serve Alle Serve Alle Serve Alle Serverice due<br>
Summant dues reserves cas (impossible pour l'instant) donc si<br>
erreur manifeste sur la demande de paiement, il ne<br>
sera pas po Example 18 de procession de la possibilité de modifier le bilan n'est effectuée que<br>dans de rares cas (impossible pour l'instant) donc si<br>erreur manifeste sur la demande de paiement, il ne<br>réalisé en l'état, soit il convi ATIQUES**<br> **Et le gestionnaire**<br>
La possibilité de modifier le bilan n'est effectuée que<br>
dans de rares cas (impossible pour l'instant) donc si<br>
erreur manifeste sur la demande de paiement, il ne<br>
sera pas possible de corr **ATIQUES**<br> **et le gestionnaire**<br> **noter:**<br> **.** La possibilité de modifier le bilan n'est effectuée que<br>
dans de rares cas (impossible pour l'instant) donc si<br>
erreur manifeste sur la demande de paiement, il ne<br>
sera pas po **Example 18 Secure 18 Security Control Control Control Control Control Control Control Control Control Control Control Control Control Control Control Control Control Control Control Control Control Control Control Control Examplementaire de la demande de la demande de la demande de la demande de paiement, il ne sera pas possible de corriger <u>et le contrôle sera soit</u> réalisé en l'état, soit il conviendra d'attendre une mise à jour de MDFSE Example 12 September 12 September 12 September 12 September 12 September 12 September 12 September 12 September 12 September 12 September 12 September 12 September 12 September 12 September 12 September 12 September 12 Se Et le gestionnaire**<br>
La possibilité de modifier le bilan n'est effectuée que<br>
dans de rares cas (impossible pour l'instant) donc si<br>
erreur manifeste sur la demande de paiement, il ne<br>
sera pas possible de corriger <u>et le</u>
- depenses indirectes déclarées au réel et utilisation d'une dé de rereur manifeste sur la depenses indirectes déclarées au réel et utilisation d'une dé de communication d'approximation d'accel de communication d'accel de co

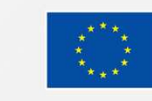

# CONSEILS PRATIQUES Bonnes pratiques SUNSEILS PRATIQUES<br>
Mommage des pièces :<br>
• Auparavant sur MDFSE, chaque pièce était référencée<br>
par un préfixe en fonction de leur objet : PJ\_PUB,<br>
• PJ\_REA, PJ\_ELI .....<br>
• PJ\_REA, PJ\_ELI .....<br>
• Les dépenses sont elle<br> **CONSEILS PRATIQUES**<br> **BONNSEILS PRATIQUES**<br> **BONNSE ENTIGUES**<br>
Augaravant sur MDFSE, chaque pièce était référencée<br>
par un préfixe en fonction de leur objet : PJ\_PUB,<br>
PJ\_REA, PJ\_ELI .....<br>
Désormais ce nommage n'existe p CONSEILS PRATIQUES<br> **BONNSEILS PRATIQUES**<br> **BONNSE** ELISTES And the surface in the surface of the surface of the surface par un préfixe en fonction de leur objet : PJ-PUB,<br>
PJ-REA, PJ-EUI..... The contact préalable<br>
PJ-REA

- 
- 
- **CONSEILS PRATIQUES**<br> **ENDATIQUES**<br> **ENDATIQUES**<br> **ENDATIGUES**<br> **ENDATIGUES**<br> **ENDATIGUES**<br> **ENDATIGUES**<br> **ENDATIGUES**<br> **ENDATIGUES**<br> **ENDATIGUES**<br> **ENDATIGUES**<br> **ENDATIGUES**<br> **ENDATIGUES**<br> **ENDATIGUES**<br> **ENDATIGUES**<br> **EN CONSEILS PRATIQUES**<br> **EXECUTES**<br> **EXECUTES**<br> **EXECUTES**<br> **EXECUTES**<br> **EXECUTES**<br> **EXECUTES**<br> **EXECUTES**<br> **EXECUTES**<br> **EXECUTES**<br> **EXECUTES**<br> **EXECUTES**<br> **EXECUTES**<br> **EXECUTES**<br> **EXECUTES**<br> **EXECUTES**<br> **EXECUTES**<br> **EXECUTE CONSEILS PRATIQUES**<br> **ECONSEILS PRATIQUES**<br>
Augravant sur MDFSE, chaque pièce était référencée<br>
par un préfixe en fonction de leur objet : PJ-PUB,<br>
PLREA, PJ\_ELI .....<br>
Désormais ce nommage n'existe plus sur MDFSE+<br>
La DR **ENTIQUES**<br> **ENTIQUES**<br> **ENTIGUES**<br> **ENTIGUES**<br> **ENTIGUES**<br> **ENTIGUES**<br> **ENTIGUES**<br> **ENTIGUES**<br> **ENTIGUES**<br> **ENTIGUES**<br> **ENTIGUES**<br> **ENTIGUES**<br> **ENTIGUES**<br> **ENTIGUES**<br> **ENTIGUES**<br> **ENTIGUES**<br> **ENTIGUES**<br> **ENTIGUES**<br> **ENTIG** n'était pas respectée, la main sera redonnée au **CONSEILS PRATIQUES**<br> **EN ENSE PRATIQUES**<br>
Auparavant sur MDFSE, chaque pièce était réferencée<br>
par un préfixe en fonction de leur objet : PJ-PUB,<br>
PLREA, PJ\_ELI .....<br>
Désormais ce nommarque due nomenclature pour les<br>
dép **Bonnes pratique and the control of the control of the control of the control of the control of the control of the part on prefixe en fonction de leur objet : PJ\_PUB, pJ\_REA, PJ\_ELI ....<br>
Désormais ce nommage n'existe plus BONNES practiques**<br>
• Auparavant sur MDFSE, chaque pièce était référencée<br>
• Cette impossibilité de redonner la main :<br>
• Le Filmes en portion de leur objet : P<sub>L</sub>PUB,<br>
• Les dépôt et la signature de son bilan por<br>
• L mange des pièces :<br>
Auparavant sur MDFSE, chaque pièce était référencée<br>
PLREA, PLELI .....<br>
PLREA, PLELI ......<br>
La DREETS a communiqué une nomenclature pour les<br>
La DREETS a communiqué une nomenclature pour les<br>
Les dépe The telection of the passibility of the passibility of the passibility of the passibility of the passibility of the passibility of the passibility of the passibility of the passibility of the passibility of the passibility Auparavant sur MDFSE, chaque pièce était référencée<br>
PLAEA, PLELI.....<br>
PLAEA, PLELI.....<br>
Désormais ce nommage n'existe plus sur MDFSE+<br>
La DREETS a communiqué une nomenclature pour les<br>
dépôt et la signature de s<br>
dépôt par un préfixe en fonction de leur objet : PJ\_PUB,<br>
PLESA, PJ\_EELI ......<br>
Désormais ce nommage n'existe plus sur MDFSE+<br>
Les dépenses sont elles posite la signature de son bilan p<br>
protet qu'il reprenne celle-ci am de fac PJ\_REA, PJ\_ELI ......<br>
Désormais ce nommage n'existe plus sur MDFSE+<br>
demandes de subvention ,il revient au porteur de<br>
projet qu'il reprenne celle-ci afin de faciliter le contrôle<br>
et la tracabilité globale du controle. S
- 

- Impossibilité de redonner la main : Cette impossibilité technique implique, si nécessaire, une **Sources**<br> **Prince de contact préalable avec le gestionnaire avant le dépôt et la signature de son bilan pour un contrôle de forme :<br>
<b>Prise de contact préalable avec le gestionnaire avant le dépôt et la signature de son b ATIQUES**<br> **Son and ATIGES**<br> **Son and ATIGES**<br>
Cette impossibilité technique implique, si nécessaire, une<br>
prise de contact préalable avec le gestionnaire avant le<br>
dépôt et la signature de son bilan pour un contrôle de<br>
f **INCUES**<br> **ILES**<br> **ILE** ■ Les dépenses sont elles bien de provident les dépenses sont elles positionnées sur le bon poste ?<br>
• les dépenses sont elles positionnées sur le bon poste ?<br>
• Les dépenses sont elles positionnées sur le bon poste ?<br>
• **CULES**<br> **ES**<br> **ité de redonner la main :**<br>
mpossibilité technique implique, si nécessaire, une<br>
e contact préalable avec le gestionnaire avant le<br>
tet la signature de son bilan pour un contrôle de<br>
Les dépenses sont elles **SS**<br>
Solitivé de redonner la main :<br>
bilité de redonner la main :<br>
e de contact préalable avec le gestionnaire avant le<br>
ote e :<br>
■ Les dépenses sont elles positionnées sur le bon<br>
poste ?<br>
■ Les taux d'affectation con FIQUES<br>
S<br>
bilité de redonner la main :<br>
e impossibilité technique implique, si nécessaire, une<br>
de contact préalable avec le gestionnaire avant le<br>
bèt et la signature de son bilan pour un contrôle de<br>
e :<br>
■ Les dépen Ité de redonner la main :<br>
inté de redonner la main :<br>
e contact préalable avec le gestionnaire avant le<br>
et la signature de son bilan pour un contrôle de<br>
Les dépenses sont elles positionnées sur le bon<br>
poste ?<br>
Toutes l <table>\n<tbody>\n<tr>\n<th>■</th>\n</tr>\n<tr>\n<td>1</td>\n<td>2</td>\n</tr>\n<tr>\n<td>2</td>\n<td>3</td>\n</tr>\n<tr>\n<td>3</td>\n<td>4</td>\n</tr>\n<tr>\n<td>4</td>\n<td>5</td>\n</tr>\n<tr>\n<td>5</td>\n<td>6</td>\n</tr>\n<tr>\n<td>6</td>\n<td>7</td>\n</tr>\n<tr>\n<td>7</td>\n<td>8</td>\n</tr>\n<tr>\n<td>8</td>\n<td>9</td>\n</tr>\n<tr>\n<td>9</td>\n<td>10</td>\n</tr>\n<tr>\n<td>10</td Ité de redonner la main :<br>
inté de redonner la main :<br>
mpossibilité technique implique, si nécessaire, une<br>
e contact préalable avec le gestionnaire avant le<br>
et la signature de son bilan pour un contrôle de<br>
Les dépenses dation in the matter of the state of the state of the state of the state of the state of the state of the state of the state of the state of the state of the state of the state of the state of the state of the state of the Cette impossibilité technique implique, si nécessaire, une<br>prise de contact préalable avec le gestionnaire avant le<br>dépôt et la signature de son bilan pour un contrôle de<br>forme :<br><br>• Les dépenses sont elles positionnées sur Cette impossibilité technique implique, si necessaire, une<br>prise de contact préalable avec le gestionnaire avant le<br>dépôt et la signature de son bilan pour un contrôle de<br>forme :<br><br>• Les dépenses sont elles positionnées sur
	-
	-
	-
	-

- prise de contact prealable avec le gestionnaire avant le<br>
dépôt et la signature de son bilan pour un contrôle de<br>
forme :<br>
 Les dépenses sont elles positionnées sur le bon<br>
poste?<br>
 Toutes les ressources sont elles bien répot et la signature de son bilan pour un controle de<br>forme :<br>
• Les dépenses sont elles positionnées sur le bon<br>
poste ?<br>
• Loutes les ressources sont elles bien valorisées ?<br>
• Le périmètre des ressources est il correct France:<br> **accord du gestionneis sont** elles positionnées sur le bon<br>
poste?<br> **accord du gestionneis sont** elles bien valorisées?<br> **accord du gestienneis entrance du gestionneis sont** ils<br>
respectées ?<br> **accord du gestionne**
-